# **ESCUELA POLITÉCNICA NACIONAL**

**FACULTAD DE CIENCIAS ADMINISTRATIVAS**

**INCREMENTO DE LA PRODUCTIVIDAD EN EMPRESAS DE SERVICIOS, MEDIANTE LA OPTIMIZACIÓN DE PROCESOS CON MODELOS POR COMPUTADORA. CASO PRÁCTICO APLICADO A QUÁNTICA EXPRESS DEDICADA A LA PRESTACIÓN DE SERVICIOS LOGÍSTICOS**

**OPTIMIZACIÓN DE PROCESOS CORRESPONDIENTES A LA LOGÍSTICA Y DISTRIBUCIÓN DE PRODUCTOS**

**TRABAJO DE INTEGRACIÓN CURRICULAR PRESENTADO COMO REQUISITO PARA LA OBTENCIÓN DEL TÍTULO DE INGENIERA DE PRODUCCIÓN**

**ANDREA MELISSA CHICAIZA VACA**

**andrea.chicaiza01@epn.edu.ec**

**DIRECTOR: NELSO RAÚL ALOMOTO BANSUI**

**nelson.alomoto@epn.edu.ec**

**DMQ, enero 2022**

#### **CERTIFICACIONES**

Yo, ANDREA MELISSA CHICAIZA VACA declaro que el trabajo de integración curricular aquí descrito es de mi autoría; que no ha sido previamente presentado para ningún grado o calificación profesional; y, que he consultado las referencias bibliográficas que se incluyen en este documento.

Judice Ch. ANDREA MELISSA CHICAIZA VACA

Certifico que el presente trabajo de integración curricular fue desarrollado por ANDREA CHICAIZA, bajo mi supervisión.

NELSON RAUL ALOMOTO BANSUI **DIRECTOR** 

## **DECLARACIÓN DE AUTORÍA**

<span id="page-2-0"></span>A través de la presente declaración, afirmamos que el trabajo de integración curricular aquí descrito, así como el (los) producto(s) resultante(s) del mismo, son públicos y estarán a disposición de la comunidad a través del repositorio institucional de la Escuela Politécnica Nacional; sin embargo, la titularidad de los derechos patrimoniales nos corresponde a los autores que hemos contribuido en el desarrollo del presente trabajo; observando para el efecto las disposiciones establecidas por el órgano competente en propiedad intelectual, la normativa interna y demás normas.

ANDREA MELISSA CHICAIZA VACA NELSO RAUL ALOMOTO BANSUI

## **DEDICATORIA**

<span id="page-3-0"></span>A mis padres, por su apoyo incondicional a lo largo de mi educación y formación profesional. A mi hermano por sus palabras de aliento en momentos difíciles.

## **AGRADECIMIENTO**

<span id="page-4-0"></span>A mi tutor, Mat. Nelson Alomoto por su orientación en el desarrollo de este proyecto y por compartir sus conocimientos y experiencia en el campo. A mis docentes por los conocimientos compartidos. Al Sr. David Molina por su disposición y hospitalidad al momento de compartir la información para el desarrollo de este proyecto.

## ÍNDICE DE CONTENIDO

<span id="page-5-0"></span>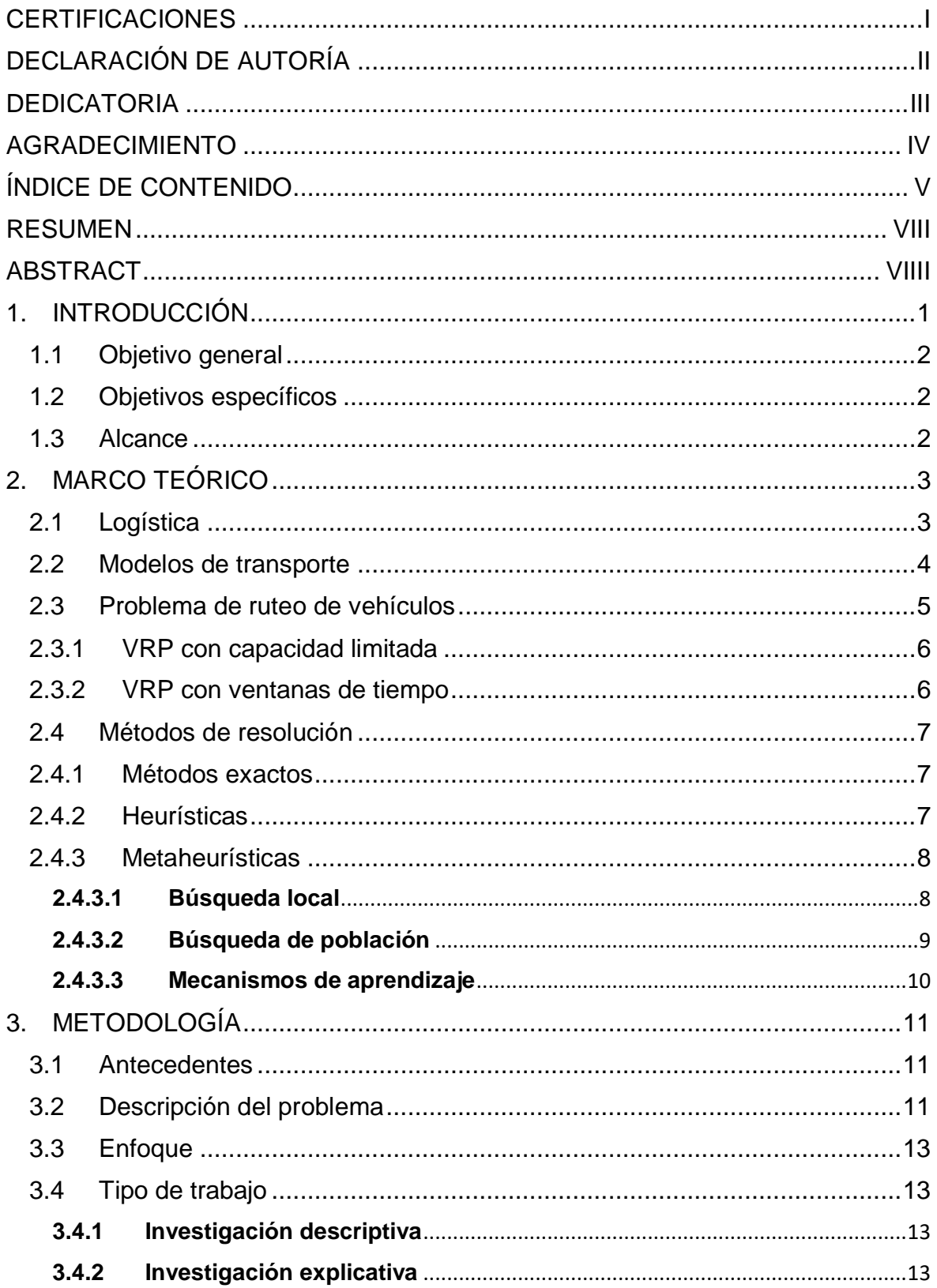

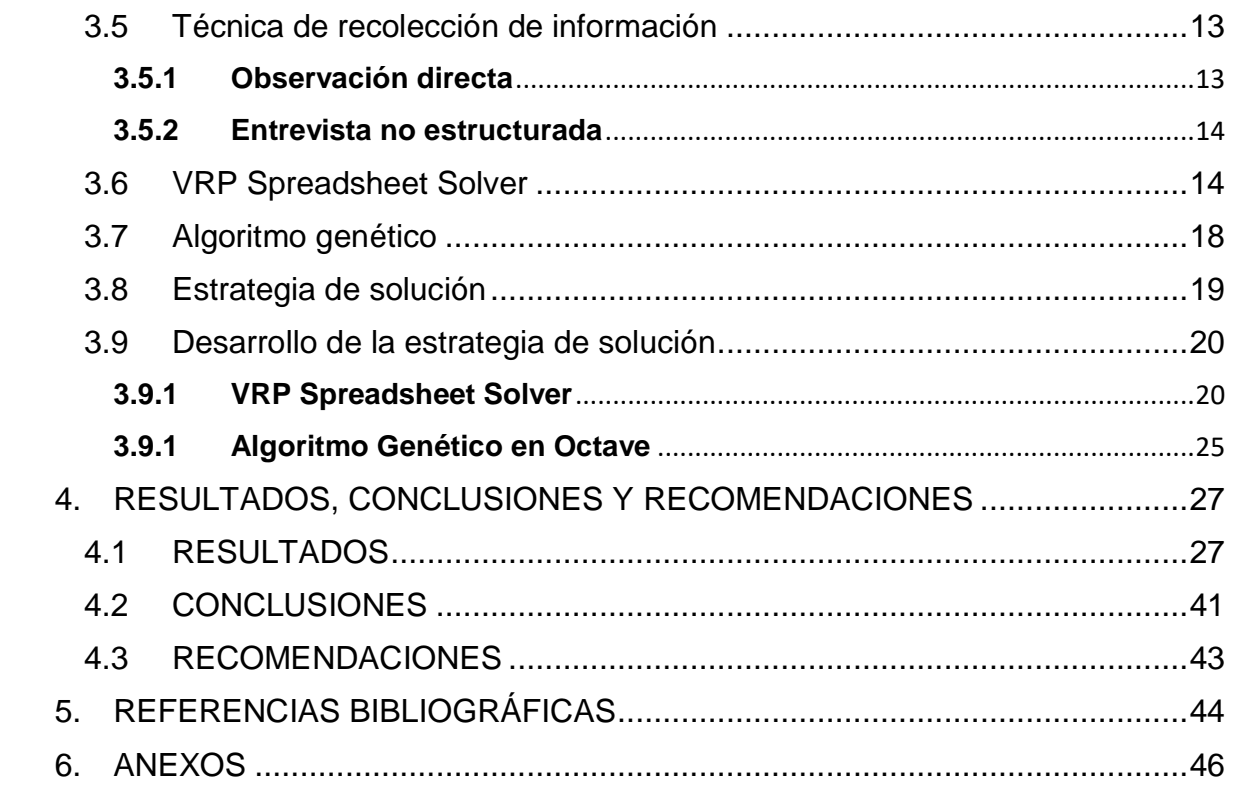

### **RESUMEN**

<span id="page-7-0"></span>La gestión de la logística y distribución resulta desafiante para las empresas, sobre todo por la falta de conocimiento de herramientas adecuadas que ayuden a la toma de decisiones. Uno de los problemas típicos en el área de la logística es el VRP (Problema de Ruteo de Vehículos) el cual aumenta su grado de complejidad conforme aumenta la dimensión del problema.

El presente proyecto inicia en primera instancia con una revisión de la literatura centrada en la logística y distribución principalmente en el VRP, para posteriormente plantear una solución que sea óptima, de fácil ejecución y que se adapte a las características particulares de la organización. Para esto se realiza un análisis de la situación actual de la empresa, que se dedica a la distribución de medicamentos en la provincia de Pichincha a dos cadenas de farmacias, a través de una flota de vehículos heterogénea que consta de vehículos propios y subcontratados.

La empresa actualmente no cuenta con un sistema que optimice el recorrido realizado por la flota ya que lo ejecutan de forma empírica, con la solución propuesta se busca demostrar que existe una alternativa que ofrece resultados en los cuales la flota de vehículos realiza el recorrido más rápido y dentro de los límites de tiempo de entrega de mercadería.

**PALABRAS CLAVE:** logística, VRP, optimización.

## **ABSTRACT**

<span id="page-8-0"></span>Logistics and distribution management is challenging for companies, especially due to the lack of knowledge of adequate tools that help decision making. One of the typical problems in logistics is the VRP (Vehicle Routing Problem) which increases its degree of complexity as the dimension of the problem increases.

This project begins in the first instance with a review of the literature focused on logistics and distribution mainly in the VRP, to later propose a solution that is optimal, easy to execute and that adapts to the particular characteristics of the organization. For this, an analysis of the current situation of the company is carried out, which is dedicated to the distribution of medicines in the province of Pichincha to two pharmacy chains, through a heterogeneous fleet of vehicles consisting of owned and subcontracted vehicles.

The company currently does not have a system that optimizes the route made by the fleet since they execute it empirically, with the proposed solution seeks to demonstrate that there is an alternative that offers results in which the fleet of vehicles makes the fastest route and within the limits of delivery time of goods.

**KEYWORDS:** Logistics, VRP, optimization.

## <span id="page-9-0"></span>**1. INTRODUCCIÓN DESCRIPCIÓN DEL COMPONENTE DESARROLLADO**

Las empresas de servicios buscan mejorar la satisfacción de sus clientes, optimizando los procesos logísticos dentro de su cadena de suministros. "La logística es el proceso por el que la empresa gestiona de forma adecuada el movimiento, la distribución eficiente y el almacenamiento de la mercancía, además del control de inventarios, a la vez que maneja con acierto los flujos de información asociados" (Boubeta, 2007, pág. 2).

Para tener una buena gestión de la logística y el transporte, se debe diseñar planes operativos con la intención de utilizar eficientemente los recursos como son: la infraestructura, los equipos, las personas y la tecnología. El Problema de Ruteo de Vehículos, VRP por sus siglas en inglés, es uno de los modelos más complejos en optimización y con una importancia considerable dentro del campo de la logística.

El problema de ruteo de vehículos es el nombre genérico dado a la clase de problemas en los que se debe determinar una serie de rutas para una flota de vehículos basados en uno o más depósitos, para un cierto número de ciudades o clientes geográficamente dispersos. (Lüer, Benavente, Bustos, & Venegas, 2009, pág. 1)

Los recursos y los tiempos necesarios para la solución de estos problemas aumentan exponencialmente conforme el tamaño del problema crece. Para esto se han desarrollado algoritmos que no garantizan obtener una solución óptima, pero generan buenas soluciones y son conocidos como algoritmos heurísticos y metaheurísticos.

El presente trabajo busca desarrollar una propuesta que permita optimizar el proceso logístico para la empresa QUÁNTICA EXPRESS, organización que se dedica a la prestación de servicios logísticos. Para tal efecto, se utilizará el programa de acceso libre en Excel llamada VRP Spreadsheet Solver, para la asignación de rutas a vehículos y se presenta una solución con base en algoritmos genéticos. La alternativa encontrada se comparará con el actual proceso que utiliza la empresa, a través de la simulación de procesos.

## <span id="page-10-0"></span>**1.1 Objetivo general**

Diseñar una propuesta de optimización de rutas para la empresa QUÁNTICA EXPRESS, dentro de la Provincia de Pichincha, con base en un modelo matemático de ruteo vehicular basado en el Problema VRP (Vehicule Routing Problem).

## <span id="page-10-1"></span>**1.2 Objetivos específicos**

- 1. Realizar una revisión de literatura acerca del problema de ruteo de vehículos (VRP).
- 2. Desarrollar un diagnóstico sobre la situación actual de la empresa y caracterizar su red de distribución.
- 3. Formular un modelo de ruteo de vehículos considerando las restricciones de carga de la flota de vehículos, de circulación vehicular y el máximo de rutas asignadas.
- 4. Resolver y evaluar el modelo diseñado con respecto al método utilizado diariamente en la empresa.
- 5. Comparar con el proceso actual de asignación de rutas de la empresa.

## <span id="page-10-2"></span>**1.3 Alcance**

El presente proyecto analiza la distribución de medicamentos para las farmacias Fybeca y Sana Sana ubicadas en la provincia de Pichincha, donde se realizará un estudio de ruteo vehicular tomando en cuenta las características particulares como son: la carga máxima, el número de viajes por día y el número de vehículos disponibles.

## <span id="page-11-0"></span>**2. MARCO TEÓRICO**

### <span id="page-11-1"></span>**2.1 Logística**

De acuerdo con (Bowersox, Closs, & Cooper, 2005) "la logística se enfoca en la responsabilidad para diseñar y administrar sistemas con el fin de controlar el movimiento y el posicionamiento geográfico de la materia prima, el trabajo en proceso y el inventario terminado al costo total más bajo" (p.22). La logística ayuda a crear valor en términos de tiempo y lugar. "Los productos y servicios no tienen valor a menos que estén en posesión de los clientes cuándo (tiempo) y dónde (lugar) ellos deseen consumirlos" (Ballou, 2004, pág. 13).

El desarrollo de una logística eficiente conlleva un reto para las empresas, sobre todo porque la competitividad de productores y prestadores de servicios en el mercado aumenta de forma constante, al igual que las exigencias de los clientes quienes piden mayor calidad.

Las empresas dedicadas a la prestación de servicios logísticos se ven obligadas a desarrollar sus actividades en un entorno dinámico en el cual deben competir en calidad, precio y servicios que le den valor añadido. Mantenerse al tanto de las nuevas herramientas que se desarrollan para esta área resulta fundamental para dichas organizaciones ya que con su aplicación crearán una ventaja competitiva (Zapata, Vélez, & Arango, 2020).

La planeación toma un papel relevante dentro de la dirección logística, se basa en la toma de decisiones sobre localización, inventario y transporte formando un triángulo del cual se obtiene el servicio al cliente como se observa en la ilustración 1. Estas áreas están interrelacionadas y deben planificarse como tal. Las estrategias de ubicación de instalaciones buscan establecer el número, ubicación y tamaño de las instalaciones, así como la asignación de la demanda para cada una de ellas. Las estrategias de inventario se encaminan a asignar un nivel de inventario a los puntos de almacenamiento. Mientras que las decisiones sobre el transporte abarcan temas como el tipo de transporte, establecimiento de rutas, tamaño del envío, entre otras, y son influidas por la proximidad de los puntos de origen y destino (Ballou, 2004).

De acuerdo con (Ballou, 2004) el diseño del sistema logístico se ve directamente afectado por el nivel del servicio al cliente proporcionado. Por tanto, el primer punto a resolver en cuanto a planeación logística es el nivel de servicio al cliente, debido a que los bajos niveles llevan a inventarios centralizados en ciertas ubicaciones y los altos requieren lo contrario. "La planeación de logística es un problema de diseño" (Ballou, 2004, pág. 42).

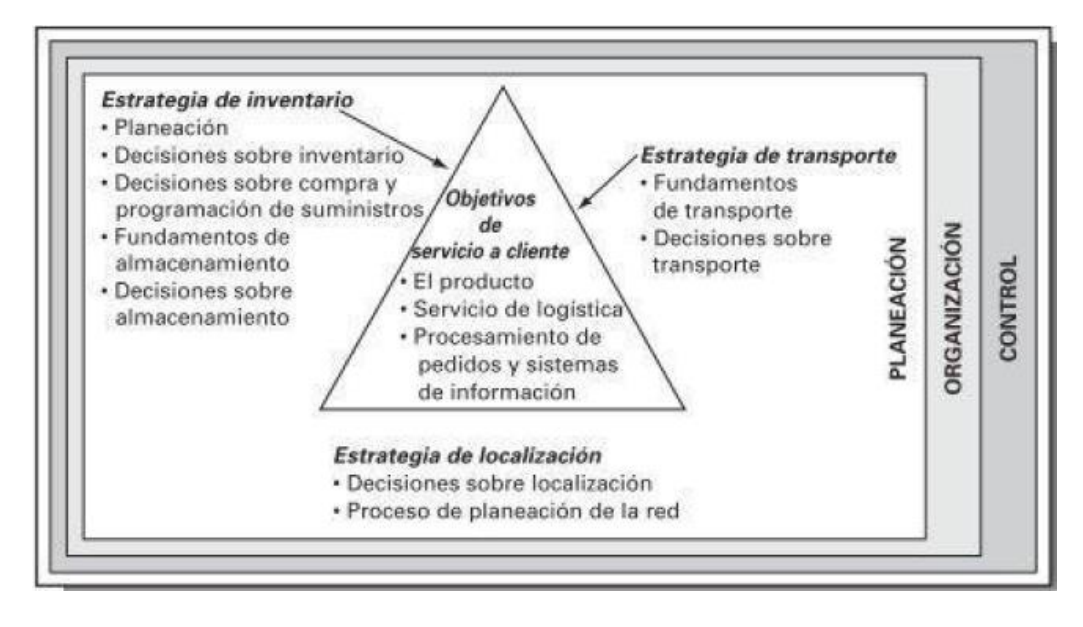

*Ilustración 1 Triángulo de planificación Fuente: (Ballou, 2004)*

Dentro de la logística se encuentra el área operativa de Transporte, la cual posiciona geográficamente los bienes en donde se requiere, la planeación de una ruta de transporte es desafiante ya que conlleva conocer aspectos como el tipo de bienes que se transportará, el plazo, el punto de partida y donde deben ser posicionados, el tiempo estimado que tardará la ruta en llegar a su destino, capacidad de los medios de transporte, entre otros (MayuGo, 2021).

También es relevante conocer reglamentos de tránsito, condiciones climáticas, días festivos ya que influyen de forma directa en el transporte y el establecimiento de las denominadas geo cercas para conocer lugares de alto riesgo (MayuGo, 2021).

#### <span id="page-12-0"></span>**2.2 Modelos de transporte**

Un modelo de transporte es un problema de optimización en el cual se busca determinar una ruta ya sea de distribución o recolección minimizando los costos. Dichos modelos ayudan a la toma de decisiones empresariales adecuadas.

Los modelos de transporte constan con m orígenes y n destinos, los cuales son representados por nodos. Los arcos indican las rutas que conectan las fuentes con los destinos y tienen la notación (i,j) que indica que el origen i se conecta con el destino j. El costo es representado por  $C_{ij}$  y la cantidad trasportada por  $x_{ij}$ , la oferta del origen i está denotada como a<sub>i</sub> y la demanda del destino j como d<sub>i</sub>. En la ilustración 2 podemos observar un modelo básico de transporte con un origen o fuente y tres destinos.

Cabe resaltar que en estos modelos es recomendable balancear la oferta con la demanda para su posterior resolución.

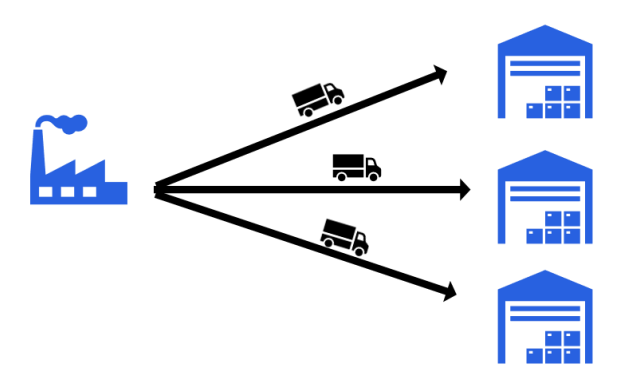

*Ilustración 2 Modelo básico de transporte Fuente: Elaboración propia*

## <span id="page-13-0"></span>**2.3 Problema de ruteo de vehículos**

También conocido por sus siglas en inglés como Vehicle Routing Problem (VRP), fue conocido por primera vez en un artículo de George Datzing y John Ramser en 1959. Este problema pretende encontrar la ruta óptima ya sea para entrega o recolección de bienes de uno o varios puntos, al mismo tiempo que se satisfacen los requisitos del cliente, las restricciones operativas y minimiza el costo (Toth & Vigo, 2002). Su importancia radica en que puede modelar muchos problemas del mundo real para la asignación de rutas óptimas con una flota de vehículos determinada. De acuerdo con (Uchoa, y otros, 2017) el VRP forma parte del grupo de problemas más estudiado dentro del área de investigación de operaciones y optimización combinatoria, su importancia radica en que su aplicación en el mundo real se evidencia en la distribución de bienes o cuando se brinda servicios para el desarrollo de la economía mundial.

Para la presentación de las rutas asignadas se utiliza un grafo en donde los vértices representan los depósitos o clientes y los arcos datos relacionados a la distancia, tiempo, costo, entre otros. Los arcos pueden ser unidireccionales o bidireccionales lo cual depende únicamente de las características propias del problema de ruteo vehicular que se busque resolver (Toth & Vigo, 2002).

El primer problema planteado como VRP fue el del agente viajero conocido como TSP (Travelling Salesman Problem). El problema se basa en un vendedor que debe visitar un número establecido de ciudades o destinos en un solo viaje, el cual inicia y termina en la ciudad de origen y se debe de minimizar la distancia total recorrida. (Medina, La Rota, & Castro, 2011). Una de sus aplicaciones más importantes es designar rutas desde diferentes

perspectivas buscando la mejor ruta en términos de economía de distancia o costos. (López, Salas, & Murillo, 2014).

Estos problemas presentan variantes las cuales toman características operativas específicas que vuelven al modelo diferente conforme al problema original. Como lo menciona (Uchoa, y otros, 2017) el VRP se fracciona en decenas de variantes de acuerdo a sus condiciones como son; las ventanas de tiempo, depósitos múltiples, tipología de flota de vehículos, múltiples depósitos, problemas con recogidas y entregas, precedencias, restricciones de cargas, entre otras.

### <span id="page-14-0"></span>**2.3.1 VRP con capacidad limitada**

También conocido como CVRP, de acuerdo con (Toth & Vigo, 2002) se puede definir como un modelo en el cual "todos los clientes corresponden a entregas y las demandas son deterministas, conocidas de antemano, y no pueden fraccionarse. Los vehículos son idénticos y se basan en un depósito central único, y solo se imponen las restricciones de capacidad" (p.5). Los bienes poseen características de peso y volumen mientras que los medios de transporte de capacidad máxima, el problema consiste básicamente en recoger o entregar mercancías sin exceder dicha capacidad, pero siempre buscando minimizar el costo.

De acuerdo con (Cardozo, Toro, & Ocampo, 2016) "el desarrollo del CVRP, siendo el caso más general, depende en gran medida de la fundamentación y desarrollo de dos problemas de optimización del tipo NP-Completo; el Bin Packing Problem (BPP) y el problema del agente viajero (TSP)" (p.26).

#### <span id="page-14-1"></span>**2.3.2 VRP con ventanas de tiempo**

Esta variante del problema original se caracteriza porque cada cliente está asociado con un intervalo de tiempo llamado ventana de tiempo, el cual indica el periodo de tiempo específico en el cual el cliente está disponible para recibir la mercancía.

Para este modelo se asume que todos los vehículos dejan el depósito en el instante de tiempo 0, cada vehículo visita el depósito, cada cliente es visitado por solo un vehículo, la suma de la demanda de los vértices recorridos no supera la capacidad del vehículo asignado y cada cliente es visitado dentro de la ventana de tiempo establecida tomando un tiempo para realizar la descarga (Toth & Vigo, 2002).

Cabe mencionar que las ventanas de tiempo están divididas en suaves y duras, las primeras se caracterizan por no tener una sanción en caso de que no se cumpla, por ejemplo, el vehículo puede esperar a que el cliente llegue, mientras que, en las duras, los vehículos deben llegar dentro del intervalo existiendo una penalización caso contrario.

#### <span id="page-15-0"></span>**2.4 Métodos de resolución**

El problema de ruteo de vehículos ha sido definido como un problema NP-hard por lo que se han desarrollado distintos métodos para la resolución de estos, los cuales varían en procedimiento, tiempo de resolución y enfoque de optimización. Al pertenecer a la clase NP-hard nos indica que no es posible resolverlo en un tiempo polinomial (Lüer, Benavente, Bustos, & Venegas, 2009). Es decir, no se puede alcanzar una solución óptima, pero existen metodologías de solución con las cuales se puede aproximar lo mejor posible al óptimo (Vagas & Aristizábal, 2006). "El tiempo y esfuerzo computacional requerido para resolver este problema aumenta exponencialmente respecto al tamaño del problema, es decir, la cantidad de nodos a ser visitados por los vehículos" (Lüer, Benavente, Bustos, & Venegas, 2009, pág. 2).

### <span id="page-15-1"></span>**2.4.1 Métodos exactos**

"Son aquellos que parten de una formulación como modelos de programación lineal (enteros) o similares, y llegan a una solución factible (entera) gracias a algoritmos de acotamiento del conjunto de soluciones factibles" (Lüer, Benavente, Bustos, & Venegas, 2009, pág. 5). Son pertinentes si el problema tiene una dificultad baja, pero conforme aumentan las variables, se vuelven poco viables para ser utilizados debido al tiempo computacional que implica resolverlos.

Aquí se destacan los algoritmos de acotación y ramificación, los cuales se basan en recorrer uno por uno los nodos del árbol desde la parte superior hasta la base del mismo. Un nodo se elimina, junto con sus descendientes, si no tiene una solución factible; en caso de que si exista se convierte en una cota inferior (Medina, La Rota, & Castro, 2011).

### <span id="page-15-2"></span>**2.4.2 Heurísticas**

Debido a la complejidad del VRP, y tomando en consideración que la mayoría de los problemas reales no pueden resolverse con algoritmos determinísticos, se ha optado por proponer métodos aproximados o también llamados heurísticos, los cuales no garantizan encontrar una solución óptima, pero si una buena solución. "En un tiempo razonable y utilizando una potencia computacional razonable" (Kovács, 2008, pág. 13). De igual manera, (Arnold & Sörensen) afirman que para varios problemas de operación combinatoria dentro de las variantes del VRP, las heurísticas basadas en estrategias

constructivas o de búsqueda local brindan el mejor resultado tomando en cuenta la relación entre la calidad de la solución y el tiempo de cálculo.

Dentro de las heurísticas se encuentran los métodos constructivos, métodos de dos fases y los de mejora. Los métodos constructivos parten de una solución y construye rutas agregando clientes en cada iteración. La primera heurística de esta categoría fue propuesta por Clarke y Wright y se basa en el concepto de ahorro, se obtiene al visitar a dos clientes secuencialmente asignados a la misma ruta en lugar de visitarlos por separado (Cordeau, Laporte, Savelsbergh, & Vigo, 2007).

En los métodos de dos fases como su nombre lo indica, se divide al VRP en dos subproblemas, en el primero se agrupa a los clientes en subconjuntos y posteriormente se determina la secuencia de visita (Cordeau, Laporte, Savelsbergh, & Vigo, 2007). Mientras que en los métodos de mejora se trabaja sobre una solución factible y se utiliza heurísticas como 2-opt, 3-opt, 2-swap, entre otras (Lüer, Benavente, Bustos, & Venegas, 2009). Es decir, se utiliza para mejorar las soluciones obtenidas por otras heurísticas aplicando modificaciones simples como movimientos de clientes o intercambios de arcos para obtener un costo menor (Cordeau, Laporte, Savelsbergh, & Vigo, 2007).

#### <span id="page-16-0"></span>**2.4.3 Metaheurísticas**

Fuero desarrolladas a finales de los años 90 y de acuerdo con (Medina, La Rota, & Castro, 2011) "se caracterizan por que realizan un procedimiento de búsqueda para encontrar soluciones de aceptable calidad, mediante la aplicación de operadores independientes del dominio que modifican soluciones intermedias guiadas por la idoneidad de su función objetivo" (p.48).

Las metaheurísticas se dividen en tres grandes grupos. "1) búsqueda local, que incluye recocido simulado, recocido determinista y búsqueda tabú; 2) búsqueda de población, incluyendo búsqueda genética y procedimientos de memoria adaptativa; 3) mecanismos de aprendizaje, incluidas redes neuronales y optimización de colonias de hormigas" (Cordeau, Laporte, Savelsbergh, & Vigo, 2007, pág. 379).

#### <span id="page-16-1"></span>**2.4.3.1 Búsqueda local**

Los métodos de búsqueda local se basan en una solución inicial realizable a la cual se le aplica una serie de modificaciones locales para encontrar una mejor solución (Cardozo, Toro, & Ocampo, 2016). "Estos algoritmos de búsqueda local rara vez se implementan en su versión básica y su éxito depende de la implementación cuidadosa de varios mecanismos. La regla empleada para definir los vecindarios es crítica para la mayoría de las heurísticas de búsqueda local" (Cordeau, Laporte, Savelsbergh, & Vigo, 2007, pág. 380).

#### <span id="page-17-0"></span>**2.4.3.2 Búsqueda de población**

Los métodos de búsqueda de población como su nombre lo indica se fundamentan en el manejo de poblaciones, es decir, operan en varias generaciones de poblaciones de soluciones (Cordeau, Laporte, Savelsbergh, & Vigo, 2007). Aquí se encuentran los algoritmos genéticos inspirados en la teoría de la evolución de Darwin, parten de una población inicial de soluciones factibles. Posteriormente se combinan y cambian creando una nueva población (Medina, La Rota, & Castro, 2011). "En tal proceso, los elementos más fuertes se vuelven más fuertes mientras que los elementos más débiles son eliminados" (Murray-Smith, 2012, pág. 194). Este algoritmo se adapta al VRP de tal forma que las soluciones iniciales son los viajes con una secuencia de nodos establecida.

Para cruzar dos soluciones, se toma una subruta que no necesariamente cumpla que inicie y termine en el depósito, y se determina el cliente más cercano que no esté en la subruta. Si la ruta no fuera factible, se particiona. De esta manera se genera un descendiente, es decir, una copia modificada de una de las soluciones iniciales. (Medina, La Rota, & Castro, 2011, pág. 49)

El algoritmo genético (AG) llega a la solución mediante una búsqueda estocástica del espacio de solución, utiliza cadenas de números enteros a los cuales los denomina como cromosomas que simbolizan los parámetros que se busca optimizar. Los números enteros dentro de los cromosomas se los llama gen los cuales tienen un valor entre 0 y 9. Se genera de forma aleatoria una población inicial de cromosomas con los parámetros codificados y se obtiene una función de costo para cada uno. Los valores de costos calculados se ordenan de forma ascendente con sus cromosomas, como el objetivo es minimizar, los valores menores de costos se eligen como los mejores y posteriormente se someten a operaciones de reproducción, cruce y mutación (Murray-Smith, 2012).

Las operaciones de reproducción implican retener los mejores cromosomas para la siguiente población, mientras que los otros son reemplazados por las operaciones de cruce y mutación. Este proceso también es conocido como "selección basada en rangos" y ayuda a que solo los mejores cromosomas pasen a la siguiente iteración (Murray-Smith, 2012).

El cruce es el procedimiento en el cual dos cromosomas de la generación actual, llamados progenitores, intercambian genes de un cromosoma con los genes de las posiciones correspondientes del otro cromosoma. El resultado son dos nuevos cromosomas

9

denominados descendencia, este proceso se repite de forma iterativa hasta reemplazar alrededor del 80% de la población actual que tiene los valores de costos más altos, que en este caso serían los peores (Murray-Smith, 2012).

"La mutación implica la selección, al azar, de un cierto número de genes en la población actual y luego se realizan alteraciones aleatorias en sus valores" (Murray-Smith, 2012, pág. 195). Cuando ya se han cambiado los cromosomas para conformar la nueva población, estos deben ser evaluados, este procedimiento se repite de forma iterativa hasta cumplir con un número específico al cual se le denomina como número de generaciones (Murray-Smith, 2012).

#### <span id="page-18-0"></span>**2.4.3.3 Mecanismos de aprendizaje**

Dentro de los mecanismos de aprendizaje se encuentra las redes neuronales que como su nombre lo indica, este modelo está compuesto por unidades conectadas que emulan las neuronas del cerebro. La solución se construye gradualmente mediante la retroalimentación." En el campo del enrutamiento de vehículos, los modelos de redes neuronales llamados red elástica y el mapa autoorganizado, son plantillas deformables que se ajustan al contorno de los vértices para generar una solución VRP factible" (Cordeau, Laporte, Savelsbergh, & Vigo, 2007, pág. 380).

## <span id="page-19-0"></span>**3. METODOLOGÍA**

### <span id="page-19-1"></span>**3.1 Antecedentes**

La empresa Quántica Express fue fundada en el año 2002, y se dedica a la prestación de servicios logísticos de una amplia variedad de mercancías. Para la ejecución de sus operaciones cuenta con una flota vehicular constituida por camiones de 2 a 12 toneladas debidamente equipados. La empresa tiene cobertura a nivel nacional de su servicio de carga por carretera. De su amplia cartera de clientes destaca la empresa a la que denominaremos "XYZ" que es proveedora de dos redes de farmacias en el país. Cabe destacar que el presente proyecto se desarrollará analizando únicamente los puntos de entrega ubicados en la provincia de Pichincha.

## <span id="page-19-2"></span>**3.2 Descripción del problema**

La empresa actualmente no cuenta con un método establecido para la designación diaria de rutas. El itinerario de entrega para cada vehículo lo realiza de forma empírica el supervisor, lo que muchas veces conlleva a que las rutas no sean óptimas. Esto da como resultado que los transportistas extiendan su jornada laboral y que la capacidad de los camiones no sea aprovechada. En la ilustración 3: Diagrama de Flujo de Carga de camiones se evidencia el proceso precedente a la distribución de mercadería.

Las rutas de entrega no son conocidas con antelación ya que la información se encuentra en posesión de la empresa "XYZ". Quántica Express recibe la información de los puntos de entrega en la noche y posteriormente el supervisor designa los camiones y las rutas basado únicamente en su experiencia.

Las farmacias cuentan con horarios de entrega establecidos, los cuales se convierten en las ventanas de tiempo para este VRP. Las entregas se realizan a partir de las 8:00 am y para las farmacias ubicadas en centros comerciales a partir de las 9:00 am o 9:00 pm por políticas propias. La empresa cuenta con clientes denominados "VIP", los cuales tienen prioridad al momento de entregar la mercancía, no son clientes fijos por lo que las ubicaciones cambian constantemente. En este caso el supervisor asigna el cliente al camión que él considera se encuentra más cerca del punto de entrega, sobre todo porque la carga es pequeña.

Para la distribución de rutas se debe considerar que la flota de vehículos es heterogénea y está conformada por 21 camiones de 2.2 toneladas y 5 camiones de 4.2 toneladas. Actualmente, dentro del Distrito Metropolitano de Quito rige el Plan de Restricción y Regulación de la Circulación Vehicular "PICO Y PLACA" el cual restringe la circulación de vehículos de acuerdo con el último dígito de la placa en el horario de 6:00h a 9:30h y de 16:00h a 21:00h.

El 70% de los vehículos destinados a la entrega son subcontratados. Los vehículos deben de realizar dos rutas durante el día, una en la mañana y otra en la tarde, con el fin de cumplir con el contrato establecido. En la primera ruta deben regresar al depósito mientras que en la segunda no necesariamente.

Por lo expuesto anteriormente, se propone realizar un análisis basado en los modelos de VRP con el fin de encontrar una red de distribución eficiente, la cual minimice el tiempo recorrido y los costos que conlleva, a través del programa libre desarrollado en Excel llamado "VRP Spreadsheet Solver".

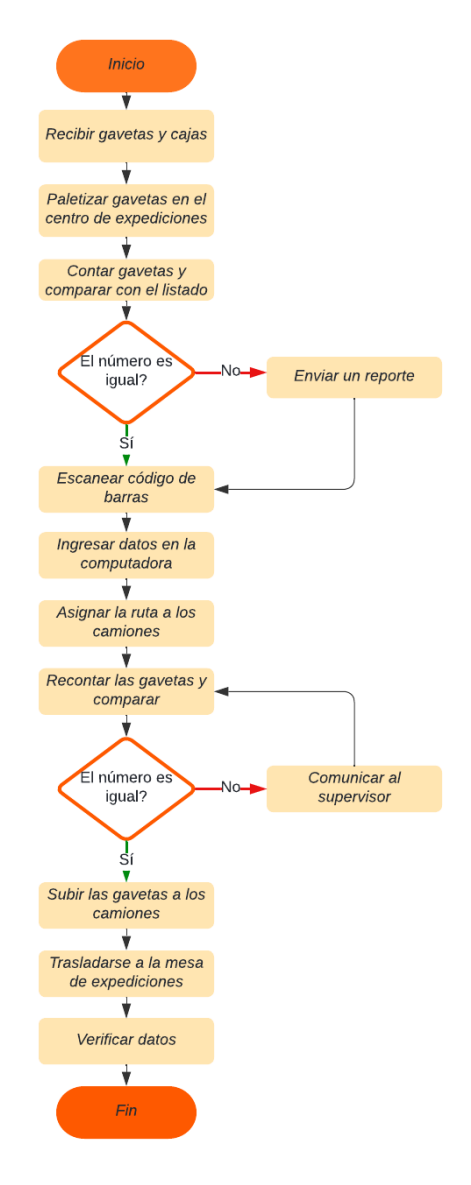

*Ilustración 3 Diagrama de flujo de carga de camiones Fuente: Elaboración propia*

### <span id="page-21-0"></span>**3.3 Enfoque**

El enfoque cuantitativo de acuerdo con (Vega-Malagón, y otros, 2014) se caracteriza por utilizar la recolección y análisis de datos para contestar la o las preguntas de investigación planteadas y probar hipótesis establecidas con anterioridad. También se destaca que se fundamenta en un esquema deductivo y lógico con el cual se busca generalizar los resultados. Mientras que el enfoque cualitativo se basa en métodos de recolección de datos como descripción y observación del fenómeno. En este enfoque la pregunta de investigación y las hipótesis pueden desarrollarse antes, durante o después de recoger los datos para la investigación a realizarse.

El presente proyecto tiene un enfoque mixto. Es cuantitativo ya que se emplea recolección y análisis de datos con el objetivo de obtener la información necesaria para poder resolver el problema planteado. Y a su vez es cualitativa porque parte de los métodos de recolección de datos se basa en la observación del proceso, entrevistas y comentarios.

### <span id="page-21-1"></span>**3.4 Tipo de trabajo**

#### <span id="page-21-2"></span>**3.4.1 Investigación descriptiva**

La investigación descriptica tiene como objetivo identificar las características fundamentales del objeto de estudio y la descripción detallada de sus partes (Bernal, 2006). Por lo tanto, esta investigación se enmarca dentro de estos parámetros. Con ella se busca, en un principio caracterizar la empresa y evidenciar sus procesos y subprocesos de forma clara.

#### <span id="page-21-3"></span>**3.4.2 Investigación explicativa**

La investigación explicativa o causal se caracteriza porque en ella se tiene como fin identificar causas y efectos de la relación entre variables (Bernal, 2006). Con este proyecto se busca identificar los problemas que presenta la empresa Quántica Express en el desarrollo de sus actividades logísticas y proponer soluciones de mejora con base en fundamentos teóricos.

### <span id="page-21-4"></span>**3.5 Técnica de recolección de información**

#### <span id="page-21-5"></span>**3.5.1 Observación directa**

Se empleó esta técnica con el objetivo de evidenciar el proceso de despacho dentro de la empresa Quántica Express. También se busca identificar todos los subprocesos directamente relacionados para poder elaborar un diagrama de flujo para una mayor comprensión.

#### <span id="page-22-0"></span>**3.5.2 Entrevista no estructurada**

Este tipo de entrevista en específico se caracteriza por determinar con anterioridad únicamente los temas que se tratarán (Bernal, 2006). "Durante la entrevista, el entrevistador puede definir la profundidad del contenido, la cantidad y el orden de las preguntas o cuestiones por tratar con las personas que van a entrevistarse" (Bernal, 2006, pág. 226). Esta técnica se utilizó con el fin de obtener información para desarrollar la resolución del problema planteado.

#### <span id="page-22-1"></span>**3.6 VRP Spreadsheet Solver**

De acuerdo con (Erdogan, 2017) VRP Spreadsheet Solver es una herramienta de código abierto basada en Excel que tiene el objetivo de resolver las variantes del VRP, puede resolver más de 64 variantes. El código del programa fue desarrollado en Visual Basic el cual puede ser entendido y modificado por programadores de nivel medio si es necesario. Esta herramienta de libre acceso fue desarrollada con el objetivo de ser utilizada a nivel mundial de tal forma que beneficie a pequeñas y medianas empresas.

(Erdogan, 2017) menciona que esta herramienta ha sido utilizada en múltiples estudios de empresas en diversos sectores a nivel mundial. Una de ellas es una cadena de entrega de alimentos refrigerados en Taiwán. El programa cuenta con funciones integradas como el servicio web GIS (Gestión de Información Geográfica), con el cual se pueden obtener las distancias y tiempos de conducción en tiempo real.

La estructura e interfaz del programa es flexible y manejable. De acuerdo con (Erdogan, 2017) en el programa la única restricción estricta es que los clientes deben ser visitados, las otras restricciones se las denomina blandas y en caso de no cumplirse son penalizadas. Para priorizar soluciones que no sean factibles en las cuales las sanciones sean menos graves utiliza un método de escalado cuadrático.

El programa desarrollado en Excel, primero busca posibles resultados inviables mediante una verificación de factibilidad de los datos. Dentro de esta búsqueda se toma en cuenta clientes que deben ser visitados, pero no pueden ser atendidos dentro del límite de tiempo establecido y volúmenes de mercancías que no caben en los vehículos debido a su capacidad prestablecida. En caso de presentarse dichos problemas el resultado obtenido es inviable, pero resulta útil para tomar decisiones (Erdogan, 2017).

VRP Spreadsheet Solver toma como base un flujo de información incremental. En la ilustración 4 se muestra la dependencia de la información de una hoja de trabajo a otra. Con el fin de facilitar los datos las celdas han sido separadas por colores de acuerdo a su función. Las celdas con fondo negro no pueden modificarse, las de color verde son parámetros, las de color amarillo deben ser computadas por la hoja de cálculo pero son editables para establecer escenarios hipotéticos si el usuario lo desea y las de color naranja señalan una advertencia (Erdogan, 2017).

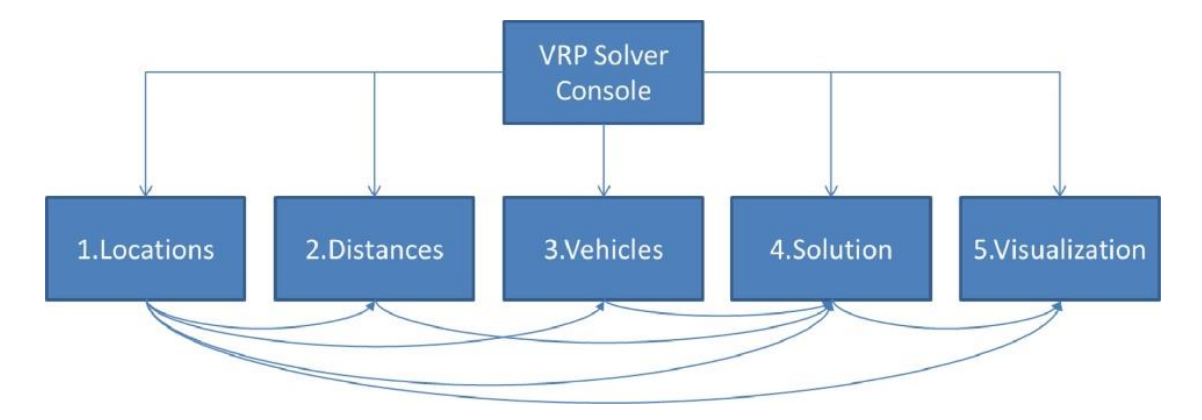

*Ilustración 4 Flujo de información en VRP Spreadsheet Solver Fuente: (Erdogan, 2017)*

De acuerdo con (Erdogan, 2017) se presenta la siguiente propuesta para un modelo de VRP unificado. Cabe destacar que para un problema de instancia pequeño es posible encontrar una solución óptima, sin embargo, conforme aumentan los vértices se vuelve más complicado.

> $V_D$ : Conjunto de vértices de los depósitos. Vc: Conjunto de vértices de los clientes.  $V_M$ : Conjunto de vértices de clientes que deben ser visitados  $G = (V, A)$ : Red dirigida completa  $p_i$ : Ganancia por atender un cliente i  $\;\in V_C.$  $q_i$ : Monto del servicio de recolección para el cliente i.  $\widehat{q}_\iota$ : Monto del servicio de entrega para el cliente i.  $s_i\!\!:$ Tiempo de servicio requerrido por el cliente i.  $[a_i, b_i]$ : Intervalo de tiempo para el cliente i. K: Conjunto de vehículos.  $o^k$ : Depósito de origen del vehículo  $k \in K$ .  $\tau^k$ : Tiempo de inicio de trabajo del vehículo k.  $f^k$ : Costo  $f$ ijo de utilizar el vehículo k.  $Q^{\bm{k}}$ : Capacidad del vehículo k D $^{\bm{k}}$ : Límite de distancia del vehículo k.  $\widehat{D^k}$ : Límite del tiempo de conducción del vehículo k.

W $\mathstrut^k$ : Tiempo límite de trabajo del vehículo k.  $r^k$ : Depósito al que debe llegar al final el vehículo k.  $d_{ij}$ : Distancia del origen i al destino j.  $\widehat{d_{ij}}$ : Duración de conducción del origen i al destino j.  $c_{ij}^k$ : Costo de viaje del vehículo k en el arco (i, j).

Donde las variables de decisión se definen como:

$$
x_{ij}^k = \begin{cases} 1 & \text{Si el vehículo } k \text{ a travies a el arco } (i,j) \\ & 0 \text{ Caso contario} \end{cases}
$$
\n
$$
y_i^k = \begin{cases} 1 & \text{Si el vehículo } k \text{ visita el vértice } i \\ & 0 \text{ Caso contario} \end{cases}
$$
\n
$$
w_{ij}^k = \text{Cantidad de mercancía recogida por el vehículo } k \text{ en el arco } (i,j)
$$
\n
$$
w_{ij}^k = \text{Cantidad de mercadería entregada por el vehículo } k \text{ en el arco } (i,j)
$$
\n
$$
t_i^k = \text{Tiempo que el vehículo } k \text{ llega al vértice } i
$$
\n
$$
v_i = \text{Unidades que exceden las ventanas de tiempo del vértice } i
$$
\n
$$
\Omega = \begin{cases} 1 & \text{Si los vehículos regresan al depósito} \\ & 0 \text{ Caso contrario} \end{cases}
$$
\n
$$
\beta = \begin{cases} 1 & \text{Si hay restricción de backhaul} \\ & 0 \text{ Caso contrario} \end{cases}
$$
\n
$$
\theta = \begin{cases} 1 & \text{Si los ventanas de tiempo pueden violarse a} \\ \text{costa de una penalización } \text{I por unidad de tiempo} \\ & 0 \text{ Caso contrario} \end{cases}
$$

La formulación del modelo matemático para el VRP se define como:

$$
Maximizar \sum_{i \in V_c} \sum_{k \in K} p_i y_i^k - \sum_{(i,j) \in A} \sum_{k \in K} c_{ij}^k x_{ij}^k - \sum_{j \in V_c} \sum_{k \in K} f^k x_{o^k, j}^k - \prod_{i \in V} v_i \tag{1}
$$

Sujeto a:

$$
\sum_{k \in K} y_i^k = 1 \quad \forall i \in V_M,
$$
  

$$
\sum_{k \in K} y_i^k \le 1 \quad \forall i \in V_C \setminus V_M,
$$

$$
\sum_{j \in V \setminus \{i\}} x_{ij}^k \le \sum_{j \in V \setminus \{i\}} x_{ji}^k \quad \forall j \in V_c, k \in K,
$$
\n
$$
\sum_{p \in S, q \in V \setminus S} x_{pq}^k \ge y_i^k \quad \forall i \in V_c, k \in K, S \subset V: i \in S, r^k \in V \setminus S,
$$
\n
$$
\sum_{j \in V_c} x_{ij}^k \le 1 - \beta \quad \forall (i, j) \in A: q_i > 0 \quad \forall j \in V, k \in K,
$$
\n
$$
\sum_{j \in V \setminus \{i\}} w_{ij}^k - \sum_{j \in V \setminus \{i\}} w_{ji}^k = q_i y_i^k \quad \forall i \in V_c, k \in K,
$$
\n
$$
\sum_{j \in V \setminus \{i\}} z_{ji}^k - \sum_{j \in V \setminus \{i\}} z_{ij}^k = \widehat{q}_i y_j^k \quad \forall k \in K,
$$
\n
$$
\sum_{i \in V_c} z_{ji}^k - \sum_{j \in V \setminus \{i\}} z_{ij}^k = \widehat{q}_i y_i^k \quad \forall i \in V_c, k \in K,
$$
\n
$$
\sum_{i \in V_c} z_{j \cdot k}^k = \sum_{i \in V_c} \widehat{q}_i y_i^k \quad \forall k \in K,
$$
\n
$$
t_i^k + (\widehat{d}_{ij} + s_i) x_{ij}^k - W^k (1 - x_{ij}^k) \le t_j^k \quad \forall (i, j) \in A: j \in V_c, k \in K,
$$
\n
$$
a_i \le t_i^k \le b_i - s_i + v_i \quad \forall i \in V_c, k \in K,
$$
\n
$$
v_i \le M. \quad \forall i \in V, k \in K,
$$
\n
$$
t_k^k + (s_i + \widehat{d}_{ij}) x_{i, r}^k \le b_{r+1} + v_r + M(1 - \Omega) \quad \forall (i, j) \in A: i \in V_c, k \in K,
$$
\n
$$
\sum_{(i, j) \in A} d_{ij} x_{ij}^k \le D^k \quad \forall (i, j) \in A, k \in K,
$$
\n
$$
\sum_{(i, j)
$$

$$
\begin{aligned} v_i &\geq 0 \quad \forall i \in V_C, \\ w_{ij}^k &\geq 0 \quad \forall (i,j) \in A, k \in K, \\ z_{ij}^k &\geq 0 \quad \forall (i,j) \in A, k \in K, \end{aligned}
$$

De acuerdo con (Erdogan, 2017) el modelo matemático maximiza la ganancia total menos el costo de viaje de los camiones, el costo fijo de utilizarlos y la sanción en el caso de que se violaran las ventanas de tiempo. Con la estricción (2) garantizamos que los clientes sean visitados máximo una vez, mientras que con la (3) se establece que todos los clientes deben ser visitados. La ecuación (4) representa la restricción acomoda las variantes del VRP en las cuales el camión no regresa al depósito, la (5) conecta el vértice de origen con los clientes visitados por un vehículo determinado y la (6) se garantiza que el camión regrese al depósito si es necesario. La ecuación (7) restringe el uso de los camiones a una sola vez y la (8) aplica la restricción de backhaul, es decir, si es necesario recoger mercadería.

A partir de la restricción (9) se establecen los requisitos de los clientes. Tanto la (9) como la (10) ayudan a mantener el flujo de la mercancía que se recoge, mientras que la (11) y (12) cumplen la misma función para la mercancía que se entrega. La ecuación (13) garantiza que no haya subtours en los recorridos establecidos. La (14) y (15) permiten establecer las restricciones para las ventanas de tiempo, es decir, proporcionan el límite inferior y superior y la sanción en caso de que las restricciones sean violadas.

De la ecuación (16) en adelante establecemos las restricciones relacionadas con los vehículos. La (16) y (17) están relacionadas al horario de trabajo, en caso de la primera garantiza la hora a la que el camión debe salir del depósito mientras que la segunda la hora a la que debe llegar. La (18) asegura que la capacidad del vehículo sea respetada, la (19), (20) y (21) fijan los límites de distancia y el tiempo de conducción establecido para cada camión.

El último conjunto de ecuaciones que abarcan de la (22) a la (26) garantizan la no negatividad y la integrabilidad.

#### <span id="page-26-0"></span>**3.7 Algoritmo genético**

Los algoritmos genéticos ayudan con la generación de soluciones de alta calidad para problemas de optimización y búsqueda. Este algoritmo está basado en la probabilidad, donde la variedad de soluciones planteadas en un inicio sufren una mutación y recombinación lo que da lugar a lo que se denomina como decendencia, este proceso se repite por un número determinado de iteraciones llamadas generaciones. Cada descendiente toma una medida de aptitud determinada por la función objetivo, lo que da como resultado que los más aptos tengan una mayor probabilidad de reproducción (Bansal, Goyal, & Choudhary, 2002).

La creación de descendencia sigue el principio dado a continuación.

1. Los personajes o entidades se esfuerzan por obtener recursos y luego se reproducen.

2. Los personajes con puntajes de condición física más altos se reproducen para reproducir descendencia.

3. Los mejores genes de los cromosomas parentales se transmiten a través de generaciones sucesivas.

4. Por lo tanto, a medida que se logra cada nueva generación, se vuelve mejor y más adecuada para el entorno que preside. (Bansal, Goyal, & Choudhary, 2002, pág. 7)

La población se encuentra dentro de una región denominada espacio de búsqueda. Posterior a la selección y creación de la primera solución o también llamada solución primitiva se procede a la evolución de la misma utilizando los procesos de selección cruce y mutación (Bansal, Goyal, & Choudhary, 2002).

#### <span id="page-27-0"></span>**3.8 Estrategia de solución**

Como solución del problema se plantea cambiar el actual sistema de planificación de rutas. Este debe ser diario debido a que la demanda cambia de forma constante de acuerdo con las necesidades presentadas por el cliente "XYZ". Adicionalmente, se debe considerar que la herramienta a utilizar debe ser accesible, de fácil comprensión y manipulación con el fin de obtener con brevedad las rutas.

La empresa actualmente cuenta con 310 puntos fijos de entrega establecidos, cabe destacar que no se visitan todos los puntos en un mismo día. Por ello se propuso el uso del software libre VRP Spreadsheet Solver en Excel. Cabe destacar que para el desarrollo del proyecto se toma en cuenta el Plan de Restricción y Regulación de la Circulación Vehicular "PICO Y PLACA" vigente. Se dividió el área de entrega en tres lugares con el fin de satisfacer dicha restricción y que los vehículos puedan circular en el área establecida.

Como se observa en la ilustración 5, se dividió a los puntos de entrega en dos zonas. La ZONA 1 se encuentra delimitada entre la Avenida Mariscal Sucre y Avenida Simón Bolívar

con el objetivo de asignar vehículos que puedan circular dentro del área en la cual rige la Restricción de la Circulación Vehicular "PICO Y PLACA". En la ZONA 2 se abarca los puntos de distribución que no se tomaron en cuenta anteriormente.

Con el fin de comparar los resultados obtenidos en el programa de Excel, se ejecuta el algoritmo genético en el programa Octave, donde obtendremos como resultado la ruta más corta para posteriormente asignar los camiones destinados a la ruta conforme a su capacidad.

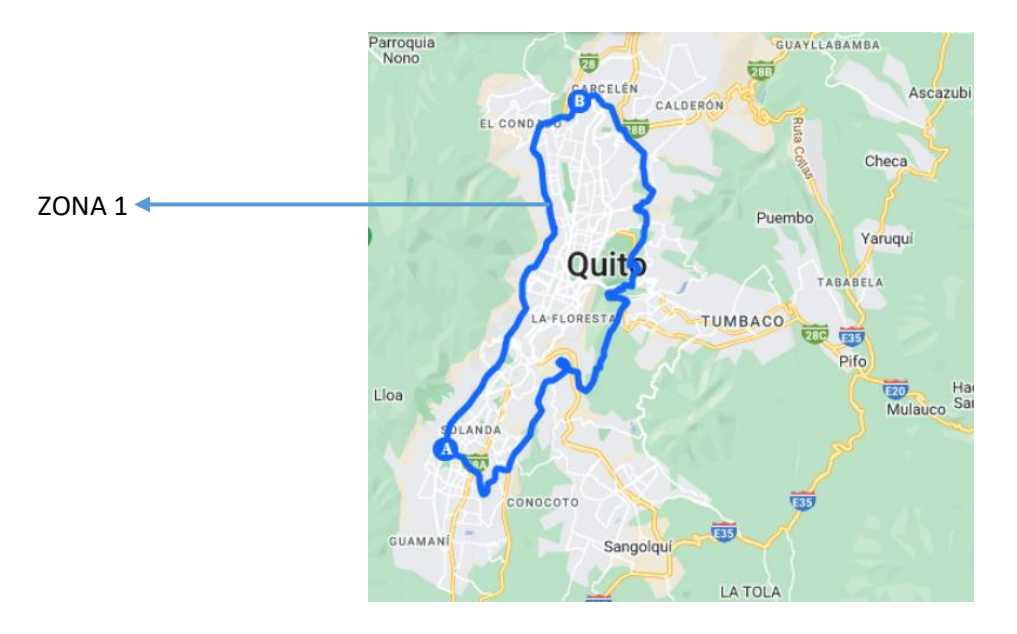

*Ilustración 5 Área de restricción vehicular Fuente: Elaboración propia*

## <span id="page-28-0"></span>**3.9 Desarrollo de la estrategia de solución**

#### <span id="page-28-1"></span>**3.9.1 VRP Spreadsheet Solver**

La interfaz de VRP Spreadsheet Solver se basa en cuatro pasos que se llenan de forma consecutiva con los datos propios de cada problema a resolver. Como primer paso tenemos datos relacionados a la localización, distancia, número de vehículos, entre otros como se observa en la ilustración 6.

| Sequence                                      | Parameter                                            | Value               | <b>Remarks</b>                                                    |
|-----------------------------------------------|------------------------------------------------------|---------------------|-------------------------------------------------------------------|
| <b>0.Optional - GIS License</b> Bing Maps Key |                                                      |                     | You can get a free key at https://www.bingmapsportal.com/         |
| 1.Locations                                   | Number of customers                                  |                     | [10, 200]                                                         |
|                                               | Pickup / Delivery?                                   | Delivery            |                                                                   |
| 2.Distances                                   | Distance / duration computation Bing Maps            |                     | The distance unit is km for 'Geodesic Approximation' and 'Bing Ma |
|                                               | Bing Maps route type                                 | Fastest             | <b>Recommendation: use Eastest</b>                                |
|                                               | Average vehicle speed                                |                     | 70 Not used for the 'Bing Maps' option                            |
| 3.Vehicles                                    | Number of vehicle types                              |                     | 1 Heterogeneous VRP if greater than 1                             |
| 4.Solution                                    | All vehicles must be used?                           | <b>No</b>           | Flexible fleet / fleet mix if 'No'                                |
|                                               | Vehicles must return to the depolyes                 |                     | Open VRP if no return                                             |
|                                               | Time window type                                     | Hard                |                                                                   |
|                                               | Work start time                                      |                     | 8:00 [00:00,23:59]                                                |
|                                               | Driving time limit                                   | 8:00                |                                                                   |
|                                               | Working time limit                                   | 10:00               |                                                                   |
|                                               | Distance limit                                       |                     | 560 Positive                                                      |
|                                               | 5. Optional - Visualization Visualization background | <b>Bing Maps</b>    |                                                                   |
|                                               | Location labels                                      | <b>Location IDs</b> |                                                                   |
| 6.Solver                                      | Warm start?                                          | Yes                 |                                                                   |
|                                               | CPU time limit (seconds)                             |                     | 60 Recommendation: At least 0 seconds.                            |
|                                               | <b>LNS minimum removal rate</b>                      |                     | 10% [5%, 50%]                                                     |
|                                               | LNS maximum removal rate                             |                     | 40% [5%, 50%]                                                     |
|                                               | LNS candidate list size                              |                     | $2$ [1, 5]                                                        |
|                                               | Random number seed                                   |                     | 123456789 [1,2147483647]                                          |

*Ilustración 6 Hoja VRP Solver Console Fuente: Programa VRP Spreadsheet Solver*

#### **Paso 1**

Como primer punto se encuentra la localización; el número de puntos de entrega se establece de forma diaria de acuerdo a la demanda presentada por los nodos ya que es un dato dinámico, y también se selecciona el módulo de entrega.

Para el cálculo de las distancias utilizaremos Bing Maps con el objetivo de obtener la mejor ruta, tomando en cuenta las condiciones de tráfico en tiempo real. La velocidad promedio se ha establecido en 50 km/h ya que de acuerdo con la normativa legal vigente es la velocidad máxima para la circulación de vehículos dentro de las zonas urbanas.

Quántica Express cuenta con una flota de vehículos heterogénea, posee camiones subcontratados y propios, los datos se observan en la tabla 1, los cuales no es necesario ser ocupados en su totalidad. Los camiones subcontratados son aquellos que, con base en un contrato establecido, reciben una remuneración por el día que reparten mercadería, mientras que los denominados como propios son aquellos que pertenecen a Quántica Express. Para el caso de la primera simulación, que entregará resultados para la ruta de la mañana, los camiones deben regresar al depósito, mientras que en la segunda ruta no.

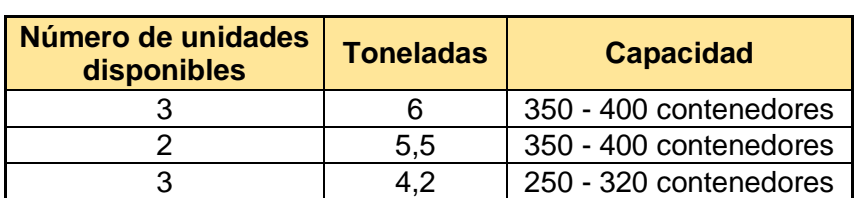

*Tabla 1 Capacidad de contenedores de cada vehículo Fuente: Elaboración propia*

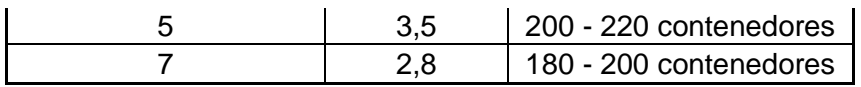

De acuerdo con (Erdoğan, 2015) se define una restricción dura porque los camiones no pueden visitar el punto fuera de las ventanas de tiempo, y en caso de ser así, es una solución inviable; en el caso de definirlas como suaves se abre la posibilidad de que el nodo sea visitado fuera de las ventanas de tiempo con una penalización, pero sigue siendo una solución factible. Las restricciones para las ventanas de tiempo se definen como duras para este problema en particular, debido a que las farmacias tienen estrictos horarios de recepción sobre todo aquellas que se encuentran ubicadas en centros comerciales o plazas.

No se define un límite de distancia recorrida, ya que se busca la consolidación por volumen al momento de asignar y cargar a los camiones para la entrega de mercadería. El tiempo de reparto comienza a las 8:00 am, posterior al proceso de carga de camiones especificado con anterioridad. El tiempo en que el camión debería llegar al punto de origen, para la posterior entrega, es a partir de las 12:00 pm, con el fin de que los chóferes y ayudantes no excedan las horas de su jornada laboral y puedan concluir la segunda ruta en un tiempo considerable.

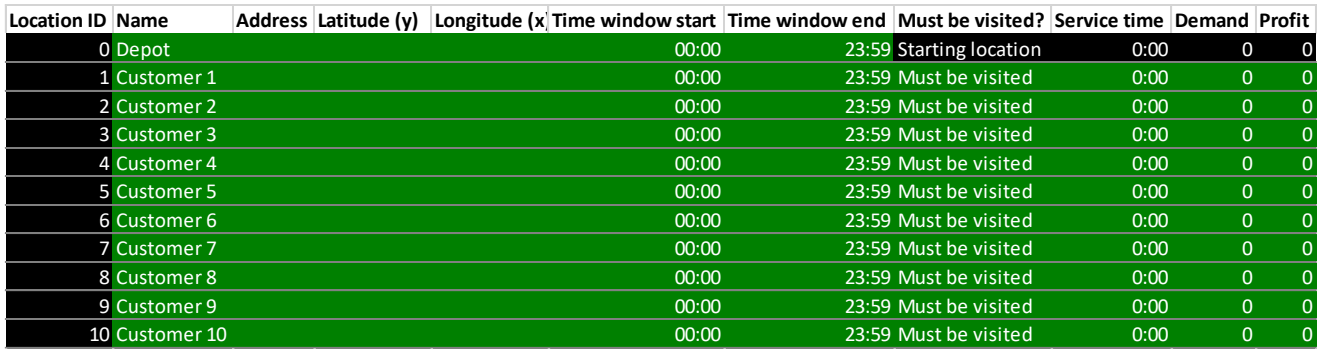

*Ilustración 7 Localizaciones Fuente: VRP Spreadsheet Solver*

#### **Paso 2**

El siguiente paso es obtener las coordenadas de latitud y longitud de cada punto de entrega, para ello se ha utilizado la herramienta de Google Maps, los datos son digitados en la tabla ejemplificada en la ilustración 7. En la tabla 2, se observa parte de los datos para los cuales se ha obtenido la localización geográfica a modo de ejemplo.

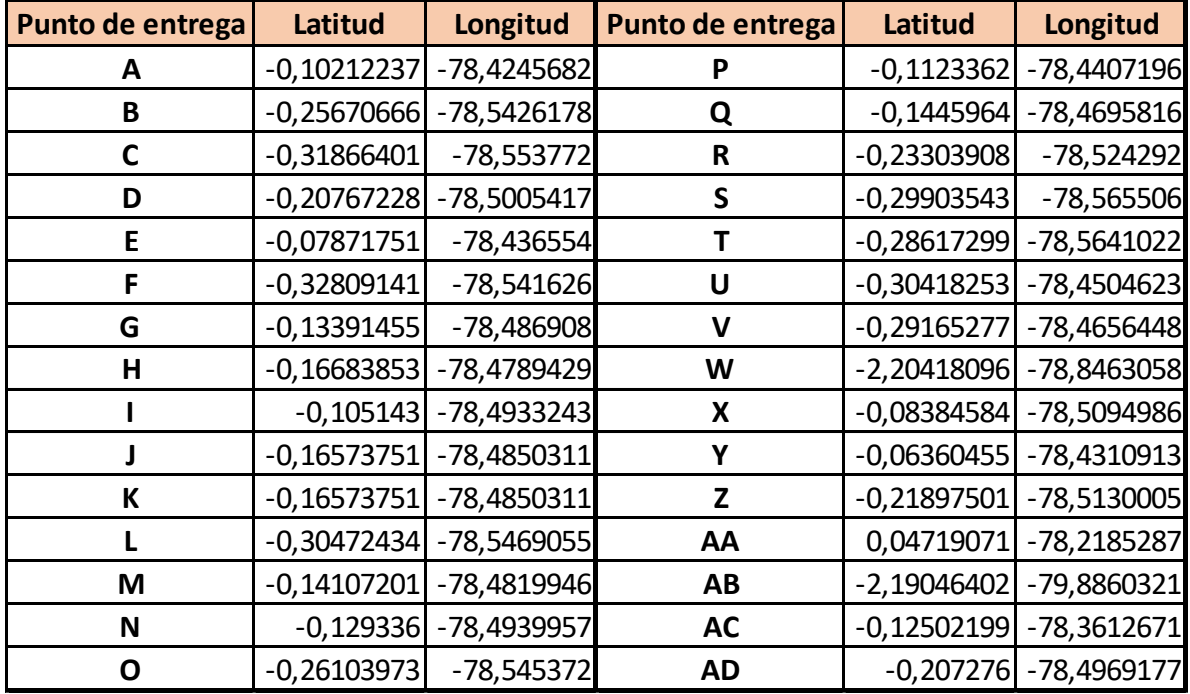

*Tabla 2 Datos de latitud y longitud de 30 puntos de nodos Fuente: Elaboración propia*

Se establece que todos los puntos deben ser visitados de forma obligatoria. La empresa tiene como política que el rango de tiempo de servicio es de 15 a 20 minutos, pero se debe de tomar en cuenta que muchas veces existen inconvenientes que llevan a aumentar el tiempo de servicio.

Los datos para establecer el inicio y el fin de las ventanas de tiempo para la entrega de mercadería se han obtenido mediante una entrevista no estructurada realizada al supervisor. Los horarios varían dependiendo de las necesidades propias de cada cliente y de su ubicación, por ejemplo, las ubicadas en centros comerciales tienen un horario establecido. En la tabla 3 podemos observar los horarios a modo de ejemplo de ciertos puntos de distribución, es importante destacar que los horarios pueden cambiar en feriados. Finalmente, la demanda se establece de forma diaria por lo que es un dato dinámico

> *Tabla 3 Horarios de atención Fuente: Elaboraciòn propia*

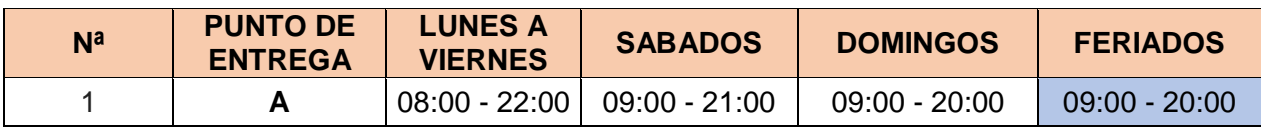

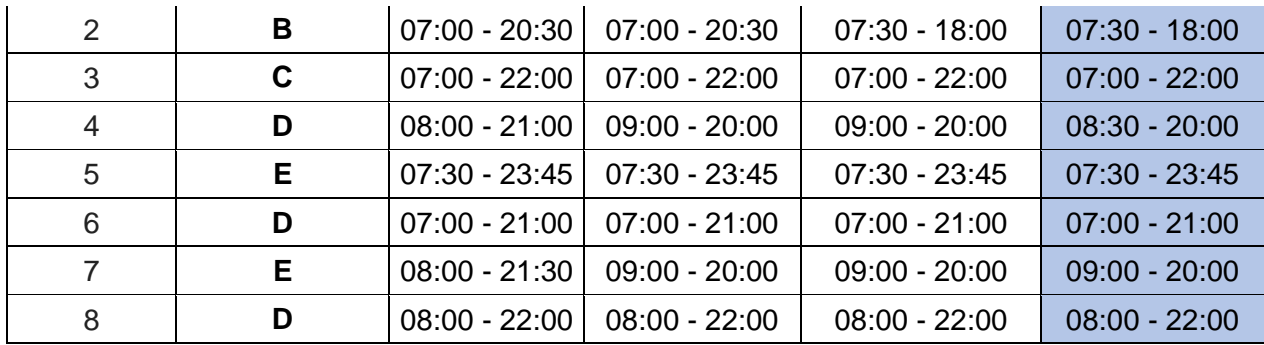

#### **Paso 3**

El siguiente paso es generar la matriz de distancias, para que posteriormente las distancias y los tiempos de conducción, con base en los datos proporcionados de longitud y latitud, se obtenga la información de Bing Maps. La matriz de distancias generada por el programa se presenta en la ilustración 8; las dimensiones del número de filas de la matriz dependen directamente del número de clientes establecidos que se debe visitar en el día. También existe la posibilidad de calcular las distancias con base en teoremas como el de las distancias Euclidianas.

| From       | To                 |      | <b>Distance Duration</b> |
|------------|--------------------|------|--------------------------|
| Depot      | Depot              | 0,00 | 0:00                     |
| Depot      | <b>Customer 1</b>  | 0.00 | 0:00                     |
| Depot      | <b>Customer 2</b>  | 0,00 | 0:00                     |
| Depot      | <b>Customer 3</b>  | 0,00 | 0:00                     |
| Depot      | <b>Customer 4</b>  | 0,00 | 0:00                     |
| Depot      | <b>Customer 5</b>  | 0,00 | 0:00                     |
| Depot      | <b>Customer 6</b>  | 0,00 | 0:00                     |
| Depot      | <b>Customer 7</b>  | 0,00 | 0:00                     |
| Depot      | <b>Customer 8</b>  | 0,00 | 0:00                     |
| Depot      | <b>Customer 9</b>  | 0,00 | 0:00                     |
| Depot      | <b>Customer 10</b> | 0,00 | 0:00                     |
| Customer 1 | Depot              | 0,00 | 0:00                     |
| Customer 1 | <b>Customer 1</b>  | 0,00 | 0:00                     |
| Customer 1 | <b>Customer 2</b>  | 0,00 | 0:00                     |
| Customer 1 | <b>Customer 3</b>  | 0,00 | 0:00                     |
| Customer 1 | <b>Customer 4</b>  | 0,00 | 0:00                     |
| Customer 1 | <b>Customer 5</b>  | 0,00 | 0:00                     |
| Customer 1 | <b>Customer 6</b>  | 0,00 | 0:00                     |
| Customer 1 | <b>Customer 7</b>  | 0,00 | 0:00                     |
| Customer 1 | <b>Customer 8</b>  | 0,00 | 0:00                     |
| Customer 1 | <b>Customer 9</b>  | 0,00 | 0:00                     |
| Customer 1 | <b>Customer 10</b> | 0,00 | 0:00                     |

*Ilustración 8 Matriz de distancias Fuente: Fuente: VRP Spreadsheet Solver*

#### **Paso 4**

El paso consiguiente consiste en establecer las características particulares de cada vehículo que dispone la empresa. Como se muestra en la ilustración 9, es necesario definir

la capacidad, el costo fijo por unidad y el número disponible. El costo fijo se establece en un valor ficticio de \$150 por ruta, en este caso, al realizar dos rutas diarias se establece un costo fijo de \$300 por día trabajado. En el caso de la capacidad y número de vehículos disponibles se toma los datos de la tabla 1.

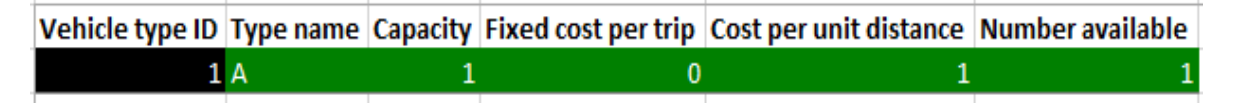

*Ilustración 9 Características de la flota de vehículos Fuente: Fuente: VRP Spreadsheet Solver*

Con todos los datos ingresados se obtiene la hoja de resultados en la cual existe la posibilidad de modificarla con el fin de probar distintos escenarios con base en las necesidades de la empresa. La hoja de resultados nos muestra el vehículo designado, los nodos a visitar, la distancia recorrida, el número de paquetes entregados, el tiempo aproximado de conducción, el tiempo de llegada, el tiempo de partida y el tiempo total de trabajo, como se muestra en la ilustración 10.

| <b>Total net profit:</b> | 0,00                                                  |        |                |               |       |       |                               |
|--------------------------|-------------------------------------------------------|--------|----------------|---------------|-------|-------|-------------------------------|
|                          |                                                       |        |                |               |       |       |                               |
| <b>Vehicle:</b>          | A 1                                                   | Stops: |                | 0 Net profit: | 0,00  |       |                               |
| <b>Stop count</b>        | Location name Distance Delivered Driving time Arrival |        |                |               |       |       | <b>Departure Working time</b> |
|                          | 0 Depot                                               | 0,00   | $\overline{0}$ | 0:00          | 08:00 | 08:00 | 0:00                          |
|                          |                                                       |        |                |               |       |       |                               |
|                          |                                                       |        |                |               |       |       |                               |
| з                        |                                                       |        |                |               |       |       |                               |
|                          |                                                       |        |                |               |       |       |                               |
| 5                        |                                                       |        |                |               |       |       |                               |
| 6                        |                                                       |        |                |               |       |       |                               |
|                          |                                                       |        |                |               |       |       |                               |
| 8                        |                                                       |        |                |               |       |       |                               |
| 9                        |                                                       |        |                |               |       |       |                               |
| 10                       |                                                       |        |                |               |       |       |                               |
| 11                       |                                                       |        |                |               |       |       |                               |
|                          |                                                       |        |                |               |       |       |                               |

*Ilustración 10 Hoja de resultados de VRP Spreadsheet Solver Fuente: Fuente: VRP Spreadsheet Solver*

#### **3.9.1 Algoritmo Genético en Octave**

<span id="page-33-0"></span>Octave es un programa orientado a la resolución de problemas matemáticos y cálculos numéricos con herramientas que permiten visualizar y dibujar tanto en 2D como 3D. Este software es gratuito y compatible con scripts de Matlab. Octave fue desarrollado por John W. Eaton y otros contribuidores, que permite resolver funciones lineales y no lineales (GNU Octave, s.f.).

Con el objetivo de establecer una segunda propuesta de solución, se ejecuta en el programa de uso libre Octave, el algoritmo genético para obtener el recorrido de los vehículos buscando minimizar la distancia recorrida y así obtener una secuencia de puntos de visita que el supervisor puede utilizar, similar al método utilizado actualmente. Para el desarrollo del algoritmo, en primera instancia se introducen las coordenadas de los puntos de entrega de mercadería en una matriz de nx2 donde n representa el número de nodos a visitar, la primera columna representa las coordenadas de latitud y la segunda columna las de longitud. Con estos datos se procede a calcular la matriz de distancias, cuyos datos son cuantificados mediante el método de las distancias euclidianas y se obtiene una matriz nxn.

El algoritmo obtiene, en una primera instancia, una solución en base al problema TSP para posteriormente mejorarla mediante la ejecución del algoritmo genético. Se ejecuta el algoritmo estableciendo los parámetros del tamaño de la población, la probabilidad de cruce, la probabilidad de mutación, el porcentaje élite de la población y el número de generaciones.

Como resultado obtenemos la secuencia en que los nodos deben ser visitados con el fin de minimizar la distancia. Para el desarrollo de la metaheurística se toma los datos de la matriz de distancias obtenidas y los parámetros iniciales de tamaño de población, probabilidad de cruce, probabilidad de mutación, porcentaje élite de la población y el número de generaciones. El algoritmo se desarrolla como se muestra en la ilustración 11.

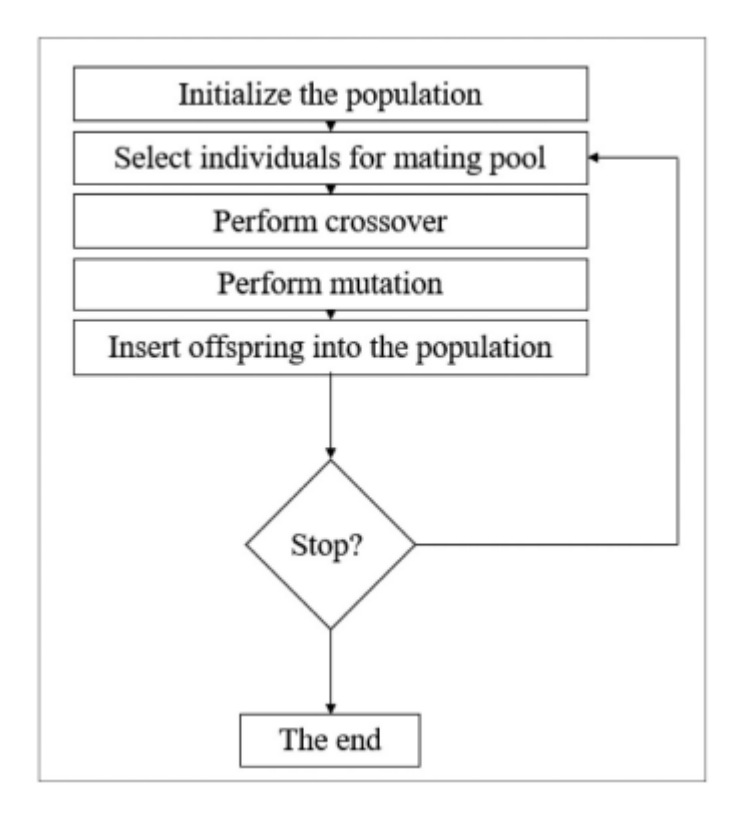

*Ilustración 11 Diagrama de flujo del algoritmo genético Fuente: (Murray-Smith, 2012)*

## <span id="page-35-0"></span>**4. RESULTADOS, CONCLUSIONES Y RECOMENDACIONES**

## <span id="page-35-1"></span>**4.1 RESULTADOS**

Para la simulación en computadora se tomó los datos de la demanda recibida de los días comprendidos entre el 14 y 15 de agosto. El programa se ejecuta con el método de cálculo de distancias de Bing Maps.

Para el día 14 de agosto se estableció que se debía visitar un total de 183 clientes dentro de las ventanas de tiempo establecidas y satisfaciendo las demandas, ver ANEXO I. La primera simulación realizada en el programa VRP Spreadsheet Solver se ejecuta tomando en cuenta únicamente los camiones detallados en la tabla 4, debido a que los otros se

utilizan para la distribución de mercadería en Sierra Sur y Sierra Norte. De igual forma cabe destacar que la circulación de camiones de mayor tonelaje dentro de la ciudad de Quito es complicada. Otro punto que se tomó en cuenta para la simulación es la disminución de uno de los camiones disponibles de 2.8 toneladas debido al Plan de Restricción y Regulación de la Circulación Vehicular "PICO Y PLACA".

| Número de unidades<br>disponibles | <b>Toneladas</b> | <b>Capacidad</b> |
|-----------------------------------|------------------|------------------|
|                                   |                  | 320 contenedores |
|                                   | 3.5              | 220 contenedores |
|                                   |                  | 200 contenedores |

*Tabla 4 Capacidad de contenedores de cada vehículo utilizado en la simulación Fuente: VRP Spreadsheet Solver*

Con esto se ha obtenido los puntos de distribución que cada camión debe visitar con el fin de minimizar los costos y a la vez recorrer la menor distancia. De igual forma, se estableció como restricción el horario de trabajo de los conductores con el fin de que no excedan las 8 horas de jornada laboral. Los camiones deben realizar dos rutas en el mismo día, una en la mañana y otra en la tarde. Con el objetivo de que esta restricción se cumpla, los clientes cuya demanda excede la capacidad del camión, son reasignados para la ruta de la tarde. Por ende, el programa se vuelve a ejecutar omitiendo los clientes ya visitados.

Como se observa en la ilustración 12, el vehículo A1 cuya capacidad máxima es 320 gavetas debe visitar a los clientes: 27, 67, 25, 77, 23, 73, 80, 29 en la primera ruta con un total de 281 gavetas, con un porcentaje de utilización del 87% de la capacidad total del vehículo. Los clientes asignados para los distintos camiones en primera instancia son borrados para una segunda ejecución del programa y poder obtener la segunda ruta de entrega de mercadería. En este caso se ha planteado que se dispone únicamente de 3 camiones 3.5 toneladas y de 7 camiones de 2.8 toneladas.

| <b>Vehicle:</b>   | Α1                                                    | <b>Stops:</b> |          | 19 Net profit: | $-249,75$ |       |                               |
|-------------------|-------------------------------------------------------|---------------|----------|----------------|-----------|-------|-------------------------------|
| <b>Stop count</b> | Location name Distance Delivered Driving time Arrival |               |          |                |           |       | <b>Departure Working time</b> |
|                   | 0 Depot                                               | 0,00          | $\Omega$ | 0:00           | 07:00     | 07:00 | 0:00                          |
|                   | 1 Customer 27                                         | 29,04         | 28       | 0:36           | 07:36     | 08:25 | 1:01                          |
|                   | 2 Customer 67                                         | 31,37         | 48       | 0:42           | 08:31     | 08:56 | 1:32                          |
|                   | 3 Customer 25                                         | 31,96         | 62       | 0:44           | 08:58     | 09:23 | 1:59                          |
|                   | 4 Customer 77                                         | 32,77         | 134      | 0:46           | 09:25     | 09:50 | 2:26                          |
|                   | 5 Customer 23                                         | 33,62         | 168      | 0:48           | 09:52     | 10:17 | 2:53                          |
|                   | 6 Customer 73                                         | 34,64         | 197      | 0:50           | 10:19     | 10:44 | 3:20                          |
|                   | 7 Customer 80                                         | 35,60         | 239      | 0:54           | 10:48     | 11:13 | 3:49                          |
|                   | 8 Customer 29                                         | 40,47         | 281      | 1:02           | 11:21     | 11:46 | 4:22                          |
|                   | 9 Customer 70                                         | 42,92         | 331      | 1:07           | 11:51     | 12:16 | 4:52                          |
|                   | 10 Customer 110                                       | 44,25         | 357      | 1:09           | 12:18     | 12:43 | 5:19                          |
|                   | 11 Customer 116                                       | 44,75         | 378      | 1:10           | 12:44     | 13:09 | 5:45                          |
|                   | 12 Customer 85                                        | 47,42         | 406      | 1:14           | 13:13     | 13:38 | 6:14                          |
|                   | 13 Customer 90                                        | 51,08         | 436      | 1:22           | 13:46     | 14:11 | 6:47                          |
|                   | 14 Customer 88                                        | 51,36         | 476      | 1:23           | 14:12     | 14:37 | 7:13                          |
|                   | 15 Customer 87                                        | 53,43         | 502      | 1:28           | 14:42     | 15:07 | 7:43                          |
|                   | 16 Customer 82                                        | 61,12         | 514      | 1:41           | 15:20     | 15:45 | 8:21                          |
|                   | 17 Customer 134                                       | 61,96         | 529      | 1:43           | 15:47     | 16:12 | 8:48                          |
|                   | 18 Customer 74                                        | 66,58         | 543      | 1:52           | 16:21     | 16:46 | 9:22                          |
|                   | 19 Customer 158                                       | 68,75         | 608      | 1:57           | 16:51     | 19:55 | 9:52                          |

*Ilustración 12 Resultados para el vehículo A1 – ruta 1 – día 14 de agosto Fuente: VRP Spreadsheet Solver*

En la ilustración 13 se presenta la primera ruta para el camión B1 del día 14 de agosto, al cual se le han asignado 7 puntos de visita con un total de tiempo de trabajo de 4 horas con 13 minutos.

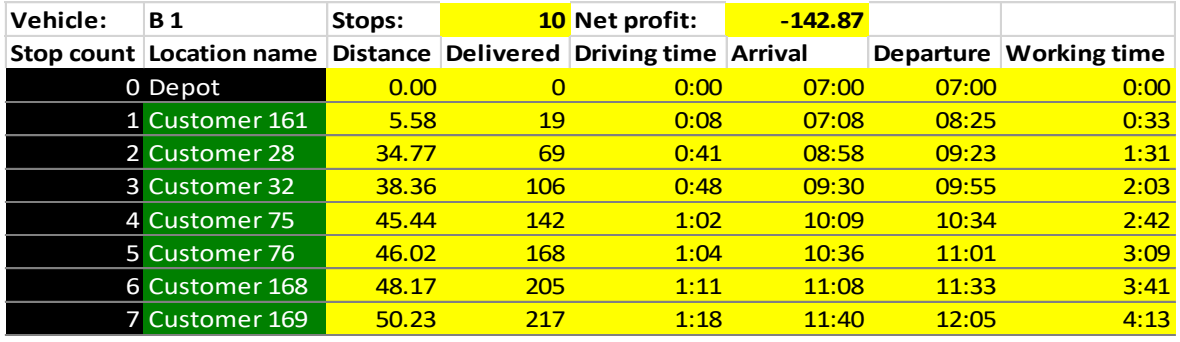

*Ilustración 13 Resultados para el vehículo B1-ruta 1- 14 de agosto Fuente: VRP Spreadsheet Solver*

En la ilustración 14 podemos observar que para la segunda ruta del día 14 de agosto se ha asignado 6 clientes al camión C1, sin embargo, no se cumple la restricción de capacidad de carga. Es por ello que la ruta debe ser asignada al camión B1 y se ejecuta en el orden proporcionado por el programa. Para entregar toda la mercadería de acuerdo con la demanda, para la segunda ruta se necesita 6 vehículos. Uno de capacidad B y 5 de

capacidad C. Sumando los tiempos de trabajo de cada ruta se obtiene que el camión B1 trabaja un tiempo total de 7 horas con 43 minutos, cumpliendo así la restricción del tiempo de trabajo máximo.

| <b>Vehicle:</b> | C 1            | Stops:   |     | 6 Net profit:                  | $-82.29$ |           |                     |
|-----------------|----------------|----------|-----|--------------------------------|----------|-----------|---------------------|
| Stop count      | Location name  | Distance |     | Delivered Driving time Arrival |          | Departure | <b>Working time</b> |
|                 | 0 Depot        | 0.00     |     | 0:00                           | 07:00    | 07:00     | 0:00                |
|                 | 1 Customer 57  | 20,33    | 27  | 0:26                           | 07:26    | 08:25     | 0:51                |
|                 | 2 Customer 13  | 23,13    | 57  | 0:31                           | 08:30    | 08:55     | 1:21                |
|                 | 3 Customer 157 | 26,87    | 77  | 0:40                           | 09:04    | 09:29     | 1:55                |
|                 | 4 Customer 103 | 34,13    | 101 | 0:50                           | 09:39    | 10:04     | 2:30                |
|                 | 5 Customer 66  | 36,35    | 153 | 0:56                           | 10:10    | 10:35     | 3:01                |
|                 | 6 Customer 158 | 38,29    | 218 | 1:00                           | 10:39    | 19:55     | 3:30                |

*Ilustración 14 Resultados para el vehículo C1 – ruta 2 – día 14 de agosto Fuente: VRP Spreadsheet Solver*

Como resultado de la ejecución del programa, se obtiene que en la primera ruta se visita un total de 117 clientes y se cumple la entrega de mercadería dentro de las ventanas de tiempo acordadas con el cliente; las rutas de distribución se observan en el ANEXO II. Para la segunda ruta se entrega la mercadería en los 66 puntos restantes cumpliendo de forma satisfactoria las restricciones establecidas en un inicio; las rutas detalladas para cada vehículo se observan en el ANEXO III. Como se observa en la tabla 5, el porcentaje de utilización de la capacidad de los vehículos para el día 14 de agosto sobrepasa el 80% a excepción del vehículo B5 en la ruta 1 y del vehículo C3 en la ruta 2.

| <b>RUTA</b>  | <b>Vehículo</b> | Capacidad<br>máxima | Capacidad<br>utilizada | %<br><b>Utilización</b> | <b>RUTA</b>    | <b>Vehículo</b> | Capacidad<br>máxima | <b>Capacidad</b><br>utilizada | %<br><b>Utilización</b> |
|--------------|-----------------|---------------------|------------------------|-------------------------|----------------|-----------------|---------------------|-------------------------------|-------------------------|
|              | A1              | 320                 | 281                    | 87.81%                  |                | A <sub>1</sub>  | 320                 | $\mathbf{0}$                  | 0.00%                   |
|              | A2              | 320                 | 319                    | 99.69%                  |                | A <sub>2</sub>  | 320                 | $\mathbf{0}$                  | 0.00%                   |
|              | A <sub>3</sub>  | 320                 | 306                    | 95.63%                  |                | A <sub>3</sub>  | 320                 | $\Omega$                      | 0.00%                   |
|              | <b>B1</b>       | 220                 | 217                    | 98.64%                  |                | <b>B1</b>       | 220                 | 218                           | 99.09%                  |
|              | <b>B2</b>       | 220                 | 213                    | 96.82%                  |                | <b>B2</b>       | 220                 | $\mathbf{0}$                  | 0.00%                   |
|              | B <sub>3</sub>  | 220                 | 201                    | 91.36%                  |                | <b>B3</b>       | 220                 | $\mathbf{0}$                  | 0.00%                   |
|              | <b>B4</b>       | 220                 | 220                    | 100.00%                 |                | <b>B4</b>       | 220                 | $\mathbf{0}$                  | 0.00%                   |
| $\mathbf{1}$ | <b>B5</b>       | 220                 | 175                    | 79.55%                  | $\overline{2}$ | <b>B5</b>       | 220                 | $\Omega$                      | $0.00\%$                |
|              | C <sub>1</sub>  | 200                 | 181                    | 90.50%                  |                | C <sub>1</sub>  | 200                 | 199                           | 99.50%                  |
|              | C <sub>2</sub>  | 200                 | 173                    | 86.50%                  |                | C <sub>2</sub>  | 200                 | 199                           | 99.50%                  |
|              | C <sub>3</sub>  | 200                 | 190                    | 95.00%                  |                | C <sub>3</sub>  | 200                 | 136                           | 68.00%                  |
|              | C <sub>4</sub>  | 200                 | 184                    | 92.00%                  |                | C <sub>4</sub>  | 200                 | 195                           | 97.50%                  |
|              | C <sub>5</sub>  | 200                 | 192                    | 96.00%                  |                | C <sub>5</sub>  | 200                 | 172                           | 86.00%                  |
|              | C6              | 200                 | 199                    | 99.50%                  |                | C6              | 200                 | $\mathbf{0}$                  | 0.00%                   |
|              | C <sub>7</sub>  | 200                 | 188                    | 94.00%                  |                | C <sub>7</sub>  | 200                 | $\mathbf 0$                   | 0.00%                   |

*Tabla 5 Porcentaje de utilización de la capacidad de los vehículos Fuente: Elaboración propia*

El programa también nos muestra de forma gráfica el recorrido que realizará cada vehículo como se muestra en la ilustración 15, 16 y 17 de acuerdo al tipo de tonelaje para la ruta 1 y en la ilustración 18 para la ruta 2 del día 14 de agosto. Cabe destacar que el recorrido que se visualiza para C1 sería el recorrido que deba ejecutar B1.

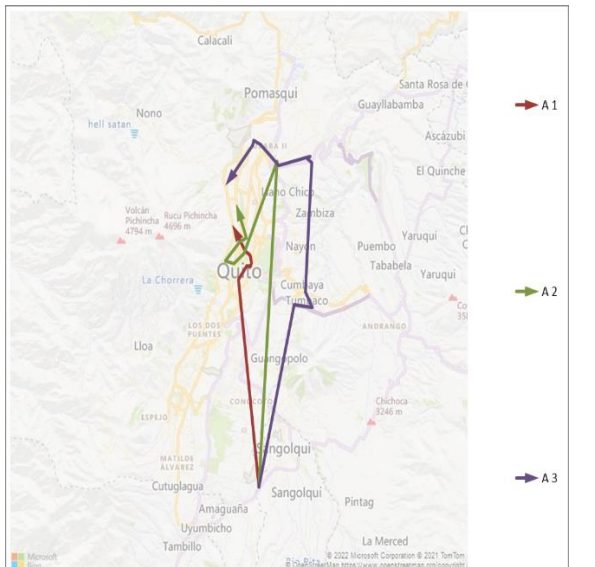

*Ilustración 16 Recorrido a realizarse por los vehículos de 4.2 toneladas. Ruta 1 Fuente: VRP Spreadsheet Solver*

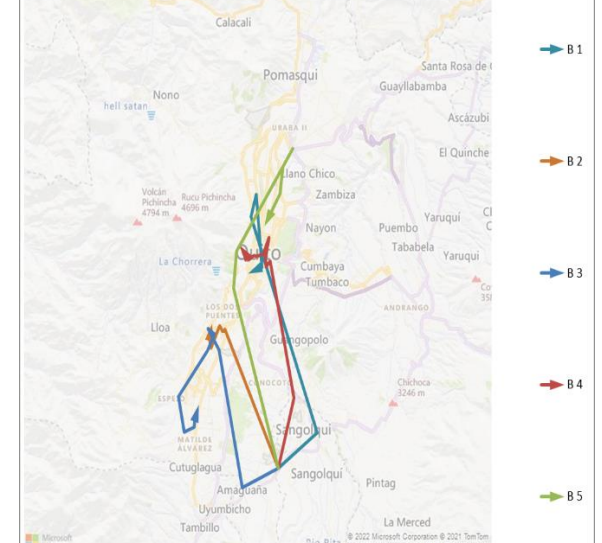

*Ilustración 15 Recorrido a realizarse por los vehículos de 3.5 toneladas. Ruta1 Fuente: VRP Spreadsheet Solver*

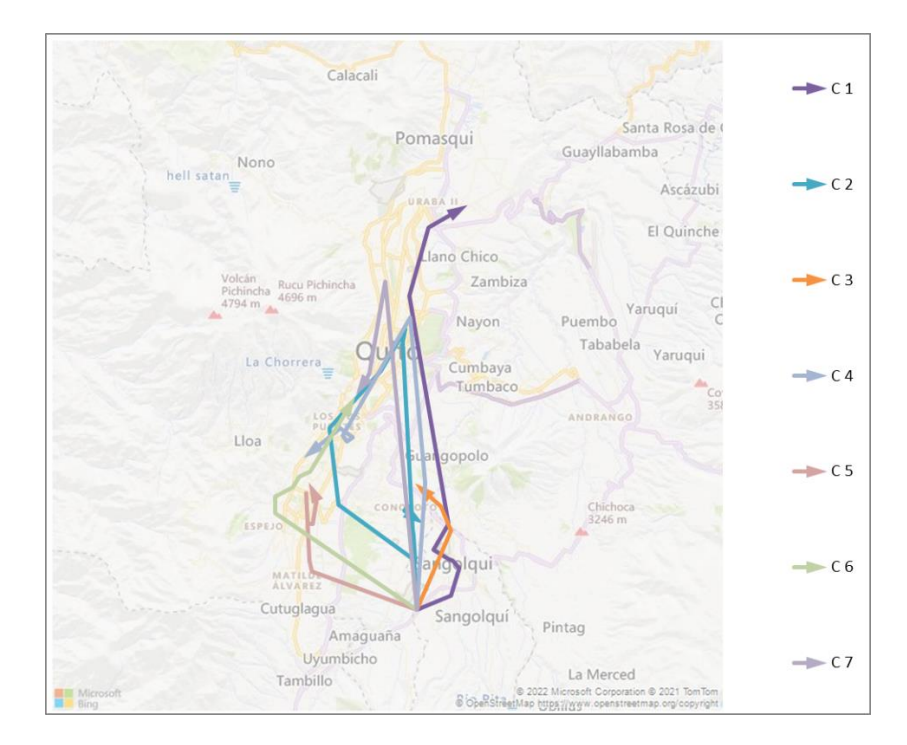

*Ilustración 17 Recorrido a realizarse por los vehículos de 2.8 toneladas. Fuente: VRP Spreadsheet Solver*

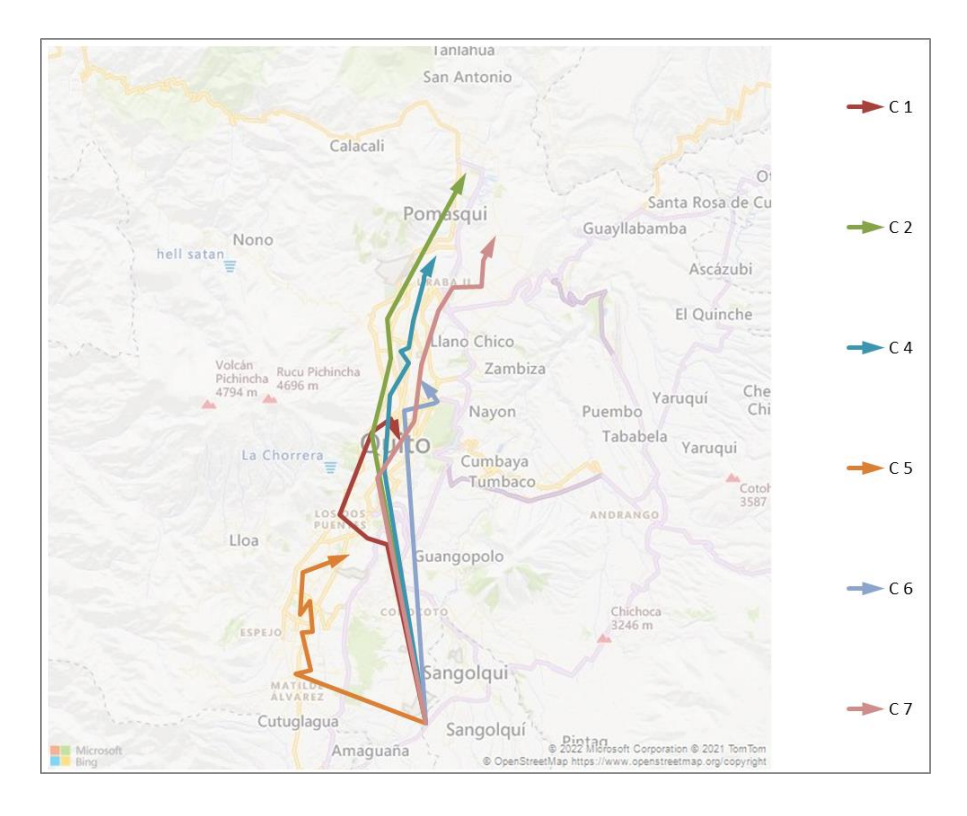

*Ilustración 18 Recorrido a realizarse por los vehículos de 2.8 toneladas - ruta 2- 14 de agosto Fuente: VRP Spreadsheet Solver*

En la ilustración 19 observamos el recorrido óptimo obtenido a partir del algoritmo genético. Los parámetros para su ejecución fueron: 1) tamaño de la población = 25, 2) probabilidad de cruce=0.7, 3) probabilidad de mutación= 0.1, 4) porcentaje élite de la población=0.05 y 5) número de generaciones=50. Como resultado obtenemos la secuencia en que los nodos deben ser visitados con el fin de minimizar la distancia, el tiempo de ejecución fue de 28832.7 segundos, pero se evidencia que a partir de la generación 7 el resultado no mejora.

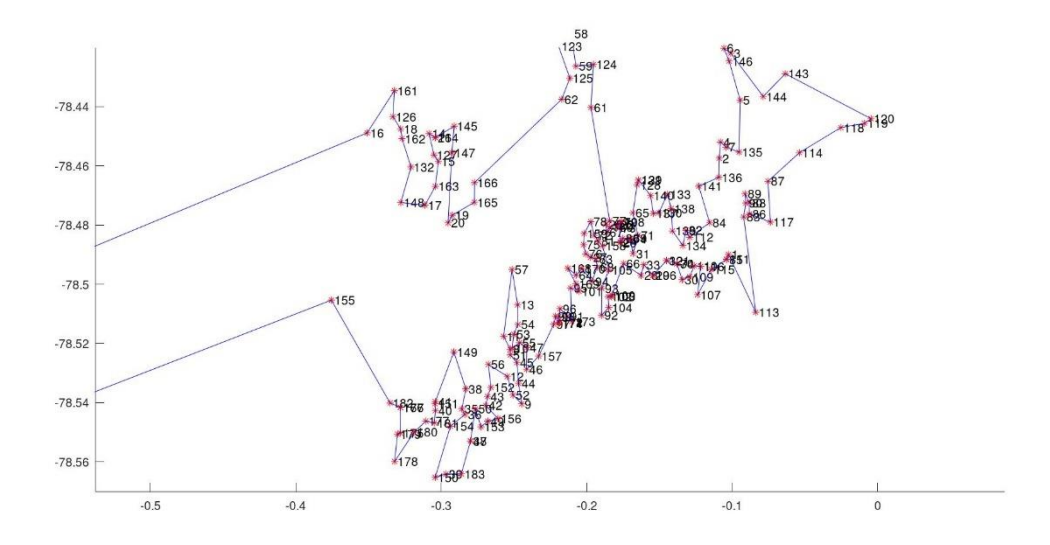

*Ilustración 19 Ilustración de la secuencia en que los nodos deben ser visitados el día lunes 14 de agosto Fuente: Elaboración propia en Octave*

De acuerdo con los resultados obtenidos en el programa Octave, y luego de utilizar el Algoritmo Genético, en la tabla 6 se observa la secuencia en la que los nodos deben ser visitados de tal forma que se minimice la distancia recorrida. Esta se presenta como otra solución con la cual el supervisor puede asignar las rutas conforme se va consolidando la capacidad de los camiones.

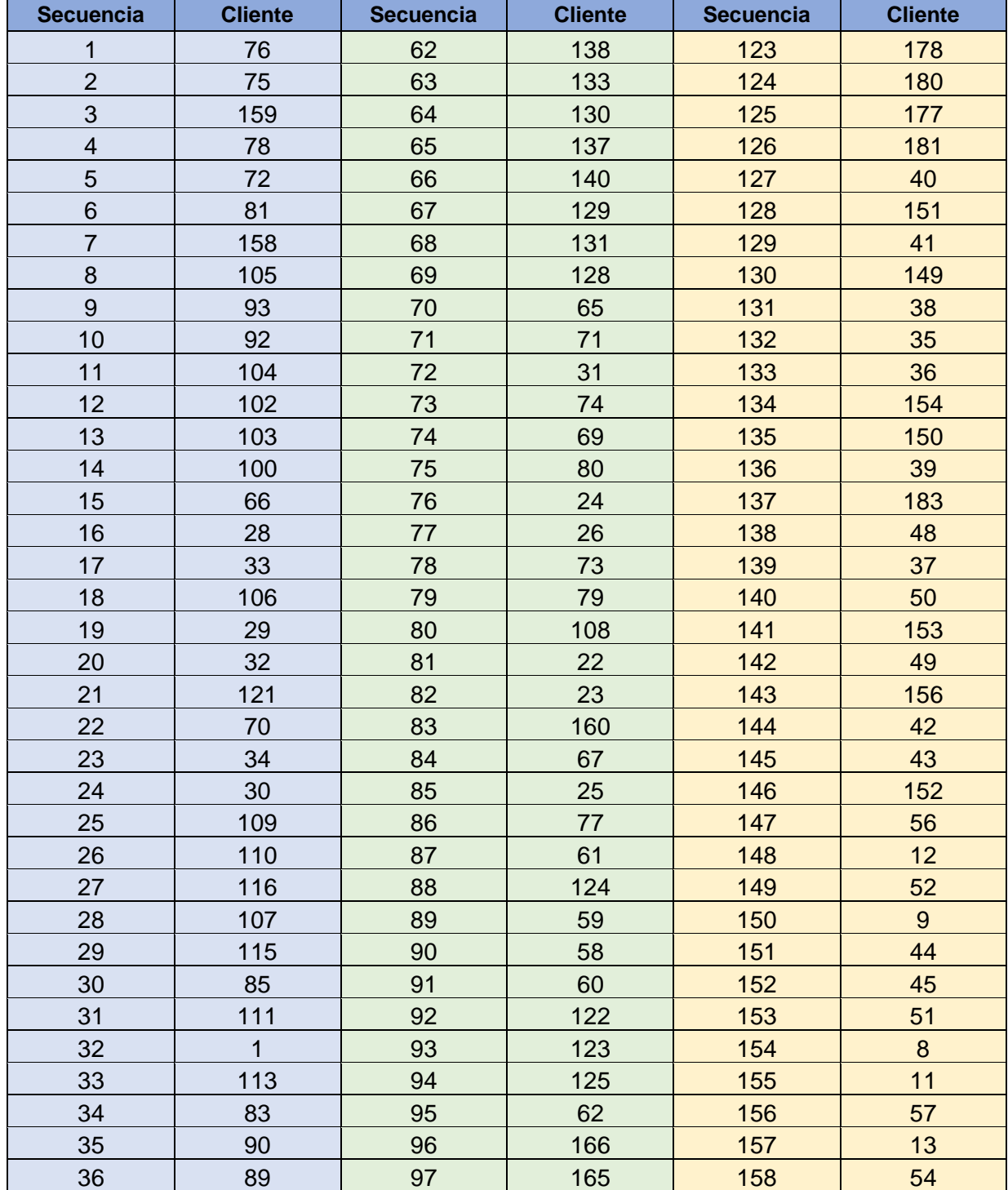

#### *Tabla 6 Secuencia de clientes a visitar median Algoritmo Genético – 14 de agosto Fuente: Octave*

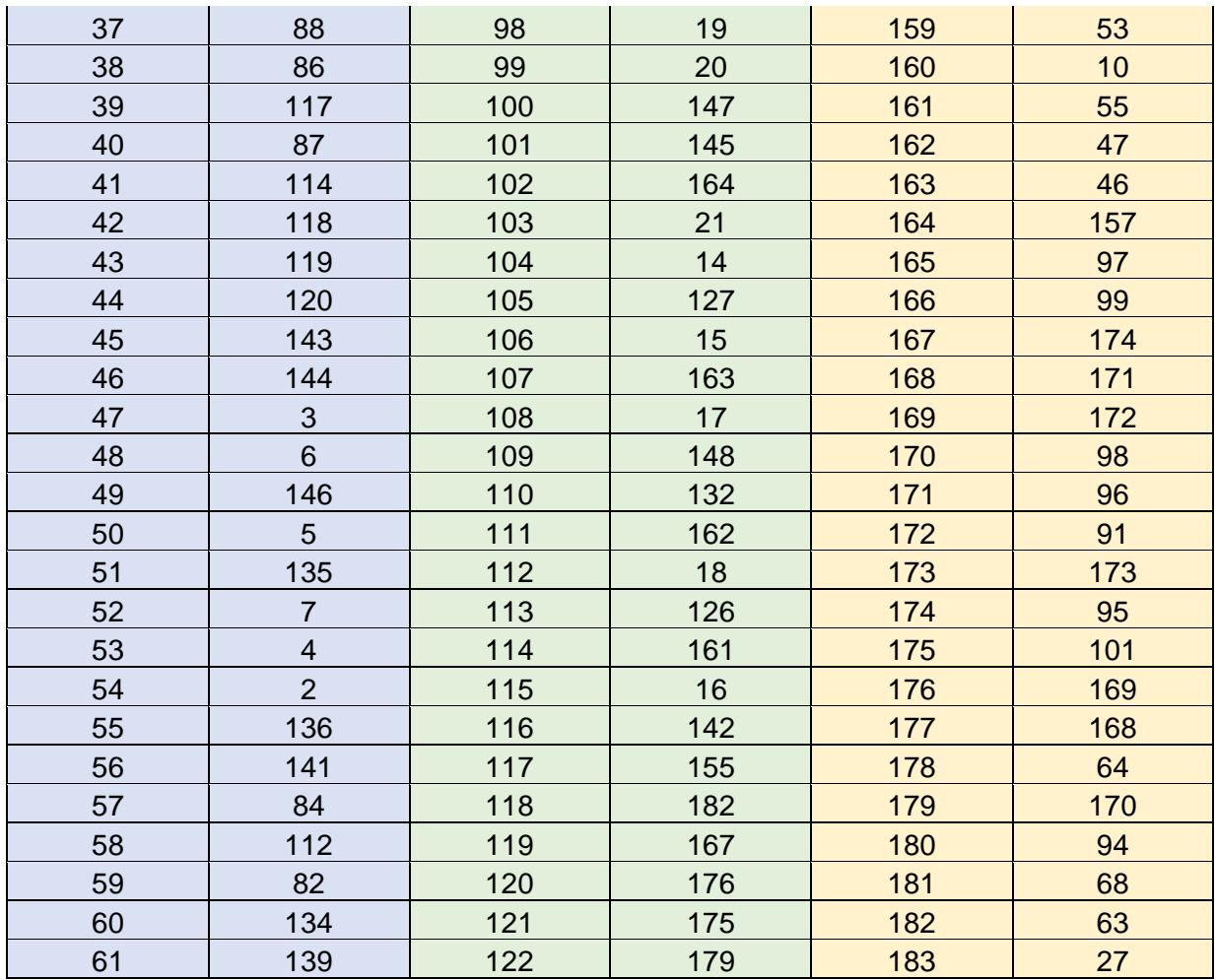

La actual asignación que maneja la empresa, como se muestra en la ilustración 20, con un total de 27 rutas, 14 se ejecutan en la mañana mientras que las 13 se llevan a cabo en la tarde. Para ello se necesita un total de 14 camiones. En la simulación realizada en VRP Spreadsheet Solver se obtiene que en la mañana se necesita 15 vehículos, sin embargo, para la tarde se necesita únicamente 6 vehículos.

Con el programa de Excel se evidencia una disminución de 7 vehículos en comparación con la distribución actual de la empresa. De igual forma podemos evidenciar que con la demanda presentada para ese día en específico las rutas que maneja la empresa exceden las capacidades del vehículo lo que obliga a realizar cambios de forma empírica en el recorrido.

| Nombre                                 | Distancia       | Tiempo de          | Tiempo de          | Demanda        | <b>RUTA</b>       | Nombre                                | Distancia        | Tiempo de          | Tiempo de          | Demanda   | <b>RUTA</b>        | Nombre                       | <b>Distancia</b> | Tiempo de          | Tiempo de          | Demanda          | <b>RUTA</b>        |
|----------------------------------------|-----------------|--------------------|--------------------|----------------|-------------------|---------------------------------------|------------------|--------------------|--------------------|-----------|--------------------|------------------------------|------------------|--------------------|--------------------|------------------|--------------------|
|                                        |                 | conducción         | trabajo            |                |                   |                                       |                  | conducción         | trabajo            |           |                    |                              |                  | conducción         | trabajo            |                  |                    |
| Customer 1                             | 41.586          | 0:45:00            | 1:15:00            | 74             |                   | Customer <sub>63</sub>                | 28.623           | 0:37:00            | 1:07:00            | 24        |                    | Customer 122                 | 35.418           | 0:38:00            | 1:08:00            | 15               |                    |
| <b>Customer 2</b>                      | 7.14            | 0:13:00            | 1:58:00            | 80             |                   | Customer 64                           | 2.904            | 0:06:00            | 1:43:00            | 38        |                    | Customer 123                 | 3.031            | 0:04:00            | 1:42:00            | 38               |                    |
| Customer 3                             | 5.401           | 0:09:00            | 2:37:00            | 35             | <b>RUTA1</b>      | Customer <sub>65</sub>                | 6.221            | 0:11:00            | 2:24:00            | 42        | RUTA 10            | Customer 124                 | 4.702            | 0:09:00            | 2:21:00            | 27               | RUTA <sub>19</sub> |
| <b>Customer 4</b><br><b>Customer 5</b> | 3.532<br>2.786  | 0:04:00<br>0:06:00 | 3:11:00<br>3:47:00 | 21<br>36       |                   | Customer <sub>66</sub><br>Customer 67 | 2.979<br>2.6     | 0:07:00<br>0:06:00 | 3:01:00<br>3:37:00 | 52<br>20  |                    | Customer 125<br>Customer 126 | 3.343<br>28.449  | 0:08:00<br>0:32:00 | 2:59:00<br>4:01:00 | $\pmb{0}$<br>36  |                    |
| Customer 6                             | 3.013           | 0:06:00            | 4:23:00            | 11             |                   | Customer 68                           | 2.341            | 0:07:00            | 4:14:00            | 12        |                    | Customer 127                 | 4.421            | 0:09:00            | 4:40:00            | $\pmb{0}$        |                    |
| <b>Customer 7</b>                      | 4.329           | 0:06:00            | 4:59:00            | 25             |                   | <b>TOTAL</b>                          | 45.668           |                    |                    | 188       |                    | <b>TOTAL</b>                 | 79.364           |                    |                    | 116              |                    |
| <b>TOTAL</b>                           | 67.787          |                    |                    | 282            |                   | Customer 69                           | 31.412           | 0:40:00            | 1:10:00            | 24        |                    | Customer 128                 | 36.739           | 0:38:00            | 1:08:00            | 8                |                    |
| <b>Customer 8</b>                      | 27.265          | 0:34:00            | 1:04:00            | 44             |                   | Customer 70                           | 3.989            | 0:08:00            | 1:48:00            | 50        |                    | Customer 129                 | 0.241            | 0:00:00            | 1:38:00            | 52               |                    |
| Customer 9                             | 3.087           | 0:11:00            | 1:45:00            | 23             |                   | Customer 71                           | 5.815            | 0:12:00            | 2:30:00            | 48        | RUTA <sub>11</sub> | Customer 130                 | 3.167            | 0:06:00            | 2:14:00            | 34               | RUTA <sub>20</sub> |
| Customer 10                            | 3.625           | 0:07:00            | 2:22:00            | 48             | <b>RUTA 2</b>     | Customer 72                           | 4.548            | 0:09:00            | 3:09:00            | 16        |                    | Customer 131                 | 4.389            | 0:07:00            | 2:51:00            | 52               |                    |
| Customer 11                            | 1.657           | 0:05:00            | 2:57:00            | 43             |                   | Customer 73                           | 2.251            | 0:05:00            | 3:44:00            | 29        |                    | Customer 132                 | 28.506           | 0:26:00            | 3:47:00            | 30               |                    |
| Customer 12                            | 2.781           | 0:07:00            | 3:34:00            | 29             |                   | Customer 74                           | 1.441            | 0:04:00            | 4:18:00            | 14        |                    | <b>TOTAL</b>                 | 73.042           |                    |                    | 176              |                    |
| Customer 13                            | 3.816           | 0:06:00            | 4:10:00            | 30             |                   | <b>TOTAL</b>                          | 49.456           |                    |                    | 181       |                    | Customer 133                 | 38.606           | 0:40:00            | 1:10:00            | $\pmb{0}$        |                    |
| <b>TOTAL</b>                           | 42.231          |                    |                    | 217            |                   | Customer 75                           | 27.995           | 0:35:00            | 1:05:00            | 36        |                    | Customer 134                 | 3.799            | 0:09:00            | 1:49:00            | 15               |                    |
| Customer 14                            | 9.183           | 0:12:00            | 0:42:00            | 83             |                   | Customer 76<br>Customer 77            | 0.58             | 0:02:00            | 1:37:00            | 26<br>72  | RUTA <sub>12</sub> | Customer 135                 | 8.78             | 0:15:00            | 2:34:00            | 0<br>0           |                    |
| Customer 15<br>Customer 16             | 1.464           | 0:02:00            | 1:14:00            | 54<br>22       |                   |                                       | 2.553            | 0:06:00            | 2:13:00            |           |                    | Customer 136                 | 3.471            | 0:07:00            | 3:11:00            | 21               | RUTA <sub>21</sub> |
| Customer 17                            | 9.107<br>7.677  | 0:14:00<br>0:16:00 | 1:58:00<br>2:44:00 | 27             |                   | Customer 78<br>TOTAL                  | 3.239<br>34.367  | 0:07:00            | 2:50:00            | 35<br>169 |                    | Customer 137<br>Customer 138 | 9.165<br>1.876   | 0:09:00<br>0:04:00 | 3:50:00<br>4:24:00 | 27               |                    |
| Customer 18                            | 4.697           | 0:11:00            | 3:25:00            | 32             | <b>RUTA3</b>      | Customer 79                           | 38.037           | 0:41:00            | 1:11:00            | 49        |                    | Customer 139                 | 1.334            | 0:04:00            | 4:58:00            | $\pmb{0}$        |                    |
| Customer 19                            | 6.209           | 0:12:00            | 4:07:00            | 17             |                   | Customer 80                           | 2.125            | 0:11:00            | 1:52:00            | 42        |                    | Customer 140                 | 2.868            | 0:07:00            | 5:35:00            | 14               |                    |
| Customer 20                            | 0.51            | 0:01:00            | 4:38:00            | 20             |                   | Customer 81                           | 3.737            | 0:09:00            | 2:31:00            | 11        | RUTA <sub>13</sub> | Customer 141                 | 4.756            | 0:10:00            | 6:15:00            | 28               |                    |
| Customer 21                            | 5.881           | 0:10:00            | 5:18:00            | 28             |                   | <b>Customer 82</b>                    | 7.469            | 0:13:00            | 3:14:00            | 12        |                    | <b>TOTAL</b>                 | 74.655           |                    |                    | 105              |                    |
| <b>TOTAL</b>                           | 44.728          |                    |                    | 283            |                   | <b>TOTAL</b>                          | 51.368           |                    |                    | 114       |                    | Customer 142                 | 650.269          | 9:39:00            | 10:09:00           | 21               |                    |
| Customer 22                            | 30.687          | 0:39:00            | 1:09:00            | 11             |                   | Customer 83                           | 46.543           | 0:48:00            | 1:18:00            | 26        |                    | Customer 143                 | 694.37           | 10:18:00           | 20:57:00           | 12               |                    |
| Customer 23                            | 0.988           | 0:03:00            | 1:42:00            | 34             |                   | Customer 84                           | 4.549            | 0:07:00            | 1:55:00            | 11        |                    | Customer 144                 | 2.209            | 0:04:00            | 21:31:00           | 20               |                    |
| Customer 24                            | 2.821           | 0:07:00            | 2:19:00            | 55             | RUTA 4            | Customer 85                           | 6.26             | 0:09:00            | 2:34:00            | 28        |                    | Customer 145                 | 40.841           | 0:36:00            | 22:37:00           | 11               | RUTA <sub>22</sub> |
| Customer 25                            | 1.991           | 0:04:00            | 2:53:00            | 14             |                   | Customer 86                           | 3.237            | 0:07:00            | 3:11:00            | 17        | RUTA 14            | Customer 146                 | 37.665           | 0:36:00            | 23:43:00           | $\pmb{0}$        |                    |
| Customer 26                            | 2.802           | 0:07:00            | 3:30:00            | 39             |                   | Customer 87                           | 3.702            | 0:08:00            | 3:49:00            | 26        |                    | Customer 147                 | 38.74            | 0:35:00            | 0:48:00            | 79               |                    |
| Customer 27                            | 3.507           | 0:07:00            | 4:07:00            | 28             |                   | Customer 88                           | 2.724            | 0:06:00            | 4:25:00            | 40        |                    | Customer 148                 | 6.696            | 0:13:00            | 1:31:00            | 33               |                    |
| TOTAL                                  | 42.796          |                    |                    | 181            |                   | Customer 89                           | 0.677            | 0:02:00            | 4:57:00            | 27        |                    | <b>TOTAL</b>                 | 1470.79          |                    |                    | 176<br>$\pmb{0}$ |                    |
| Customer 28<br>Customer 29             | 34.533<br>1.408 | 0:40:00<br>0:04:00 | 1:10:00<br>1:44:00 | 50<br>42       |                   | Customer 90<br>TOTAL                  | 0.442<br>68.134  | 0:01:00            | 5:28:00            | 30<br>205 |                    | Customer 149<br>Customer 150 | 27.735<br>9.916  | 0:29:00<br>0:15:00 | 0:59:00<br>1:44:00 | 19               |                    |
| Customer 30                            | 2.55            | 0:04:00            | 2:18:00            | 24             |                   | Customer 91                           | 26.939           | 0:36:00            | 1:06:00            | 11        |                    | Customer 151                 | 3.596            | 0:07:00            | 2:21:00            | 32               |                    |
| Customer 31                            | 4.837           | 0:10:00            | 2:58:00            | 35             | <b>RUTA 5</b>     | Customer 92                           | 3.773            | 0:08:00            | 1:44:00            | 26        |                    | Customer 152                 | 5.728            | 0:10:00            | 3:01:00            | 12               |                    |
| Customer 32                            | 2.924           | 0:06:00            | 3:34:00            | 37             |                   | Customer 93                           | 1.331            | 0:04:00            | 2:18:00            | 25        |                    | Customer 153                 | 2.241            | 0:04:00            | 3:35:00            | 26               | RUTA <sub>23</sub> |
| Customer 33                            | 2.243           | 0:06:00            | 4:10:00            | 27             |                   | Customer 94                           | 1.47             | 0:04:00            | 2:52:00            | 11        |                    | Customer 154                 | 2.934            | 0:06:00            | 4:11:00            | $\pmb{0}$        |                    |
| Customer 34                            | 3.17            | 0:07:00            | 4:47:00            | 50             |                   | Customer 95                           | 1.85             | 0:04:00            | 3:26:00            | 28        | RUTA 15            | Customer 155                 | 25.242           | 0:31:00            | 5:12:00            | 20               |                    |
| <b>TOTAL</b>                           | 51.665          |                    |                    | 265            |                   | Customer 96                           | 1.247            | 0:03:00            | 3:59:00            | 31        |                    | Customer 156                 | 26.427           | 0:31:00            | 6:13:00            | 10               |                    |
| Customer 35                            | 31.697          | 0:31:00            | 1:01:00            | $\overline{7}$ |                   | Customer 97                           | 1.455            | 0:05:00            | 4:34:00            | 30        |                    | Customer 157                 | 4.184            | 0:08:00            | 6:51:00            | 20               |                    |
| Customer 36                            | 1.326           | 0:03:00            | 1:34:00            | 67             |                   | <b>Customer 98</b>                    | 0.722            | 0:02:00            | 5:06:00            | 27        |                    | <b>TOTAL</b>                 | 108.003          |                    |                    | 139              |                    |
| Customer 37                            | 2.449           | 0:05:00            | 2:09:00            | 23             |                   | Customer 99                           | 0.767            | 0:02:00            | 5:38:00            | 20        |                    | Customer 158                 | 29.711           | 0:37:00            | 1:07:00            | 65               |                    |
| Customer 38                            | 3.604           | 0:07:00            | 2:46:00            | 24             | RUTA <sub>6</sub> | <b>TOTAL</b>                          | 39.554           |                    |                    | 209       |                    | Customer 159                 | 1.658            | 0:04:00            | 1:41:00            | 60               | RUTA 24            |
| Customer 39                            | 5.259           | 0:08:00            | 3:24:00            | 30             |                   | Customer 100                          | 32.144           | 0:36:00            | 1:06:00            | 29        |                    | Customer 160                 | 2.342            | 0:05:00            | 2:16:00            | 0                |                    |
| Customer 40<br>Customer 41             | 3.9<br>0.437    | 0:07:00            | 4:01:00<br>4:32:00 | 24<br>13       |                   | Customer 101                          | 4.894<br>4.986   | 0:07:00<br>0:07:00 | 1:43:00<br>2:20:00 | 19<br>37  |                    | Customer 161<br><b>TOTAL</b> | 25.434<br>59.145 | 0:32:00            | 3:18:00            | 19<br>144        |                    |
| <b>TOTAL</b>                           | 48.672          | 0:01:00            |                    | 188            |                   | Customer 102<br>Customer 103          | 0.28             | 0:02:00            | 2:52:00            | 24        | RUTA 16            | Customer 162                 | 4.852            | 0:09:00            | 0:39:00            | 24               |                    |
| Customer 42                            | 33.802          | 0:34:00            | 1:04:00            | 33             |                   | Customer 104                          | 0.888            | 0:04:00            | 3:26:00            | 15        |                    | Customer 163                 | 5.499            | 0:10:00            | 1:19:00            | $14\,$           |                    |
| Customer 43                            | 0.468           | 0:01:00            | 1:35:00            | 29             |                   | Customer 105                          | 1.98             | 0:04:00            | 4:00:00            | 38        |                    | Customer 164                 | 2.859            | 0:06:00            | 1:55:00            | 9                |                    |
| Customer 44                            | 3.258           | 0:05:00            | 2:10:00            | 27             |                   | TOTAL                                 | 45.172           |                    |                    | 162       |                    | Customer 165                 | 4.252            | 0:07:00            | 2:32:00            | 28               | RUTA <sub>25</sub> |
| Customer 45                            | 1.111           | 0:03:00            | 2:43:00            | 22             |                   | Customer 106                          | 34.416           | 0:37:00            | 1:07:00            | 42        |                    | Customer 166                 | 1.615            | 0:05:00            | 3:07:00            | 22               |                    |
| Customer 46                            | 1.46            | 0:02:00            | 3:15:00            | 9              | <b>RUTA7</b>      | Customer 107                          | 4.236            | 0:06:00            | 1:43:00            | 28        |                    | Customer 167                 | 25.372           | 0:25:00            | 4:02:00            | $\pmb{0}$        |                    |
| Customer <sub>47</sub>                 | 1.734           | 0:04:00            | 3:49:00            | 35             |                   | Customer 108                          | 8.309            | 0:15:00            | 2:28:00            | 49        |                    | <b>TOTAL</b>                 | 44.449           |                    |                    | 97               |                    |
| Customer 48                            | 7.56            | 0:14:00            | 4:33:00            | 29             |                   | Customer 109                          | 6.974            | 0:15:00            | 3:13:00            | 30        | RUTA 17            | Customer 168                 | 26.699           | 0:33:00            | 1:03:00            | 37               |                    |
| Customer 49                            | 2.294           | 0:05:00            | 5:08:00            | 27             |                   | Customer 110                          | 0.75             | 0:02:00            | 3:45:00            | 26        |                    | Customer 169                 | 2.051            | 0:07:00            | 1:40:00            | 12               |                    |
| Customer 50                            | 1.295           | 0:02:00            | 5:40:00            | 24             |                   | Customer 111                          | 3.168            | 0:05:00            | 4:20:00            | 0         |                    | Customer 170                 | 2.212            | 0:07:00            | 2:17:00            | $\sqrt{4}$       |                    |
| TOTAL                                  | 52.982          |                    |                    | 235            |                   | Customer 112                          | 4.166            | 0:08:00            | 4:58:00            | 14        |                    | Customer 171                 | 3.324            | 0:09:00            | 2:56:00            | 17               | RUTA 26            |
| Customer 51                            | 27.755          | 0:37:00            | 1:07:00            | 37             |                   | Customer 113                          | 7.836            | 0:14:00            | 5:42:00            | 32        |                    | Customer 172                 | 0.381            | 0:01:00            | 3:27:00            | 14               |                    |
| <b>Customer 52</b>                     | 2.424           | 0:09:00            | 1:46:00            | 36<br>26       |                   | TOTAL<br>Customer 114                 | 69.855<br>50.259 | 0:49:00            | 1:19:00            | 221<br>29 |                    | Customer 173                 | 2.124<br>1.454   | 0:07:00            | 4:04:00<br>4:40:00 | 31<br>40         |                    |
| Customer 53<br>Customer 54             | 2.835<br>0.617  | 0:05:00<br>0:02:00 | 2:21:00<br>2:53:00 | 26             | <b>RUTA 8</b>     | Customer 115                          | 9.569            | 0:12:00            | 2:01:00            | 32        |                    | Customer 174<br><b>TOTAL</b> | 38.245           | 0:06:00            |                    | 155              |                    |
| Customer 55                            | 1.021           | 0:03:00            | 3:26:00            | 23             |                   | Customer 116                          | 1.212            | 0:04:00            | 2:35:00            | 21        |                    | Customer 175                 | 18.545           | 0:23:00            | 0:53:00            | $\mathbf 0$      |                    |
| Customer 56                            | 3.169           | 0:06:00            | 4:02:00            | 29             |                   | Customer 117                          | 7.893            | 0:10:00            | 3:15:00            | 31        |                    | Customer 176                 | 1.142            | 0:03:00            | 1:26:00            | 24               |                    |
| Customer 57                            | 6.571           | 0:12:00            | 4:44:00            | 27             |                   | Customer 118                          | 8.981            | 0:12:00            | 3:57:00            | 38        | RUTA 18            | Customer 177                 | 3.047            | 0:06:00            | 2:02:00            | $\pmb{0}$        |                    |
| <b>TOTAL</b>                           | 44.392          |                    |                    | 204            |                   | Customer 119                          | 3.981            | 0:06:00            | 4:33:00            | 36        |                    | Customer 178                 | 3.459            | 0:07:00            | 2:39:00            | 18               |                    |
| Customer 58                            | 35.023          | 0:36:00            | 1:06:00            | 35             |                   | Customer 120                          | 0.568            | 0:01:00            | 5:04:00            | $11\,$    |                    | Customer 179                 | 1.75             | 0:04:00            | 3:13:00            | 27               | RUTA 27            |
| Customer 59                            | 2.74            | 0:06:00            | 1:42:00            | 60             |                   | Customer 121                          | 18.995           | 0:26:00            | 6:00:00            | 37        |                    | Customer 180                 | 2.278            | 0:05:00            | 3:48:00            | 21               |                    |
| Customer <sub>60</sub>                 | 8.069           | 0:14:00            | 2:26:00            | 12             | <b>RUTA 9</b>     | <b>TOTAL</b>                          | 101.458          |                    |                    | 235       |                    | Customer 181                 | 2.526            | 0:08:00            | 4:26:00            | $\pmb{0}$        |                    |
| Customer 61                            | 9.846           | 0:17:00            | 3:13:00            | 23             |                   |                                       |                  |                    |                    |           |                    | Customer 182                 | 4.993            | 0:12:00            | 5:08:00            | $16\,$           |                    |
| Customer 62                            | 4.486           | 0:07:00            | 3:50:00            | $16\,$         |                   |                                       |                  |                    |                    |           |                    | Customer 183                 | 7.934            | 0:19:00            | 5:57:00            | 28               |                    |
| TOTAL                                  | 60.164          |                    |                    | 146            |                   |                                       |                  |                    |                    |           |                    | <b>TOTAL</b>                 | 45.674           |                    |                    | 134              |                    |

*Ilustración 20 Distribución actual de rutas Fuente: Elaboración propia*

Para el día 15 de agosto se realiza el mismo procedimiento en VRP Spreadsheet Solver, los datos de entrada se muestran en el ANEXO IV. Según esto, se debe utilizar 10 vehículos para la ruta 1. Como se observa en la ilustración 21, para el caso del vehículo B1 se le ha asignado los clientes: 42, 63, 99, 65, 81, 82,49 con un total de 216 gavetas y con un porcentaje de utilización del %. También se evidencia que para este día no se necesita los vehículos de 4.2 toneladas lo que representa una disminución en costos para la empresa. Los puntos de entrega y los vehículos asignados para la primera ruta se pueden visualizar en el ANEXO V.

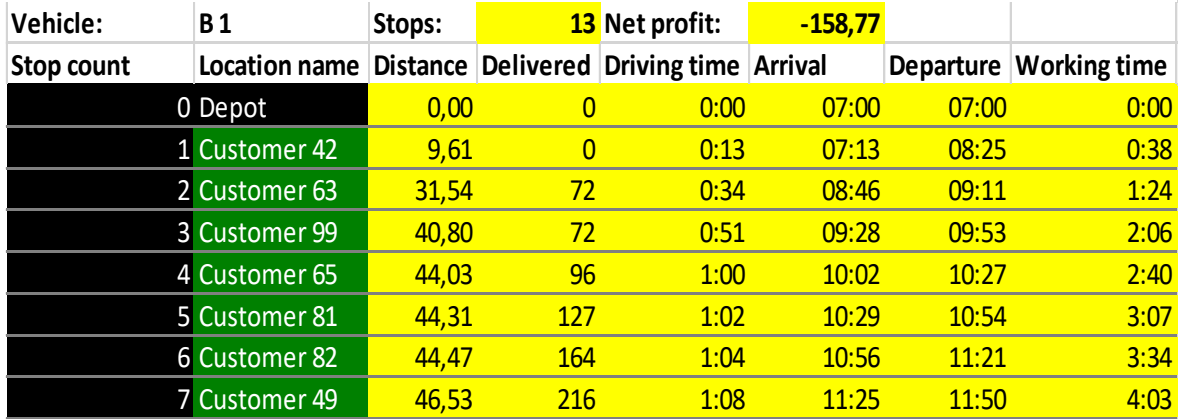

*Ilustración 21- Resultados para el vehículo B1 – ruta 1 – 15 de agosto Fuente: VRP Spreadsheet Solver*

Para el caso de la segunda ruta del día 15 de agosto, es necesario 8 vehículos para llevar a cabo la entrega de mercadería de forma exitosa y dentro de las ventanas de tiempo, para realizar esta simulación se eliminó los puntos ya visitados en un inicio y se ejecutó de nuevo el programa obteniendo los resultados que se visualizan en el ANEXO VI. Como se muestra en la ilustración 23, el vehículo para la segunda ruta - vehículo B1- debe visitar a los clientes: 15, 18, 19, 22, 21 y 20. Sumando el tiempo de trabajo de la mañana y de la tarde se obtiene un tiempo total de 7 horas con 41 minutos, cumpliendo con la restricción de que el tiempo de trabajo máximo sea de 8 horas.

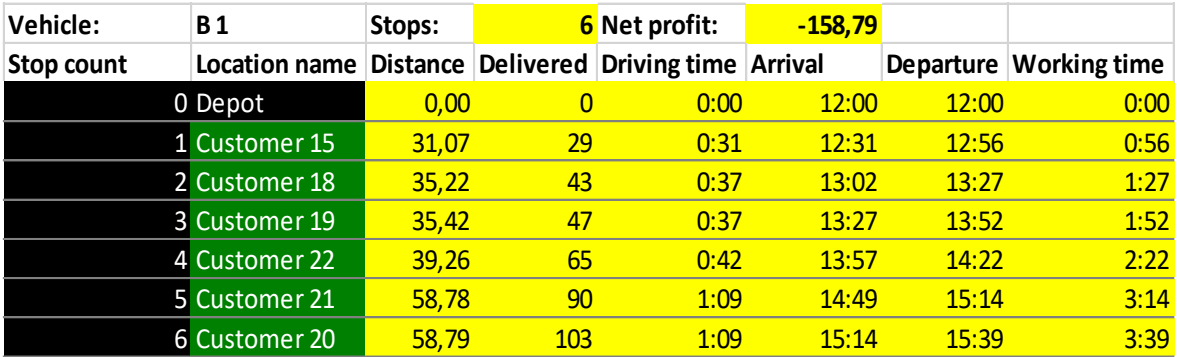

*Ilustración 22 Resultados para el vehículo B1 - ruta 2 - 15 de agosto Fuente: VRP Spreadsheet Solver*

En las ilustraciones 23 y 24 se detalla de forma global el recorrido que llevará acabo cada uno de los camiones de acuerdo a su capacidad de carga para la ruta 1, mientras que en las ilustraciones 25 y 26 se observa para la ruta 2 del mismo día.

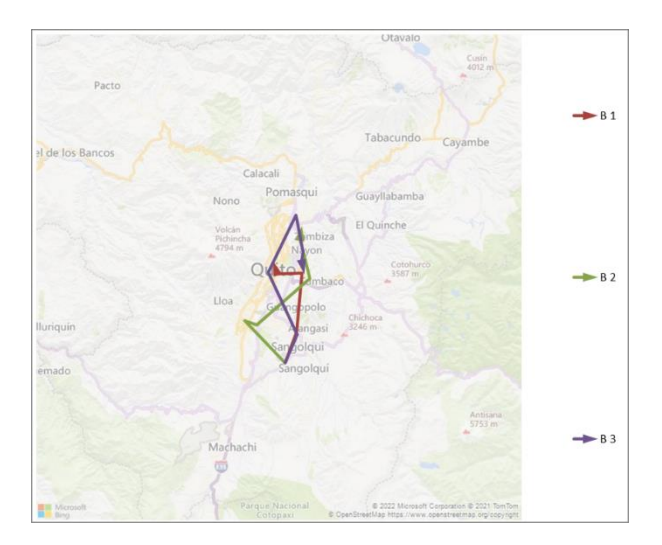

*Ilustración 23 Recorrido a realizarse por los vehículos de 3.5 toneladas - ruta 1 - 15 de agosto Fuente: VRP Spreadsheet Solver*

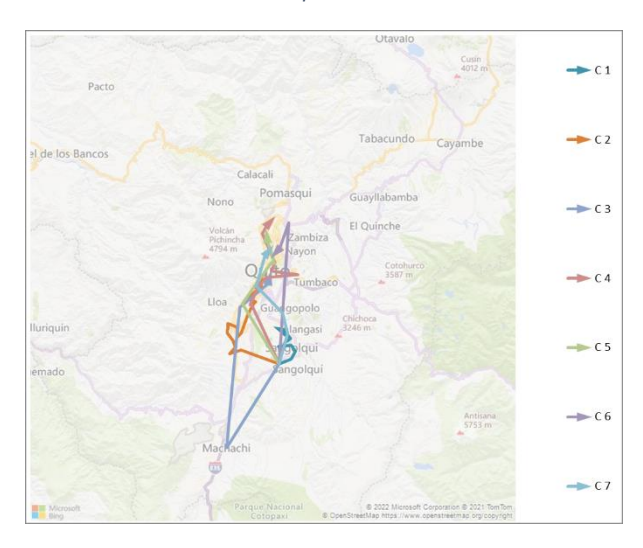

*Ilustración 24 Recorrido a realizarse por los vehículos de 2.8 toneladas - ruta 1 - 15 de agosto Fuente: VRP Spreadsheet Solver*

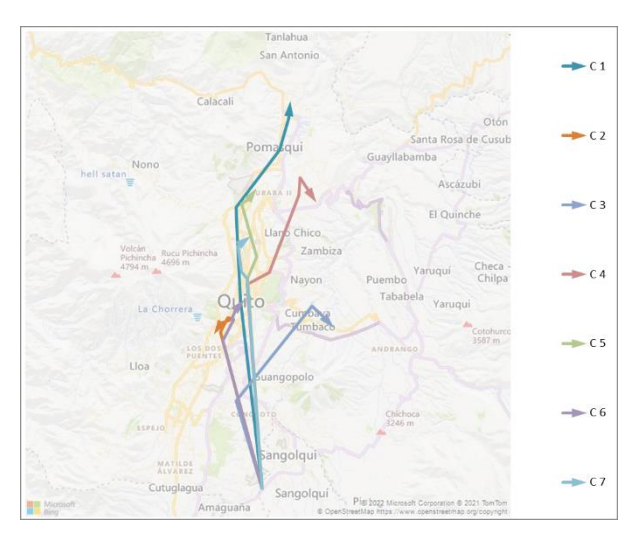

*Ilustración 25 Recorrido a realizarse por los vehículos de 2.8 toneladas - ruta 2 - 15 de agosto Fuente: VRP Spreadsheet Solver*

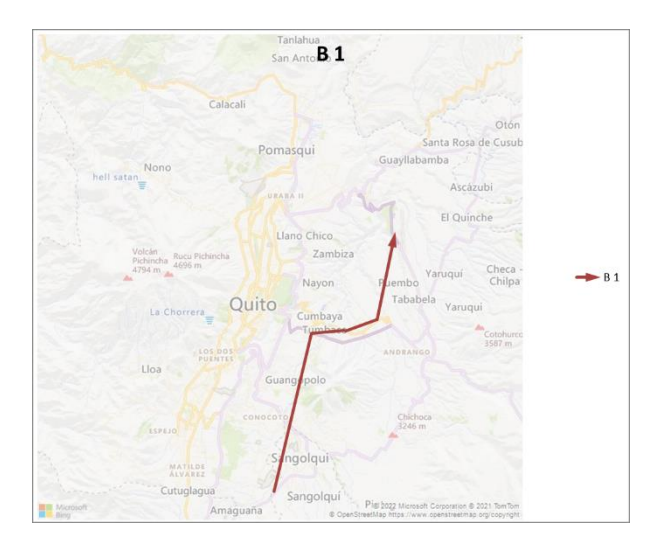

*Ilustración 26 Recorrido a realizarse por los vehículos de 3.5 toneladas - ruta 2 - 15 de agosto Fuente: VRP Spreadsheet Solver*

Para el día 15 de agosto se lleva a cabo el mismo procedimiento, y en el programa Octave se obtiene que la secuencia en que los puntos de entrega deben de ser visitados es como se muestra en la tabla 7, dicha secuencia minimiza la distancia recorrida. De igual forma, podemos observar en la ilustración 27 de forma global el recorrido a realizarse.

Los parámetros para la ejecución fueron: 1) tamaño de la población = 25, 2) probabilidad de cruce=0.7, 3) probabilidad de mutación= 0.1, 4) porcentaje élite de la población=0.05 y 5) número de generaciones=25. Como resultado obtenemos la secuencia en que los nodos deben ser visitados con el fin de minimizar la distancia, el tiempo de ejecución fue de 1219.25 segundos, pero se evidencia que a partir de la generación 8 el resultado no mejora.

| <b>Secuencia</b> | <b>Cliente</b> | <b>Secuencia</b> | <b>Cliente</b> | <b>Secuencia</b> | <b>Cliente</b> | <b>Secuencia</b> | <b>Cliente</b> |
|------------------|----------------|------------------|----------------|------------------|----------------|------------------|----------------|
| 1                | 11             | 36               | 81             | 71               | 64             | 106              | 80             |
| $\overline{2}$   | 12             | 37               | 42             | 72               | 86             | 107              | 119            |
| 3                | 13             | 38               | 108            | 73               | 85             | 108              | 91             |
| 4                | 140            | 39               | 103            | 74               | 87             | 109              | 39             |
| 5                | 135            | 40               | 17             | 75               | 55             | 110              | 47             |
| 6                | 26             | 41               | 100            | 76               | 61             | 111              | 20             |
| $\overline{7}$   | 28             | 42               | 25             | 77               | 56             | 112              | 79             |
| 8                | 130            | 43               | 107            | 78               | 59             | 113              | 53             |
| 9                | 27             | 44               | 51             | 79               | 60             | 114              | 52             |
| 10               | 128            | 45               | 71             | 80               | 57             | 115              | 35             |
| 11               | 134            | 46               | 37             | 81               | 58             | 116              | 104            |
| 12               | 31             | 47               | 18             | 82               | 65             | 117              | 49             |
| 13               | 136            | 48               | 102            | 83               | 63             | 118              | 14             |
| 14               | 133            | 49               | 24             | 84               | 62             | 119              | 50             |

*Tabla 7 Secuencia de clientes a visitar median Algoritmo Genético Fuente: Elaboración propia*

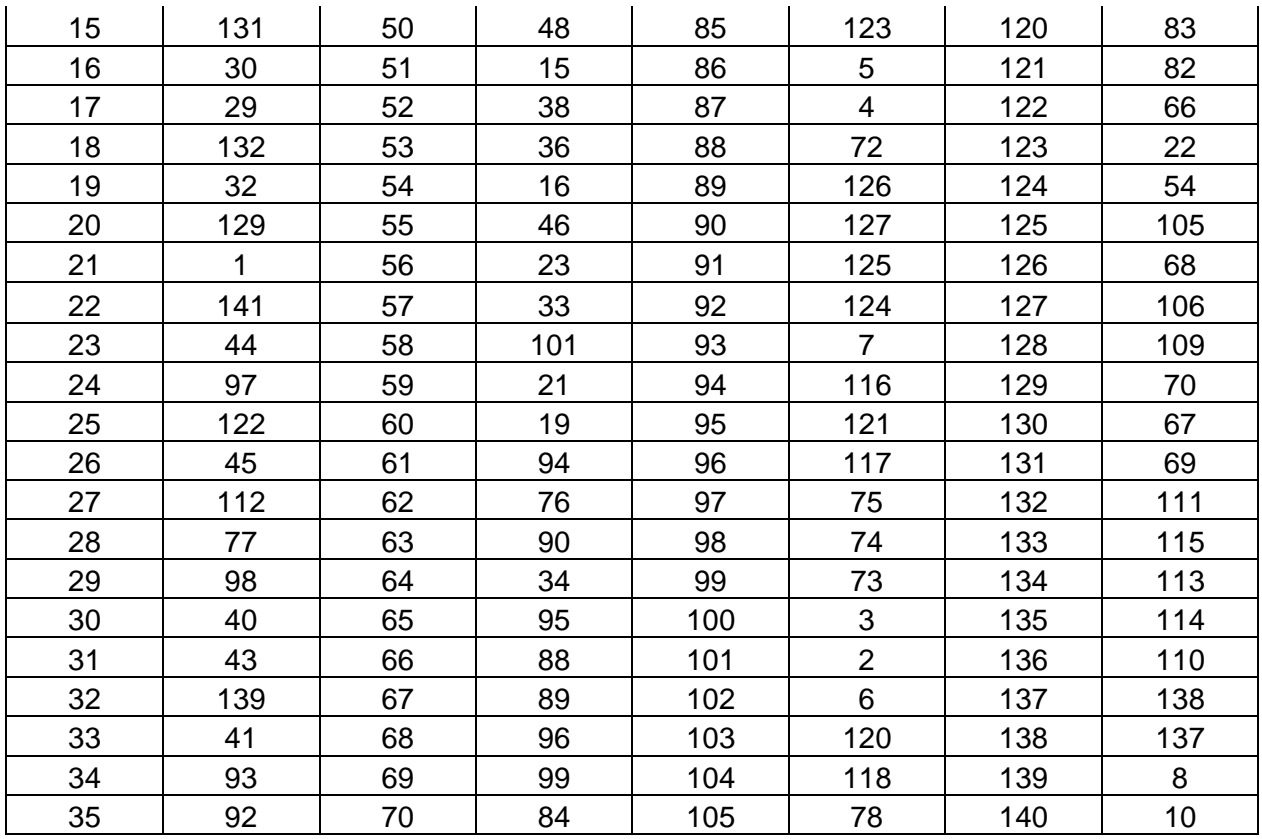

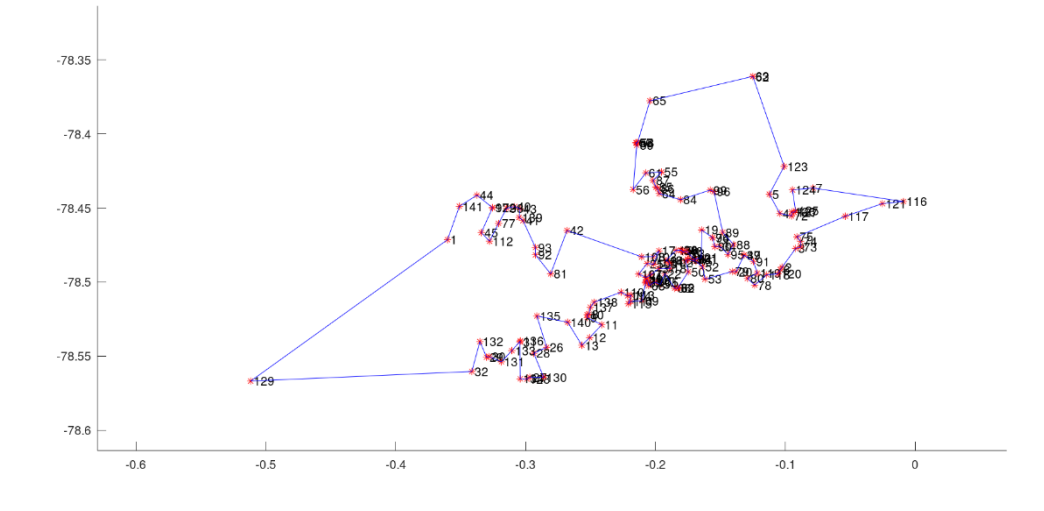

*Ilustración 27 Ilustración de la secuencia en que los nodos deben ser visitados el día martes 15 de agosto Fuente: Elaboración propia en Octave*

Para el día martes la empresa tiene establecido 24 rutas, 12 en la mañana y 12 en la tarde. Para ejecutarlas se necesita un total de 12 vehículos. El programa de Excel nos arroja como resultado que es necesario un total de 10 vehículos para realizar la ruta de la mañana y 8 vehículos para la segunda ruta del día. Se evidencia una disminución de 2 vehículos para la primera ruta 1 y de 4 vehículos para la segunda ruta.

En la tabla 8 se puede observar que el porcentaje de utilización de la capacidad de los vehículos supera el 86% para la primera ruta, para el caso de la segunda ruta disminuye en gran proporción. La disminución se debe a que el programa busca cumplir con la restricción del tiempo máximo de trabajo y al ser distancias largas disminuye el número de puntos de entrega.

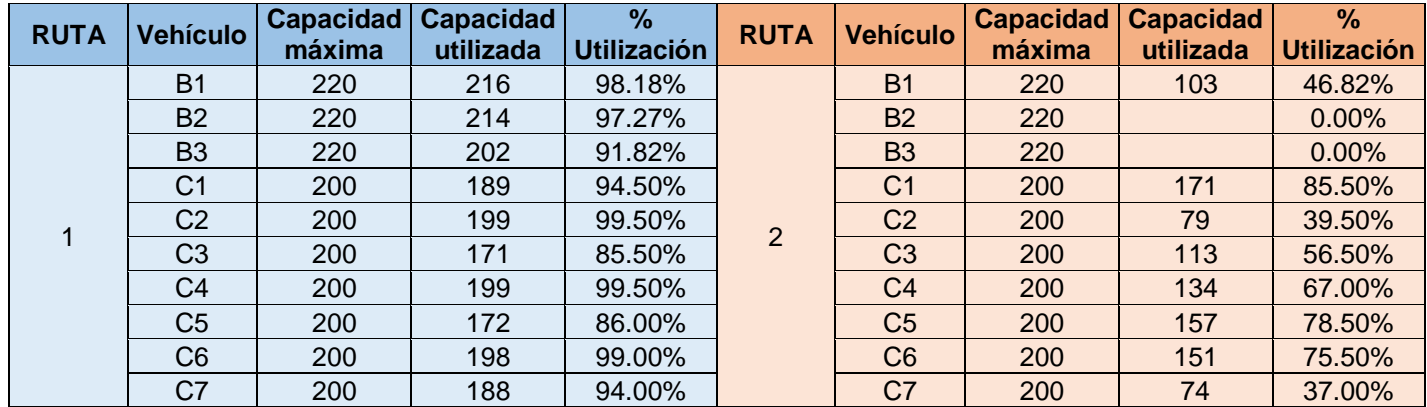

#### *Tabla 8 Porcentaje de utilización de la capacidad de los vehículos Fuente: Elaboración propia*

## <span id="page-49-0"></span>**4.2 CONCLUSIONES**

El desarrollo del presente trabajo sirvió para conocer cómo se desarrolla las operaciones logísticas en la empresa Quántica Express, así como las restricciones y puntos claves que caracteriza su línea de negocio.

Para solucionar el problema se presenta dos alternativas de solución. La primera con la herramienta de acceso libre desarrollada en Excel llamada VRP Spreadsheet Solver, en la cual se obtuvieron mejoras en el proceso de distribución de mercadería.

Se pudo evidenciar que el número de camiones utilizados para la distribución disminuye considerablemente. En el caso del día lunes 14 de agosto la empresa actualmente necesita 14 camiones en la mañana y 13 camiones en la tarde para realizar las entregas, con el programa VRP Spreadsheet Solver se necesita 15 vehículos, sin embargo, para la ruta de la tarde es necesario únicamente 6 vehículos. Como se muestra en la ilustración 28, existe una mejora del 22% con respecto a la situación actual para el día 14 de agosto.

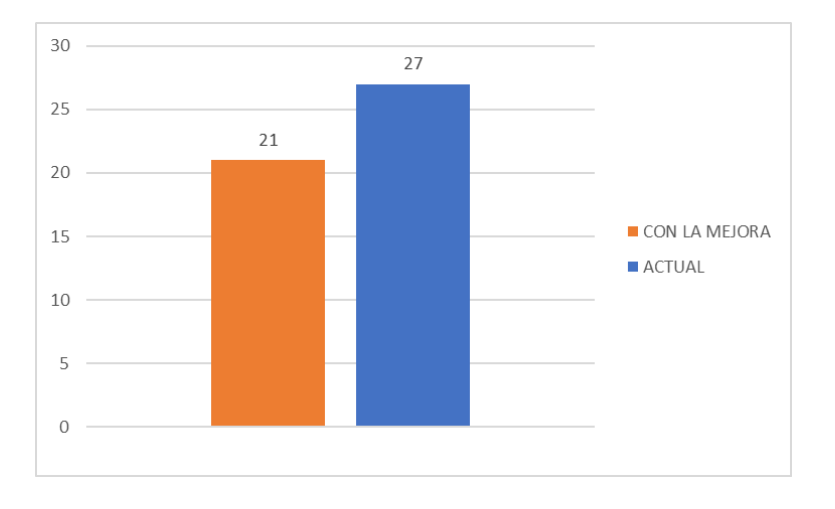

*Ilustración 28 Vehículos utilizados para el día 14 de agosto estado actual vs mejora Fuente: Elaboración propia*

En el caso del día martes 15 de agosto actualmente se necesita 12 camiones para la ruta de la mañana y 12 camiones para la ruta que se realiza en la tarde. Después de la simulación se obtiene que se necesitan tan solo 10 vehículos para la primera ruta y 8 vehículos para la segunda ruta. En la ilustración 29 se observa que existe una mejora del 25% en comparación con la situación actual de la empresa.

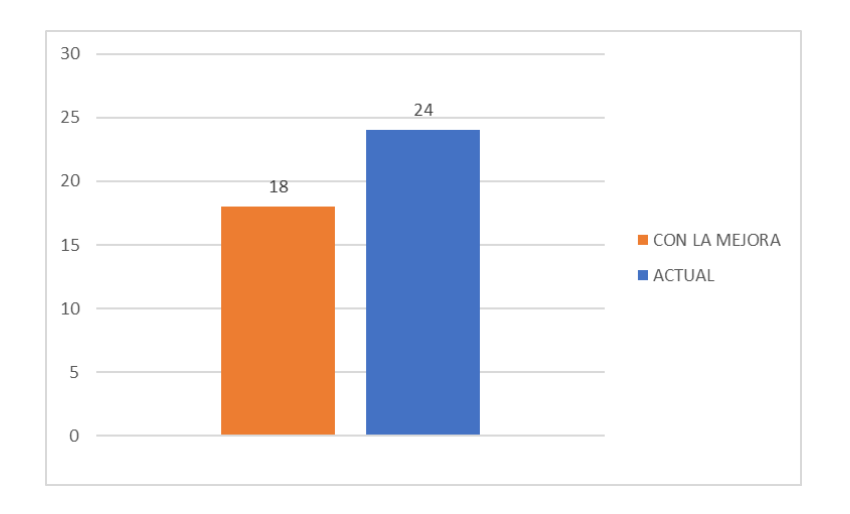

*Ilustración 29 Vehículos utilizados para el día 14 de agosto estado actual vs mejora Fuente: Elaboración propia*

El uso de esta herramienta permitió establecer una jornada laboral de máximo 8 horas de trabajo, la cual actualmente es un problema en la empresa ya que la distribución de mercadería suele llevar más tiempo y aumenta la fatiga y cansancio tanto de los conductores como de los ayudantes.

Con base en la revisión de la literatura se concluye que, desarrollar un modelo matemático para el VRP con ventanas de tiempo y flota heterogénea es complicado y su dificultad aumenta conforme crece el tamaño del problema, es por ello que la herramienta de Excel, al utilizar 64 metaheurísticas, entrega una solución viable para la resolución de este tipo de problemas que se presentan muy a menudo en el mundo real.

## <span id="page-51-0"></span>**4.3 RECOMENDACIONES**

Se recomienda cambiar el sistema de ruteo de la empresa ya que como se evidencia en los resultados, el utilizar la herramienta VRP Spreadsheet Solver disminuye el número de vehículos utilizados, y cumple con las restricciones de capacidad y ventanas de tiempo establecidas por los clientes.

Se aconseja establecer las rutas de distribución de forma diaria debido a que la demanda es variable, el tener rutas establecidas y modificarlas de forma empírica disminuye el porcentaje de utilización de su flota de vehículos.

Es importante dar a conocer el uso de esta herramienta ya que brinda una mejora para los procesos de distribución para pequeñas y medianas empresas sin la necesidad de invertir en un software sofisticado.

Se recomienda aplicar esta herramienta en diversos casos de estudios de diferentes áreas con el fin de adaptarla en caso de ser necesario, o con el fin de mejorar los procesos logísticos.

### <span id="page-52-0"></span>**5. REFERENCIAS BIBLIOGRÁFICAS**

- Arnold, F., & Sörensen, K. (2019). What makes a VRP solution good? The generation of problemspecific knowledge for heuristics. *Computers & Operations Research, 106*, 280-288.
- Ballou, R. (2004). *Logística: Administración de la cadena de suministro.* México: Pearson Educación.
- Bansal, M., Goyal, A., & Choudhary, A. (2002). A comparative analysis of K-Nearest Neighbour, Genetic, Support Vector Machine, Decision Tree, and Long Short Term Memory algorithms in machine learning. *Decision Analytics Journal, 3*. doi:100071
- Bernal, C. (2006). *Metodología de la investigación.* Pearson educación.
- Boubeta, A. (2007). *Distribución logística y comercial.* España: Ideas Propias.
- Bowersox, D., Closs, D., & Cooper, M. (2005). *Administración y logística en la cadena de suministros.* México: McGraw Hill.
- Cardozo, J., Toro, D., & Ocampo, E. (2016). Solución al Problema de Ruteo de Vehículos con Capacidad Limitada (CVRP) usando una técnica metaheurística. *Scientia et technica, 21*(3), 225-233.
- Cordeau, J., Laporte, G., Savelsbergh, M., & Vigo, D. (2007). Vehicle routing. Handbooks in operations research and management science.
- Erdoğan, F. (2015). *User's Manual for VRP Spreadsheet Solver.* Inglaterra: School of Management, University of Bath.
- Erdogan, G. (2017). An Open Source Spreadsheet Solver for Vehicle Routing. *School of Managemen, 84*, 62-72.
- *GNU Octave*. (s.f.). Recuperado el 1 de Septiembre de 2022, de https://octave.org/about
- Kovács, Á. (2008). *Solving the vehicle routing problem with genetic algorithm and simulated annealing.* Universidad de Dalarna.
- López, E., Salas, Ó., & Murillo, Á. (2014). El problema del agente viajero: un algoritmo determinístico usando búsqueda tabú. *Revista de Matemática: teoría y aplicaciones, 21*(1), 127-144.
- Lüer, A., Benavente, M., Bustos, J., & Venegas, B. (2009). El problema de rutas de vehículos: Extensiones y métodos de resolución, estado del arte. *EIG*.
- MayuGo. (01 de 12 de 2021). *MayuGo*. Recuperado el 06 de 06 de 2022, de https://www.youtube.com/watch?v=fotRYY5cPvM
- Medina, L., La Rota, E., & Castro, J. (2011). Una revisión al estado del arte del problema de ruteo de vehículos: Evolución histórica y métodos de solución. *Ingeniería, 16*(2), 35-55.
- Murray-Smith, D. (2012). 6 Experimental modelling: system identification, parameter estimation and model optimisation techniques. En *Modelling and Simulation of Integrated Systems in Engineering* (págs. 165-214). Woodhead Publishing.
- Toth, P., & Vigo, D. (2002). *The vehicle routing problem.* Philadelphia : Society for Industrial and Applied Mathematics.
- Uchoa, E., Pecin, D., Pessoa, A., Poggi, M., Vidal, T., & Subramanian, A. (2017). New Benchmark Instances for the Capacitated Vehicle Routing Problem. *European Journal of Operational Research, 257*(3), 845-858.
- Vagas, G., & Aristizábal, F. (2006). Un caso de estudio. Parte 1: formulación del problema. *Ingeniería e Investigación, 26*(3), 149-156.
- Vega-Malagón, G., Ávila-Morales, J., Vega-Malagón, A., Camacho-Calderón, N., Becerril-Santos, A., & Leo-Amador, G. (2014). Paradigmas en la investigación. Enfoque cuantitativo y cualitativo. *European Scientific Journal, 10*(15), 523-528.
- Zapata, J., Vélez, Á., & Arango, M. (2020). Mejora del proceso de distribución en una empresa de transporte. *Investigación administrativa, 49*(126).

## <span id="page-54-0"></span>**6. ANEXOS**

#### **ANEXO I**

Datos de entrada para la simulación del 14 de agosto

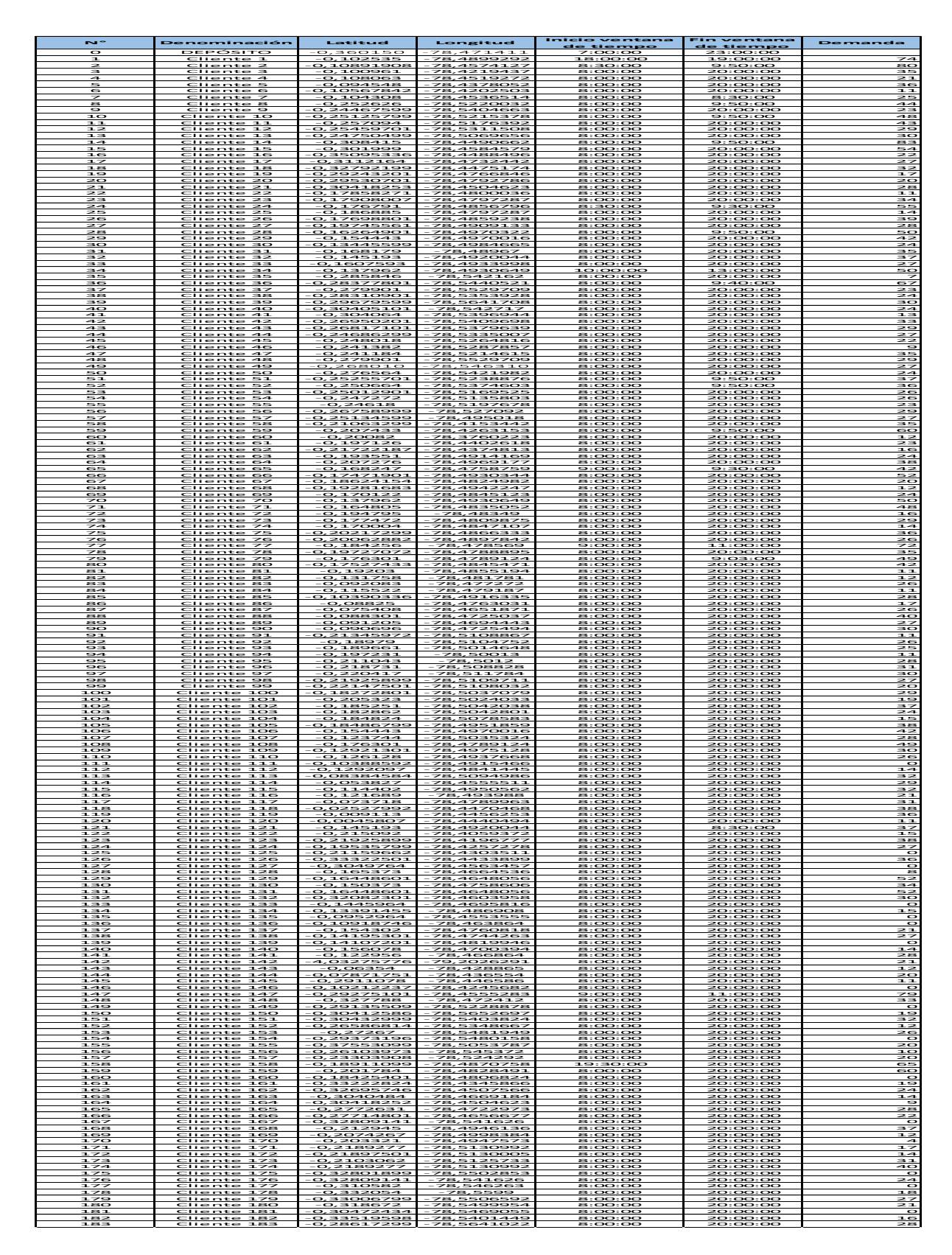

#### **ANEXO II**

Resultados de la asignación de rutas y clientes del día 14 de agosto ruta 1

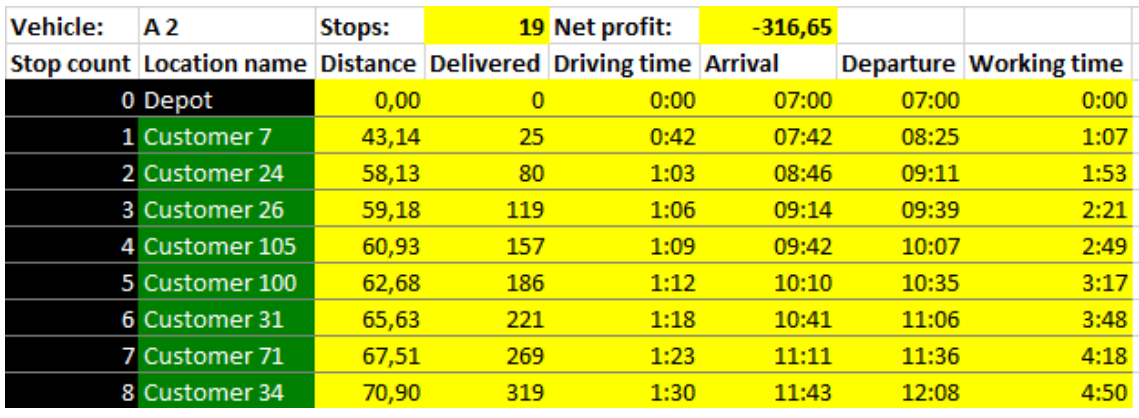

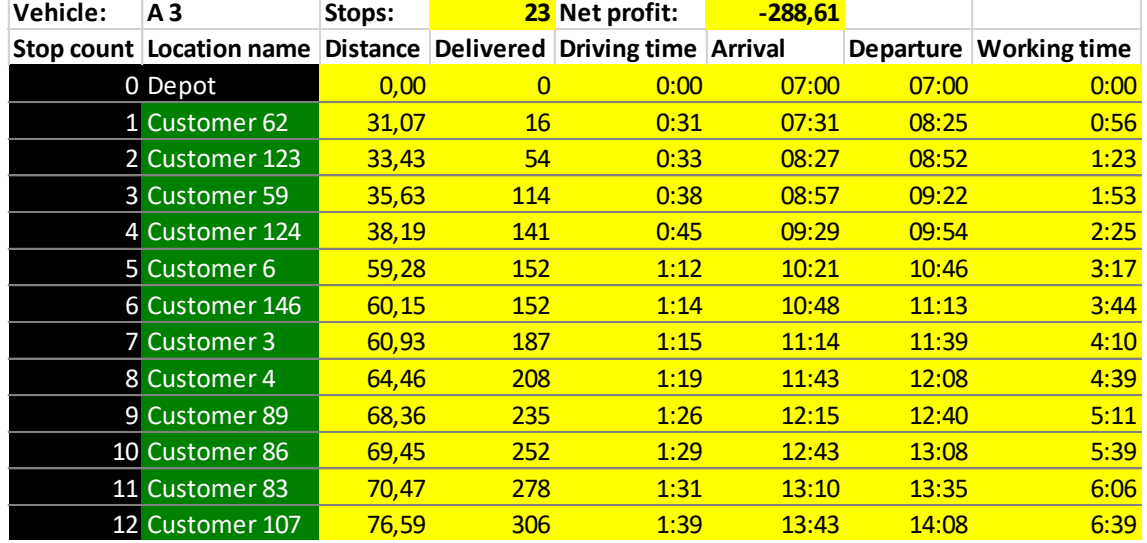

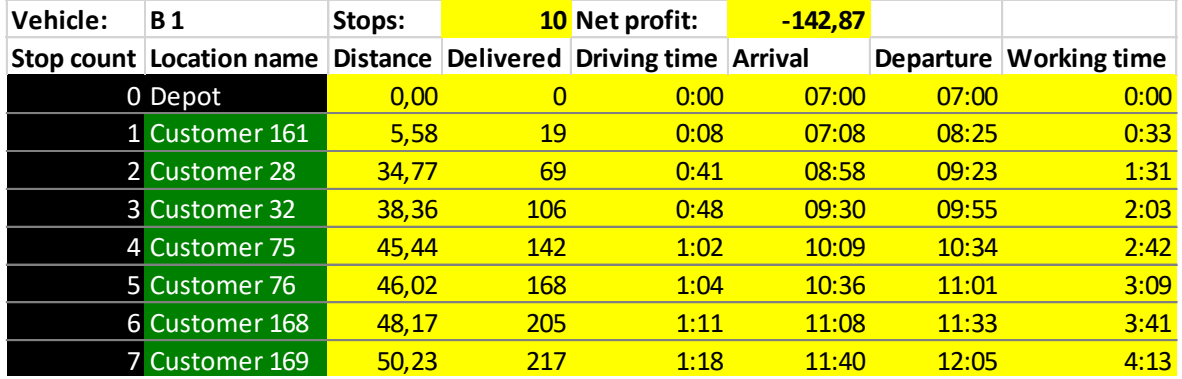

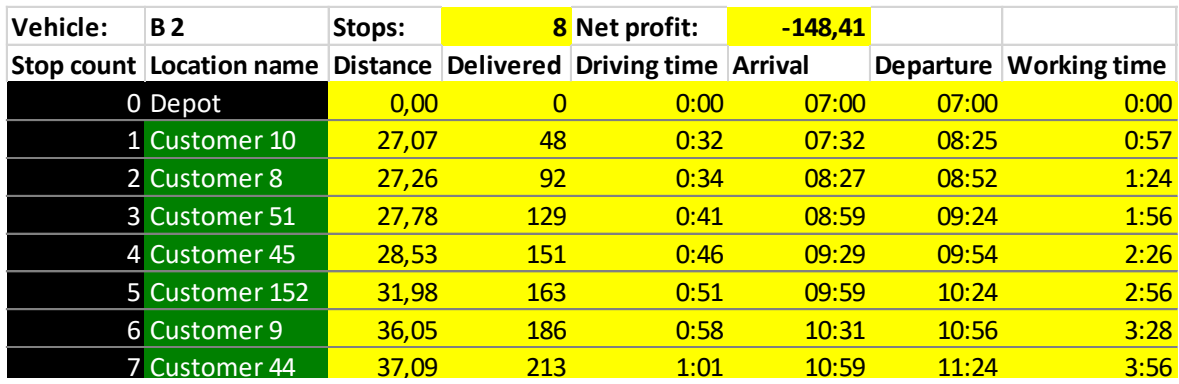

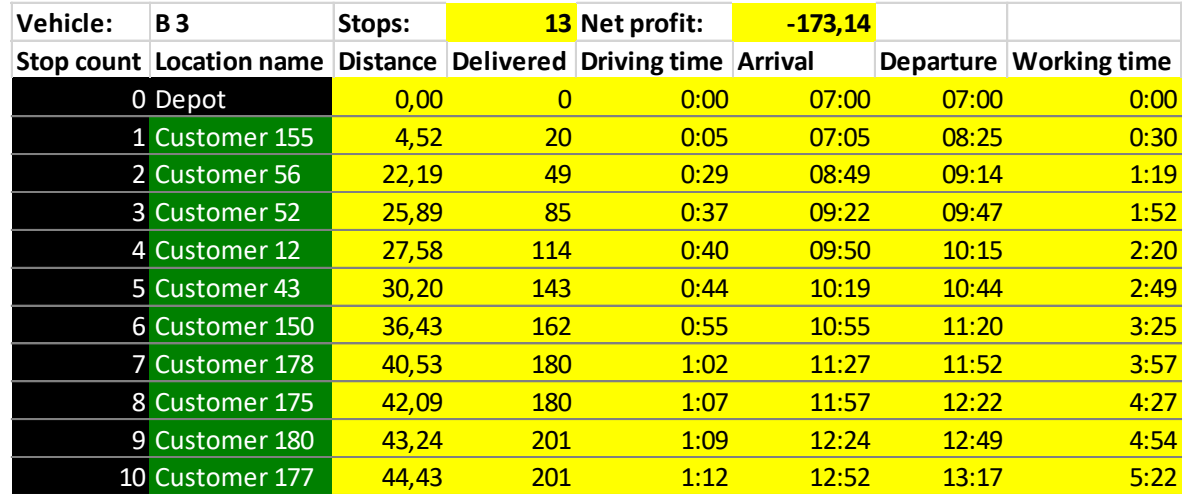

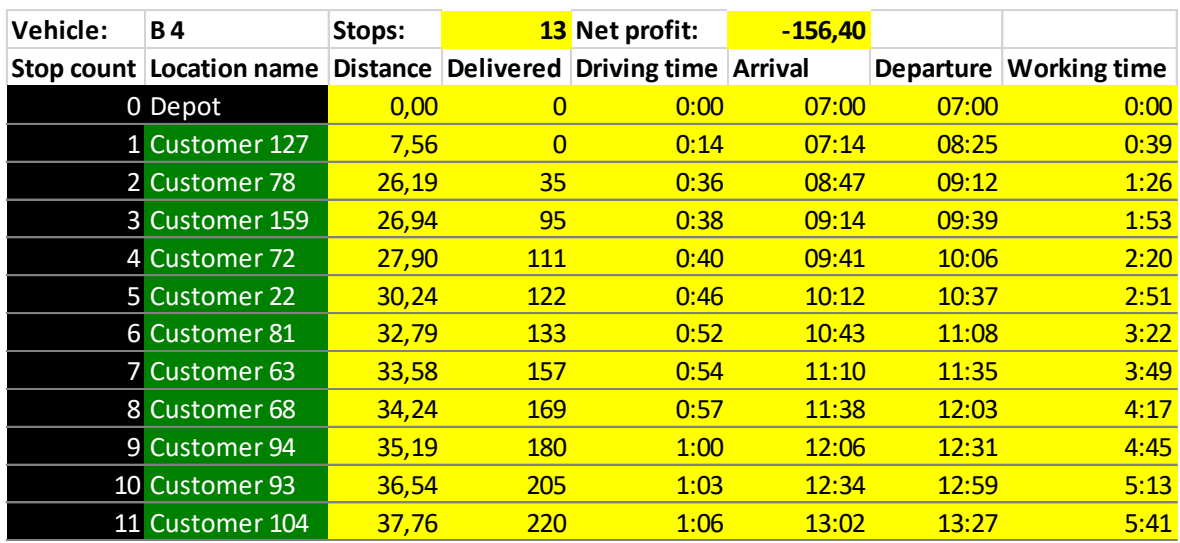

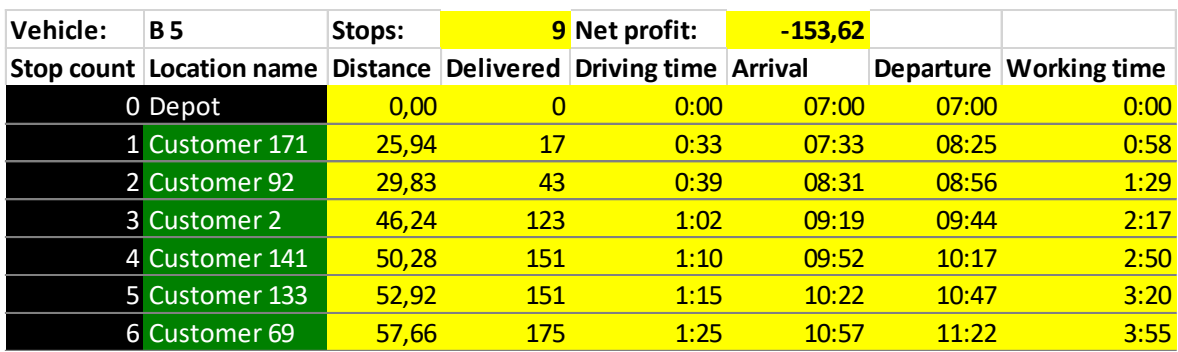

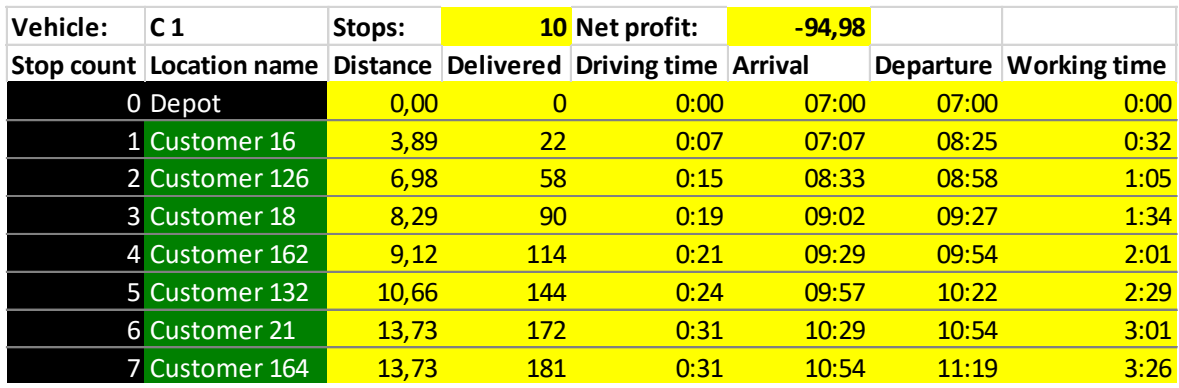

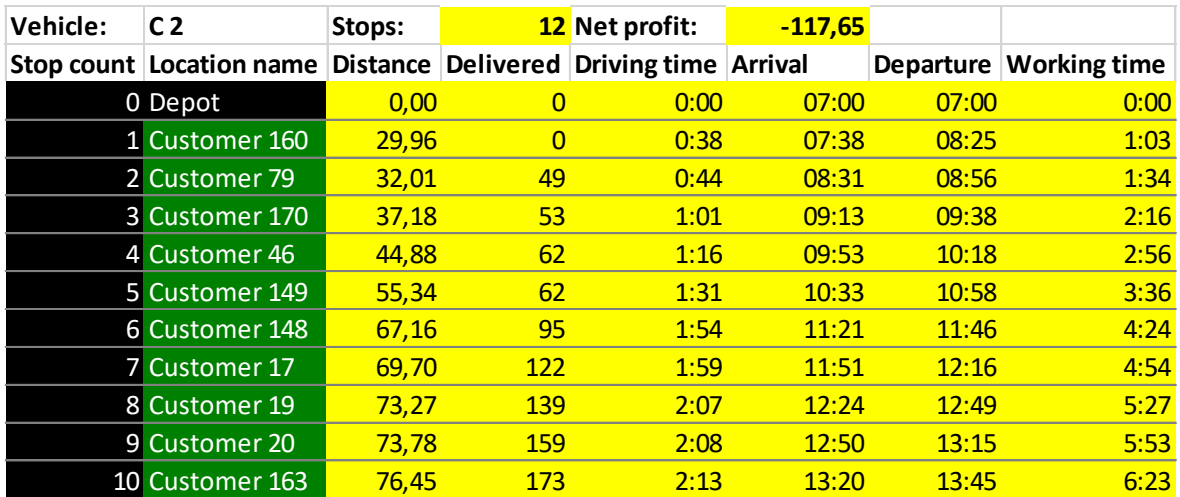

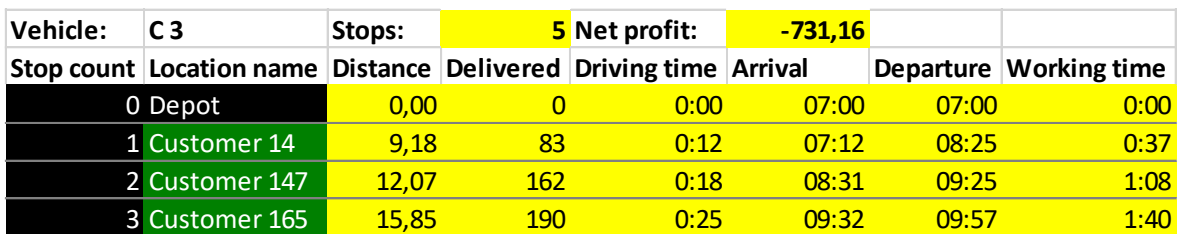

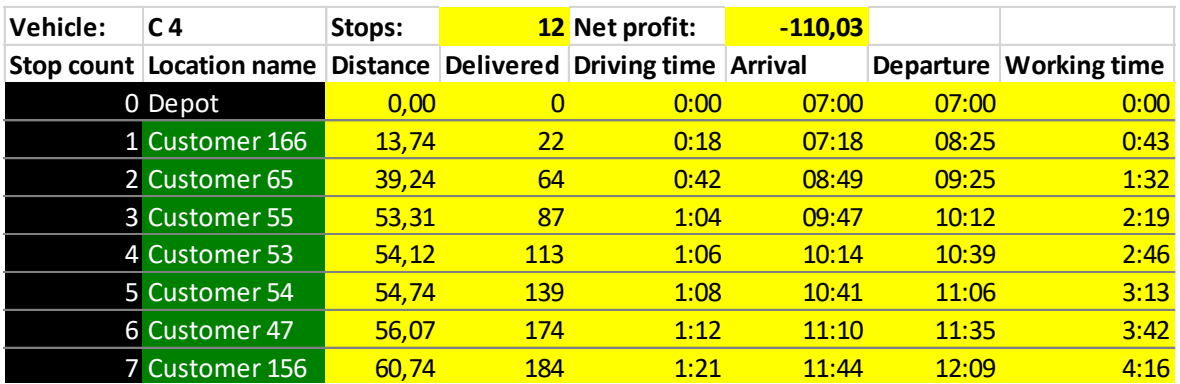

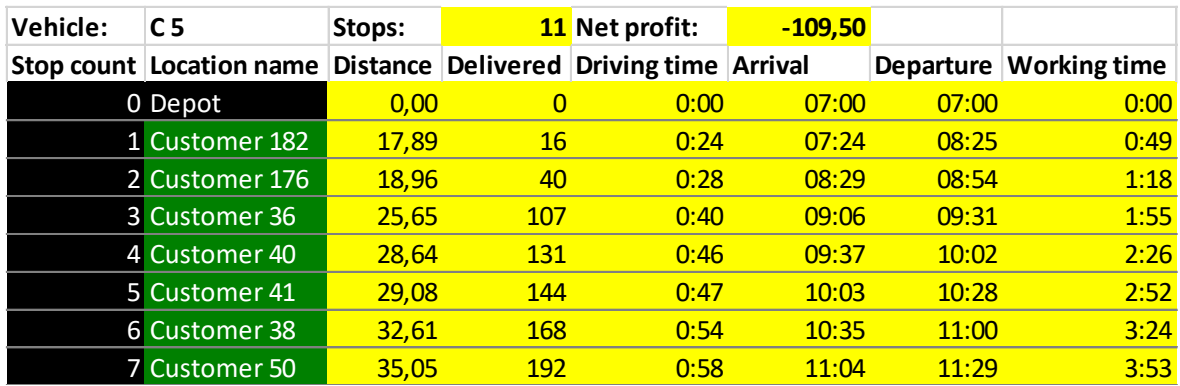

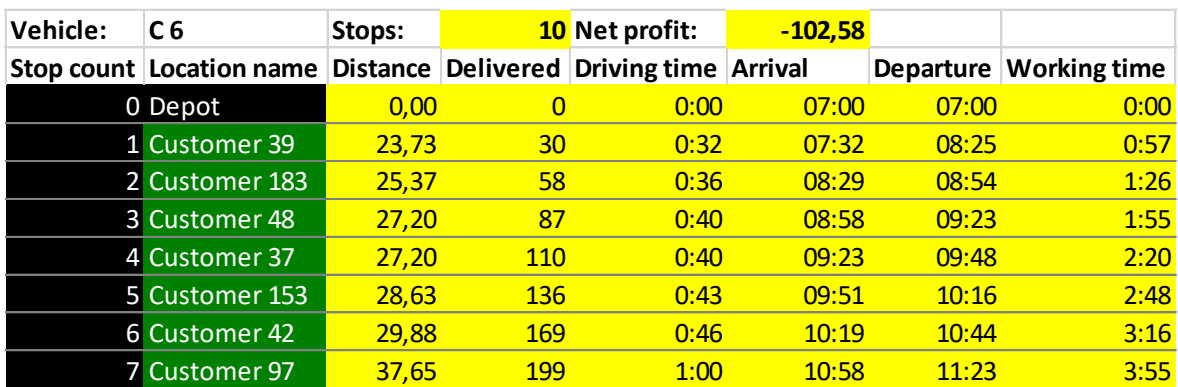

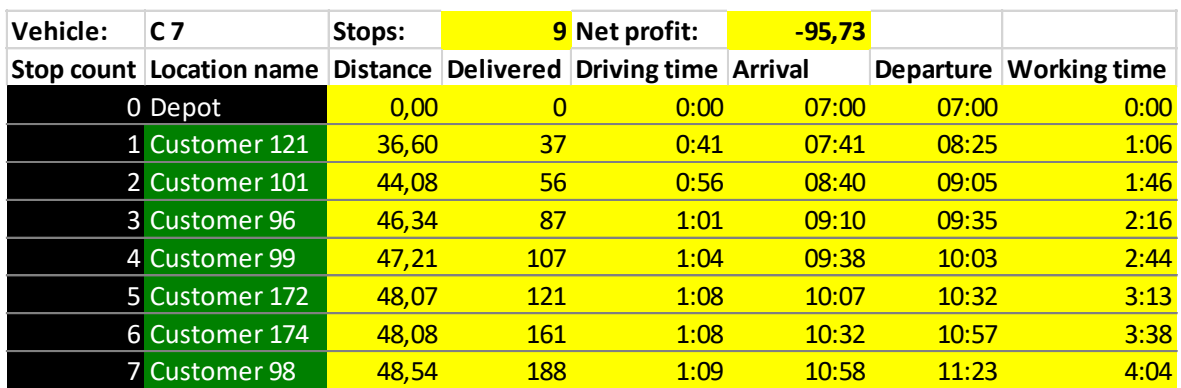

#### **ANEXO III**

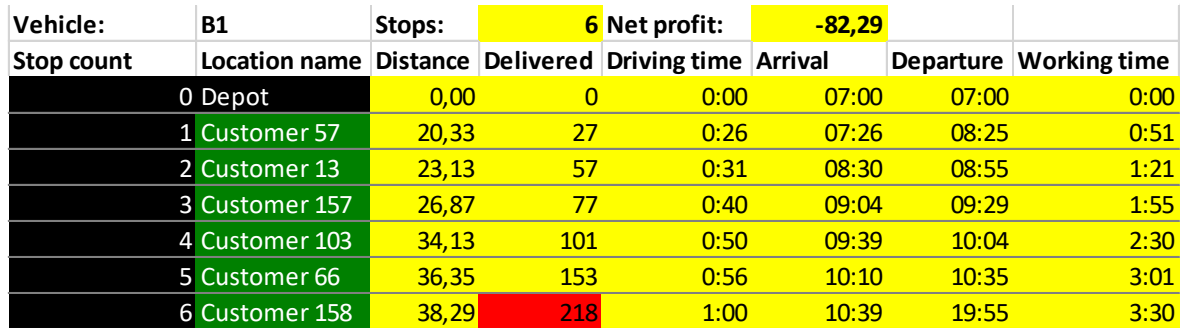

Resultados de la asignación de rutas y clientes del día 14 de agosto ruta 2

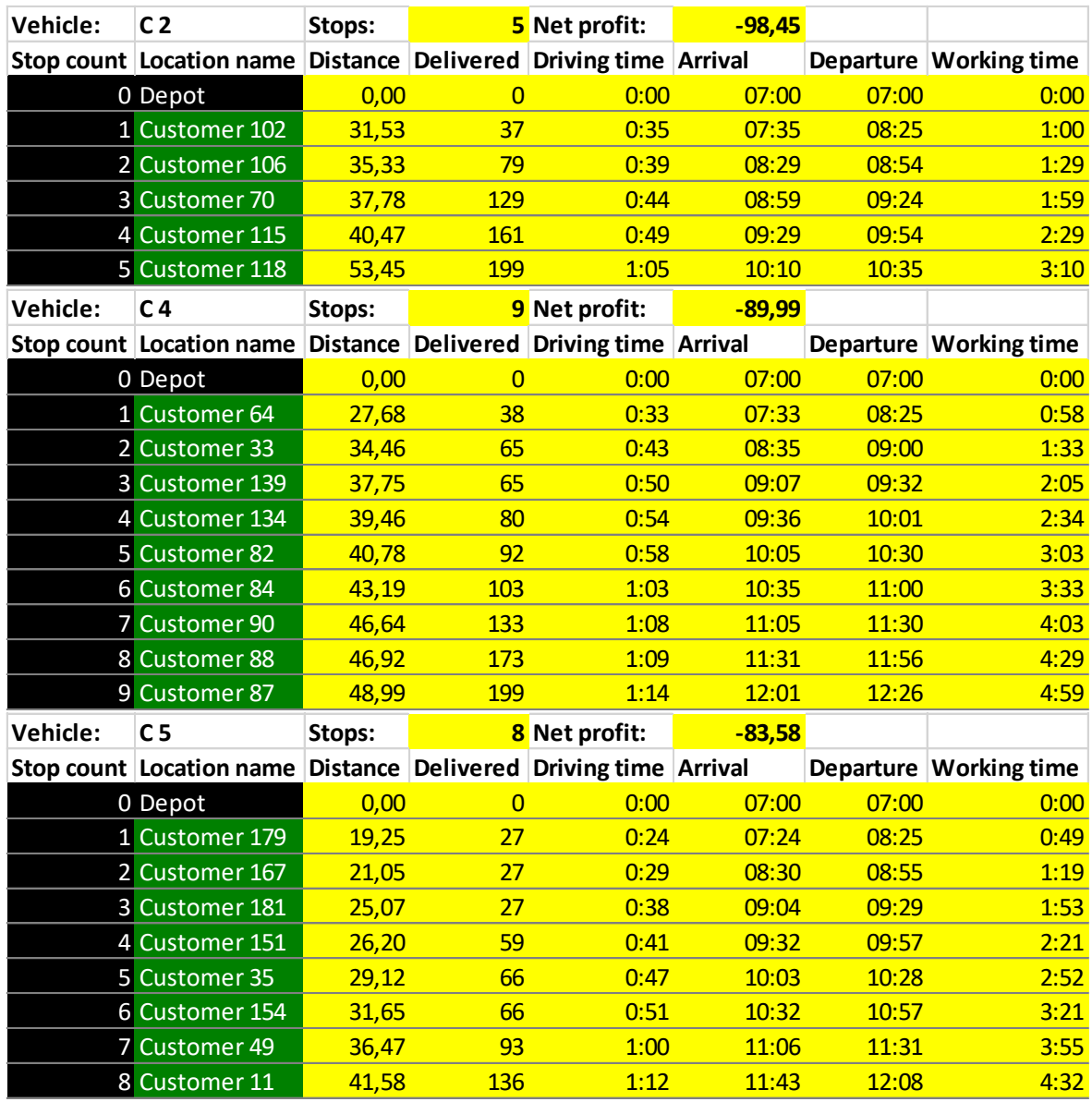

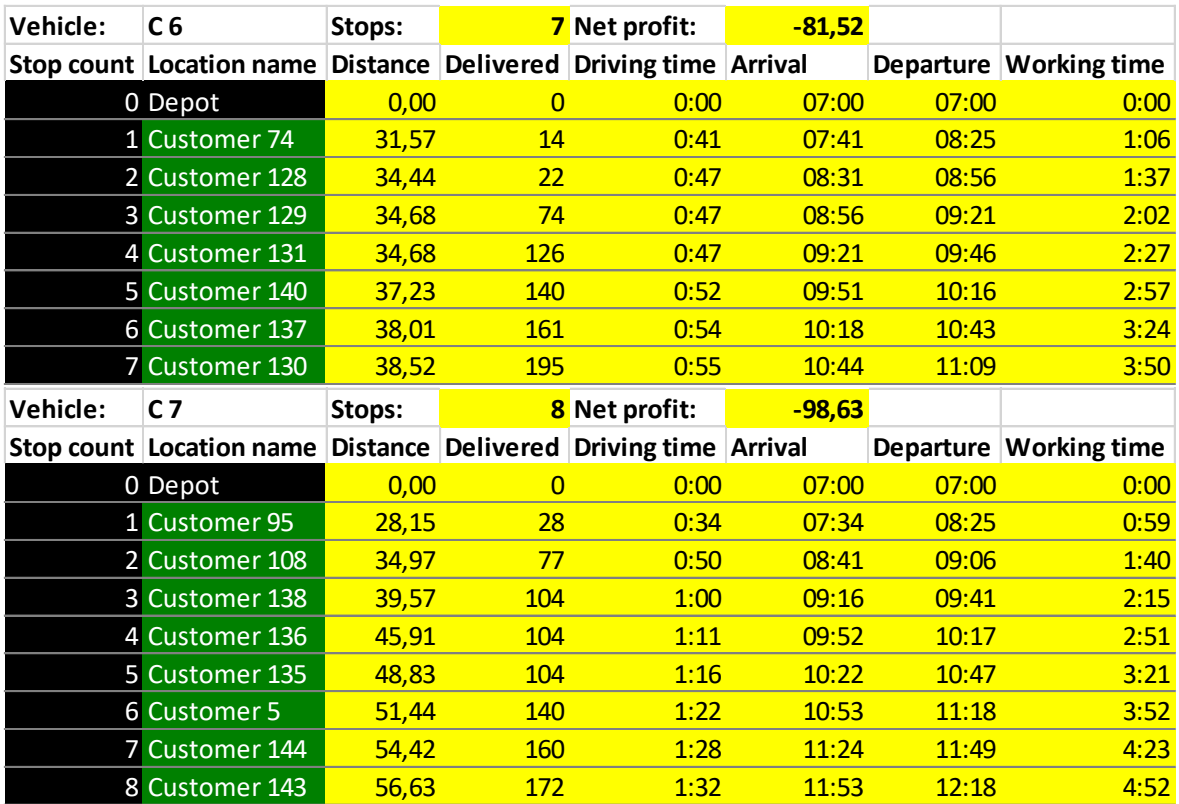

#### **ANEXO IV**

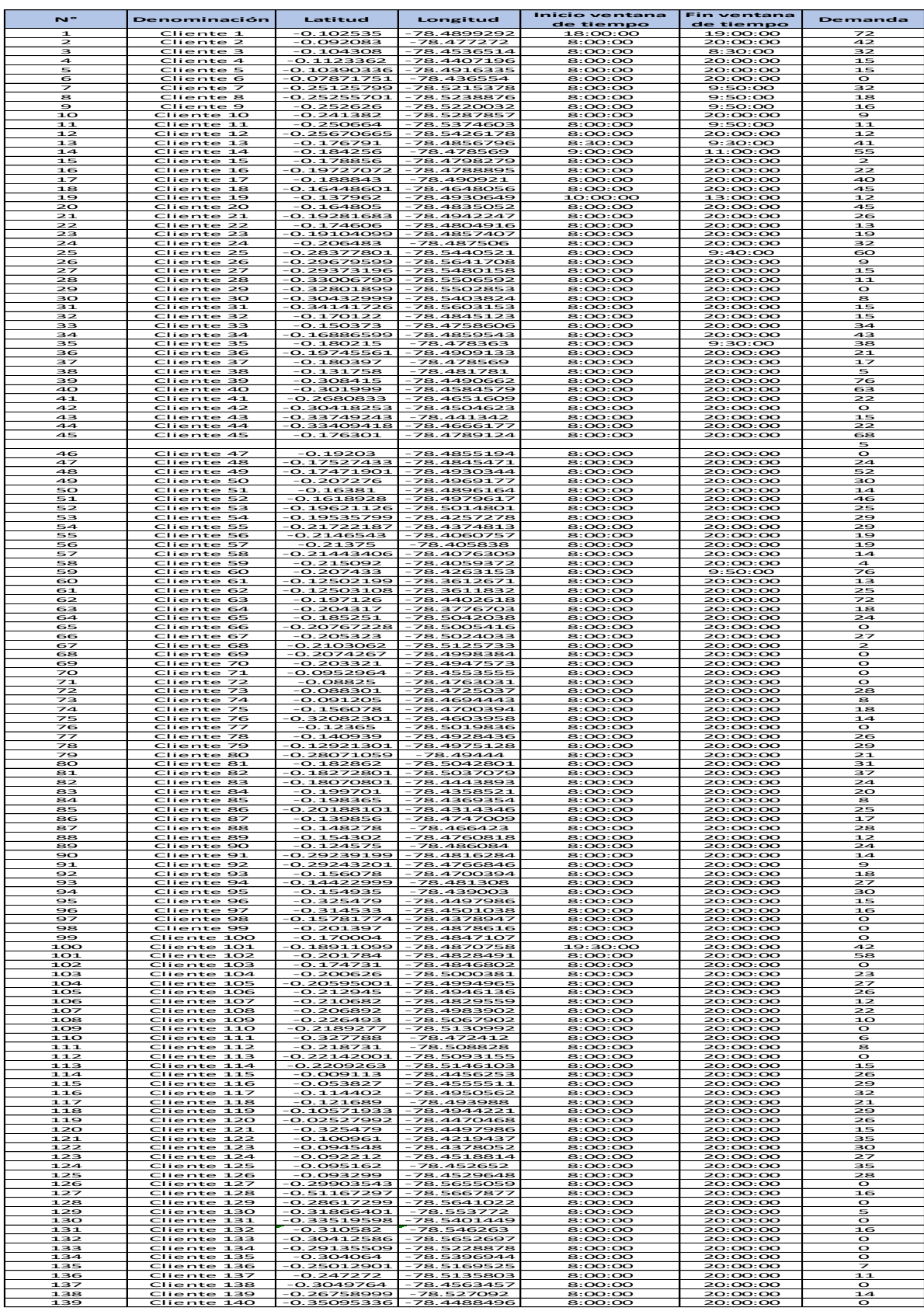

#### Datos de entrada para la simulación del 15 de agosto

#### **ANEXO V**

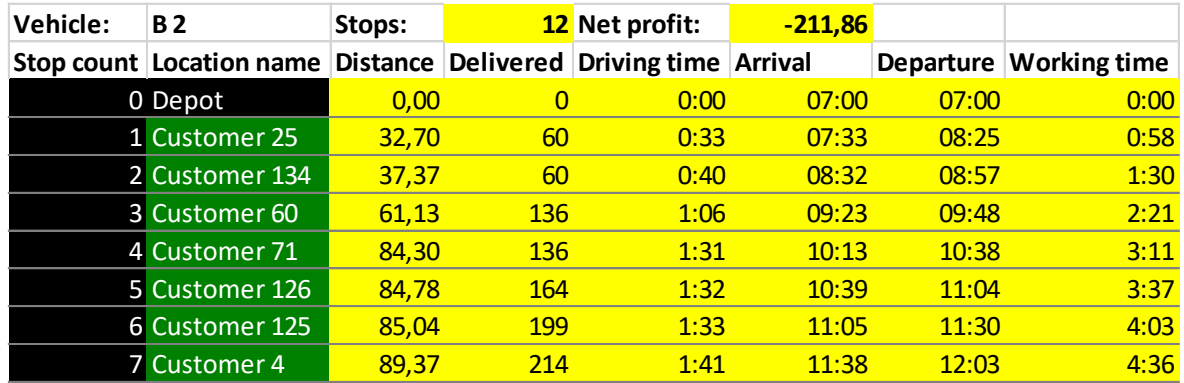

Resultados de la asignación de rutas y clientes del día 15 de agosto ruta 1

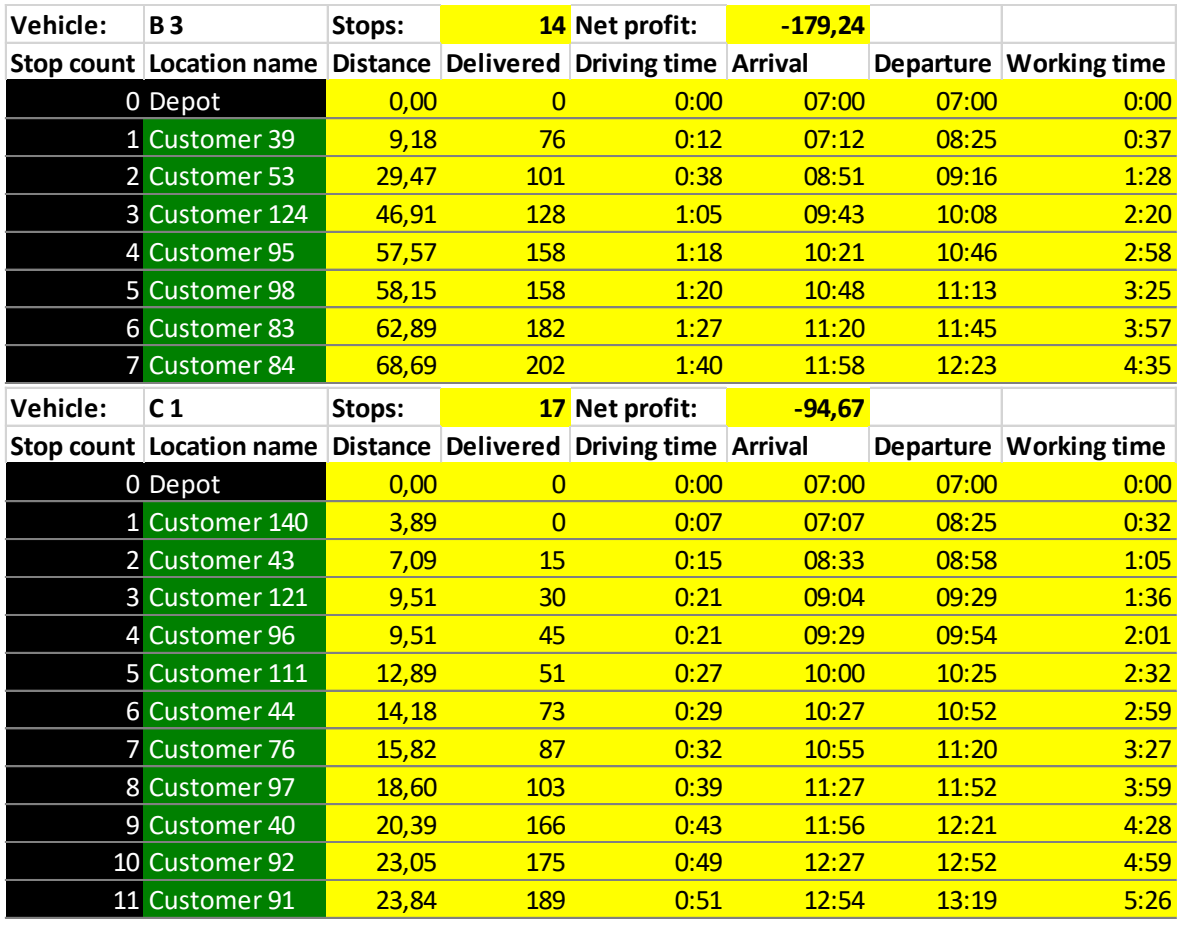

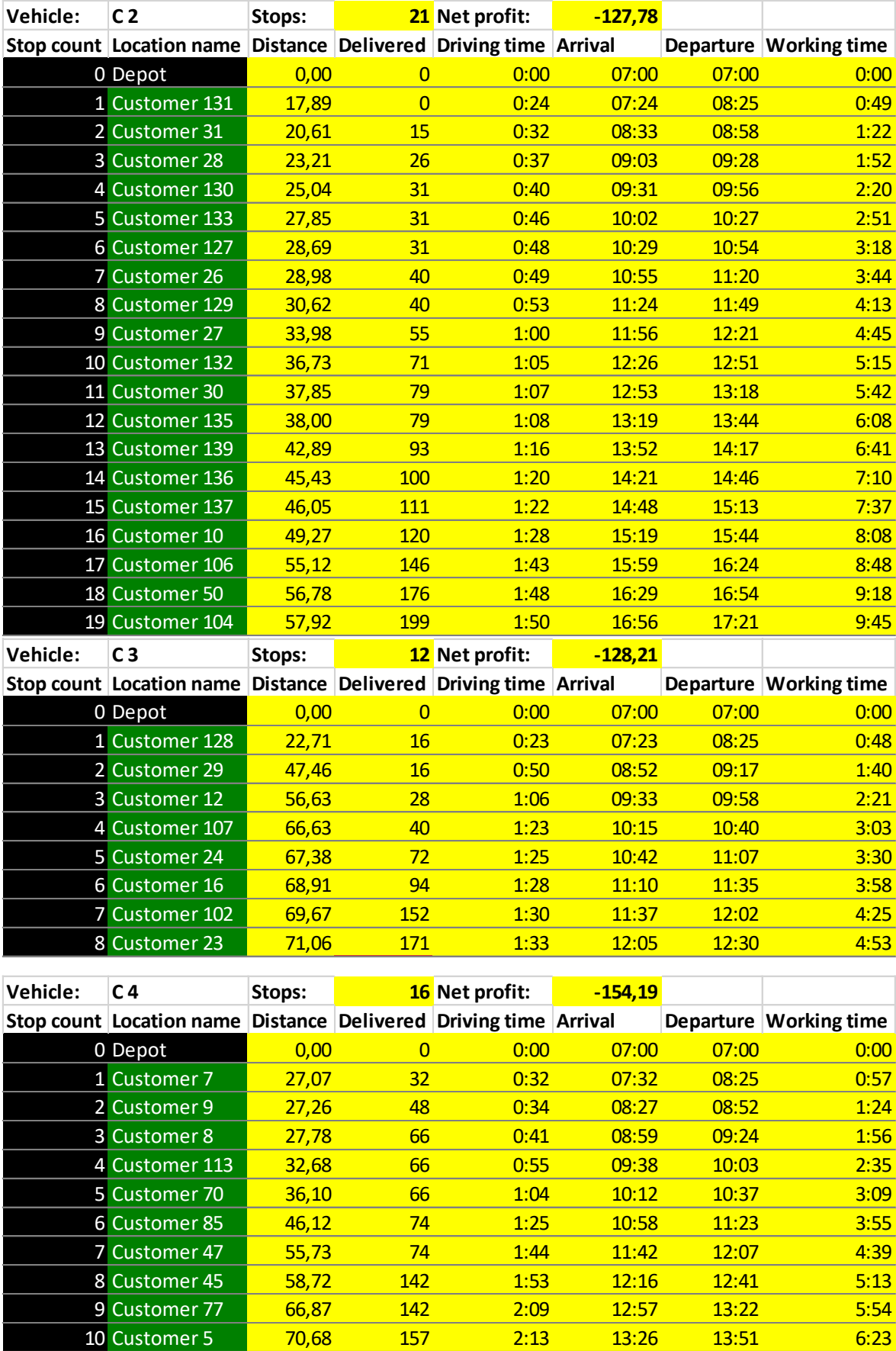

Customer 2 73,34 199 2:18 13:56 14:21 6:53

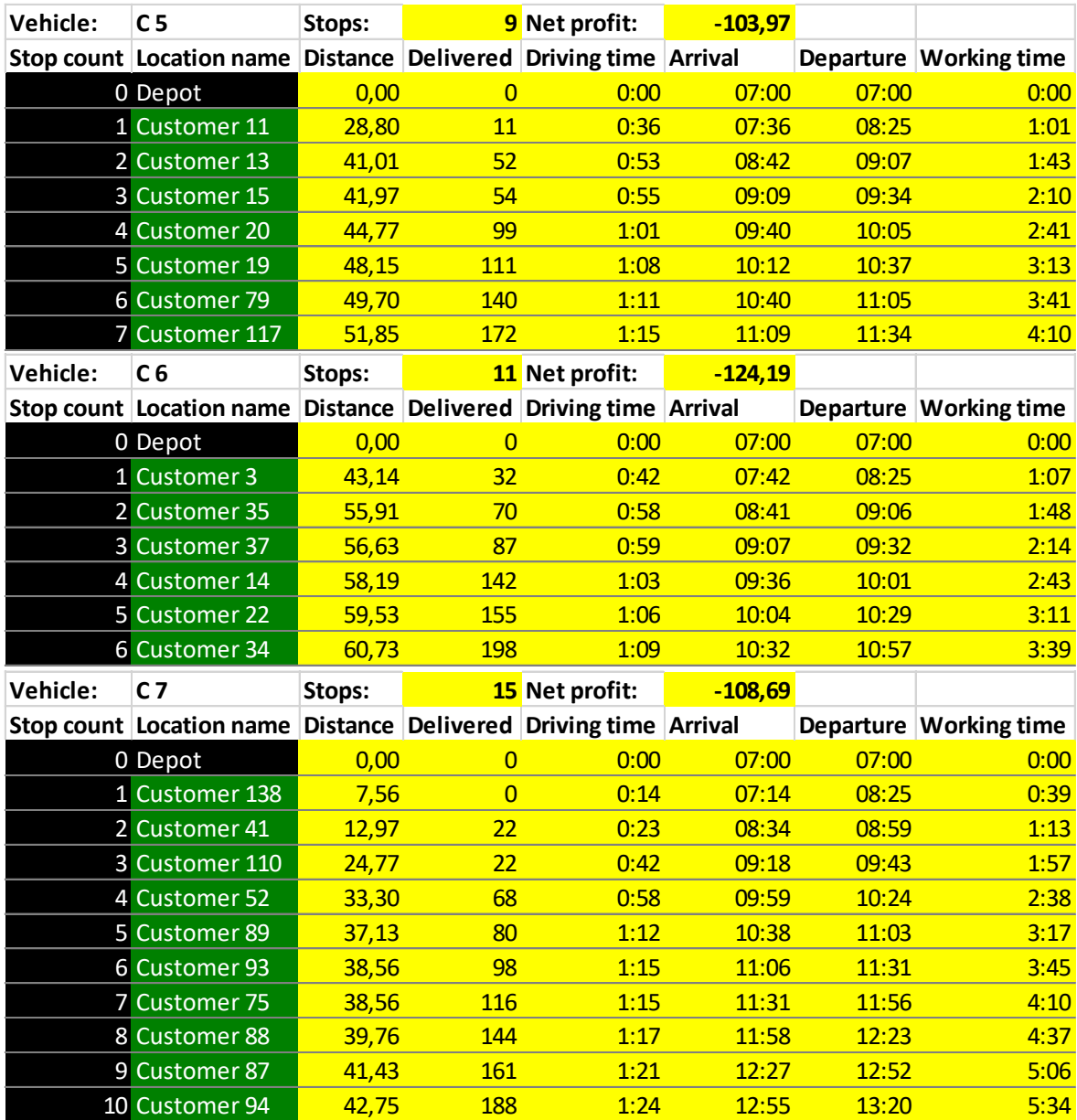

#### **ANEXO VI**

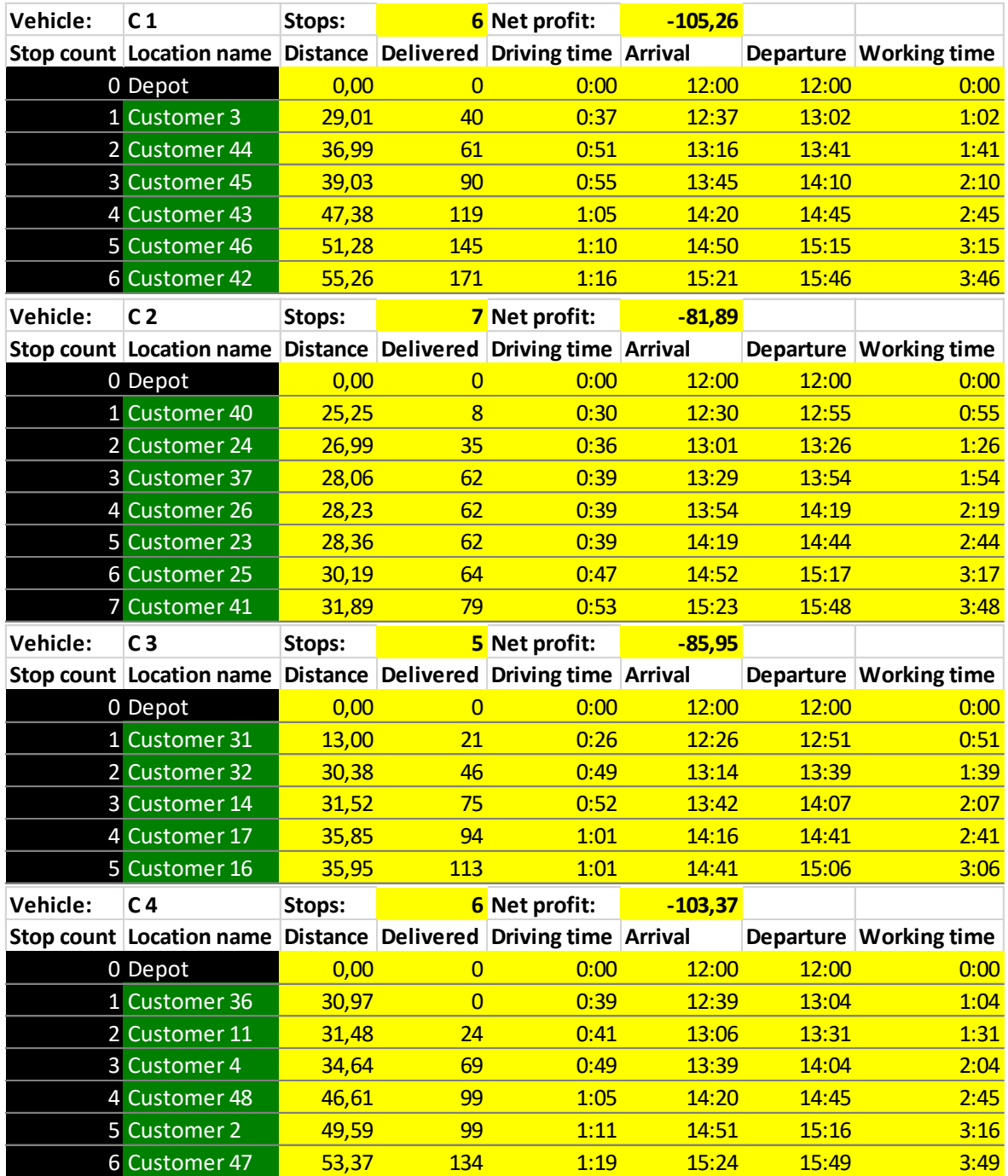

Resultados de la asignación de rutas y clientes del día 15 de agosto ruta 2

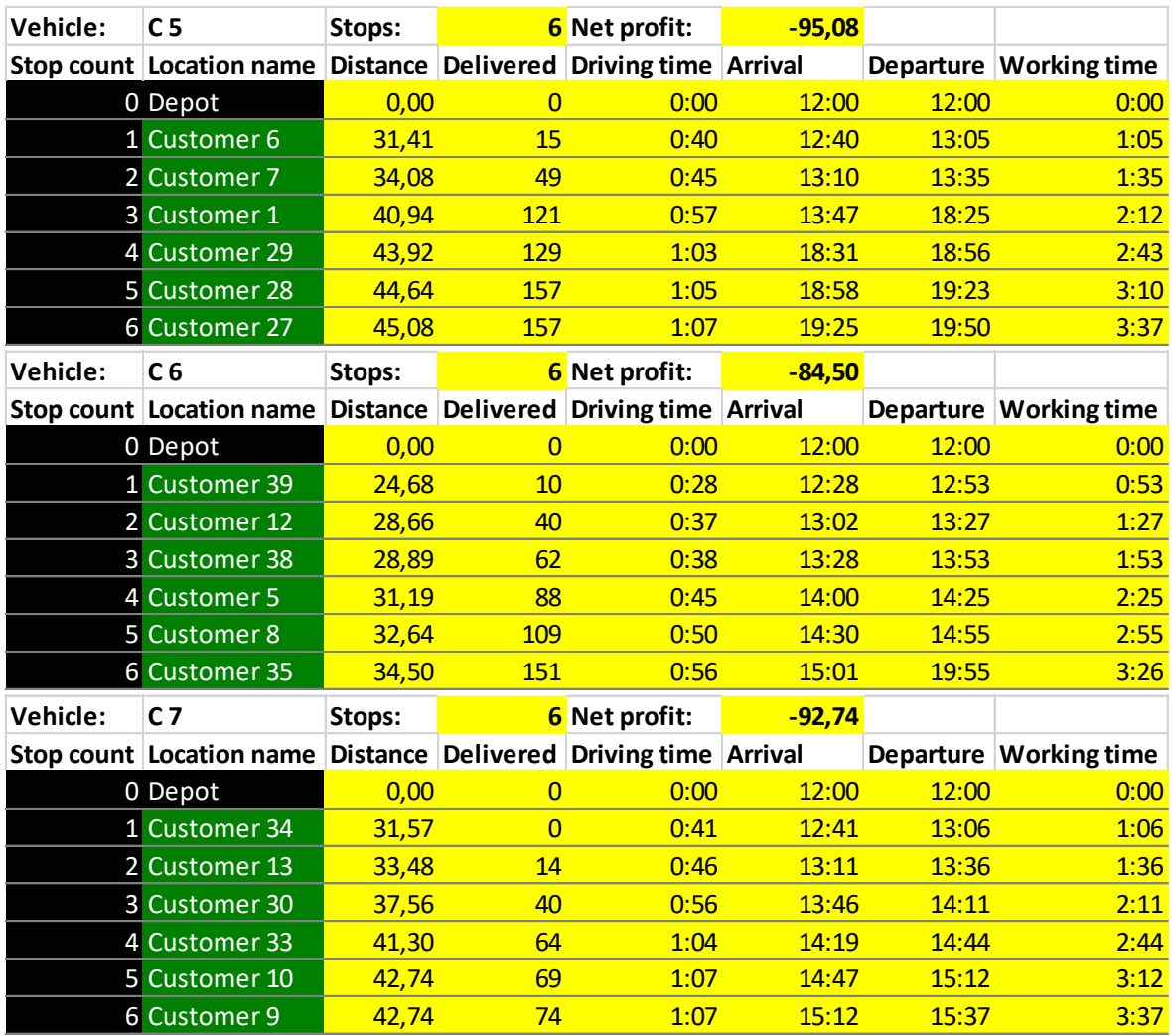